### Computer Graphics 2014

### 8. Hidden Surface Elimination

Hongxin Zhang State Key Lab of CAD&CG, Zhejiang University

2014-10-20

### Visual Realism

- Achieved by correct rendering of :
	- View (perspective)
	- Field of view (Clip outside the window)
	- Omit hidden parts
	- Surface details like texture
	- Light effects on surfaces like continuous shading, shadows, and caustics.
	- Volumetric effects like transparency and translucency through participating media like water, steam, smoke, …
	- Dynamic effects like movement, elasticity, ...

# OpenGL functions

- glEnable / glDisable (GL\_CULL\_FACE);
- glCullFace(mode)

- glutInitDisplayMode( ... | GLUT\_DEPTH )
- glEnable(GL\_DEPTH\_TEST)
- glEnable(GL FOG) glFog\*()

### Viewing Pipeline Review

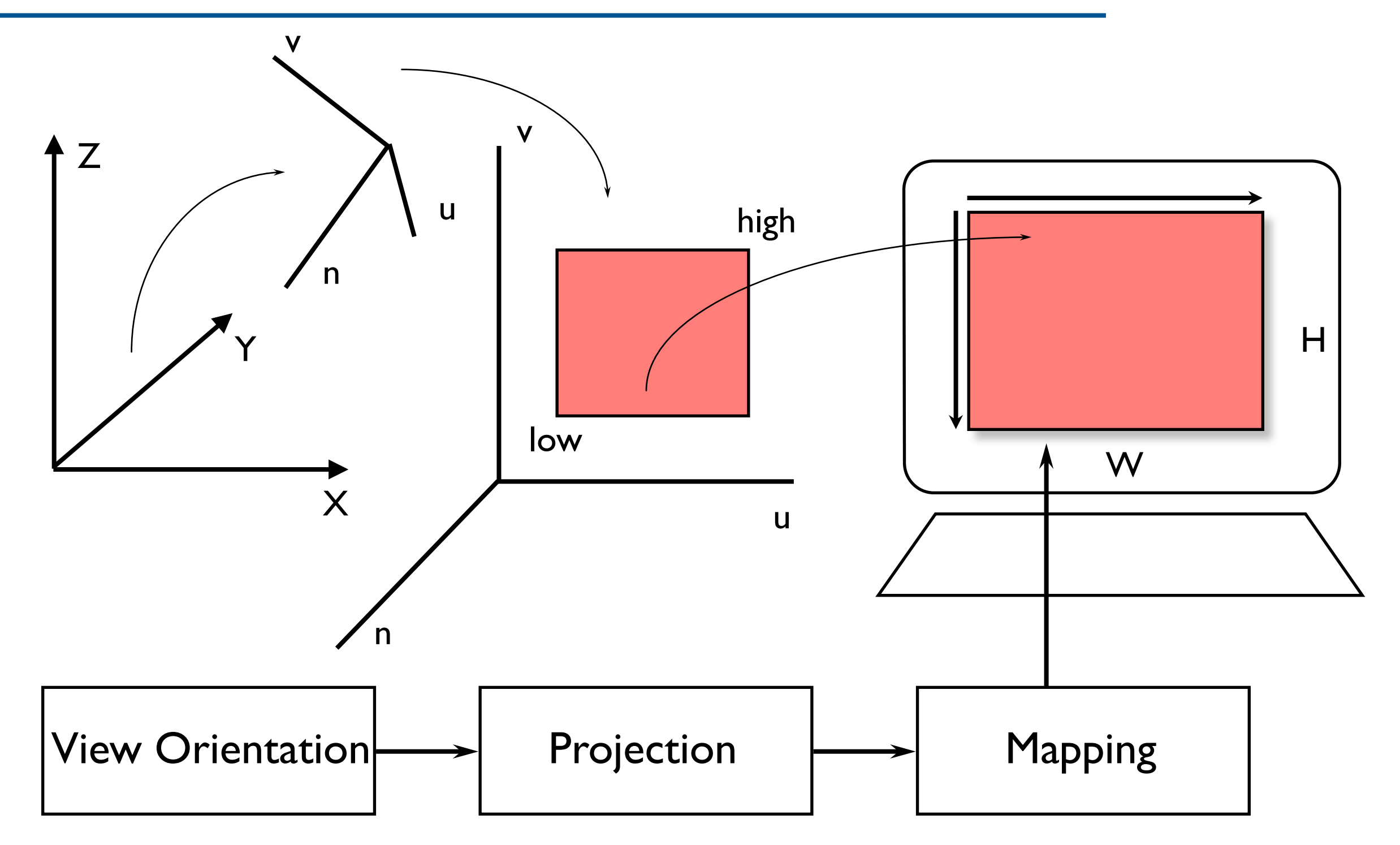

Computer Graphics @ ZJU **Access 2014** Hongxin Zhang, 2014

# Projection

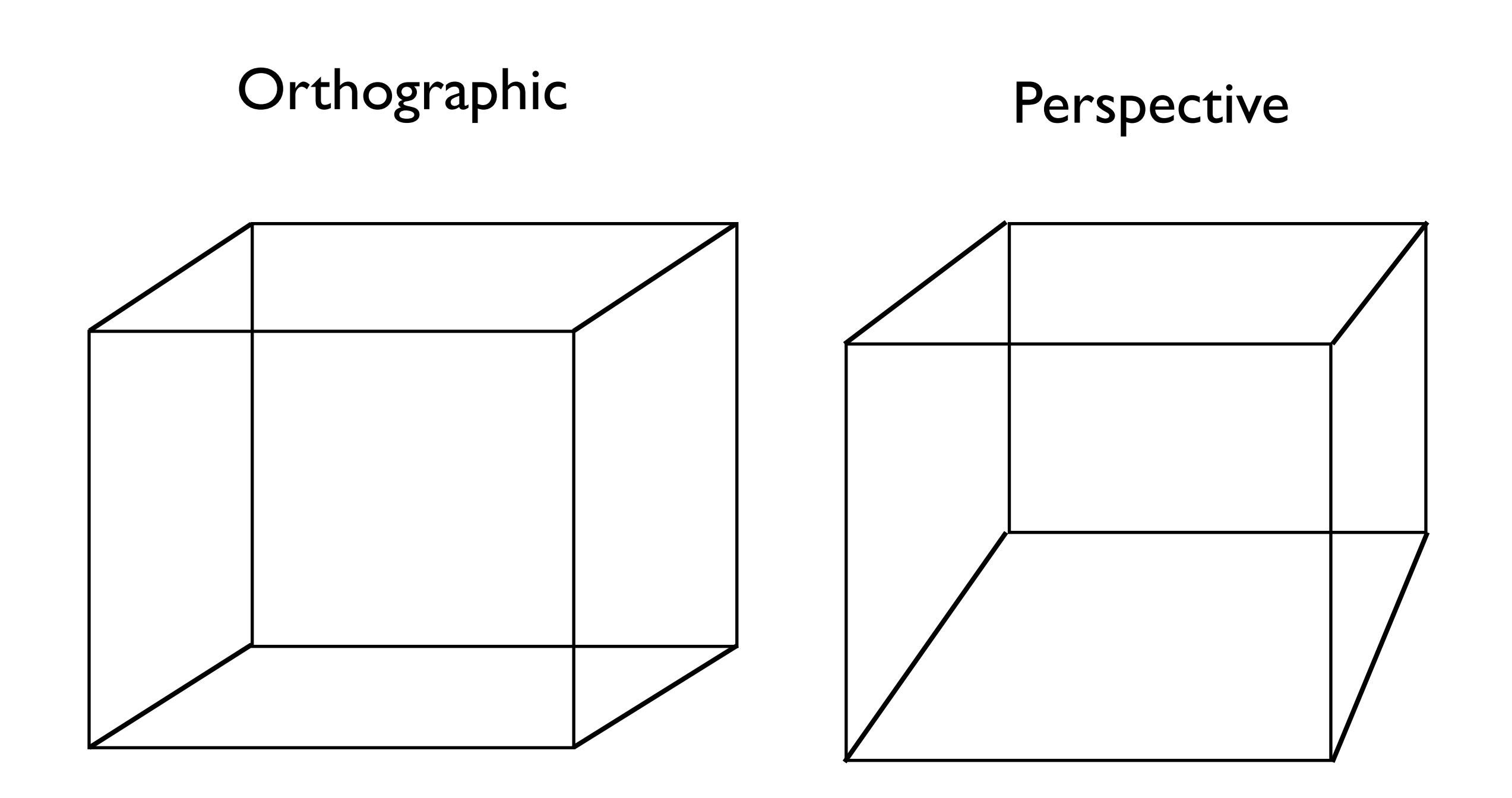

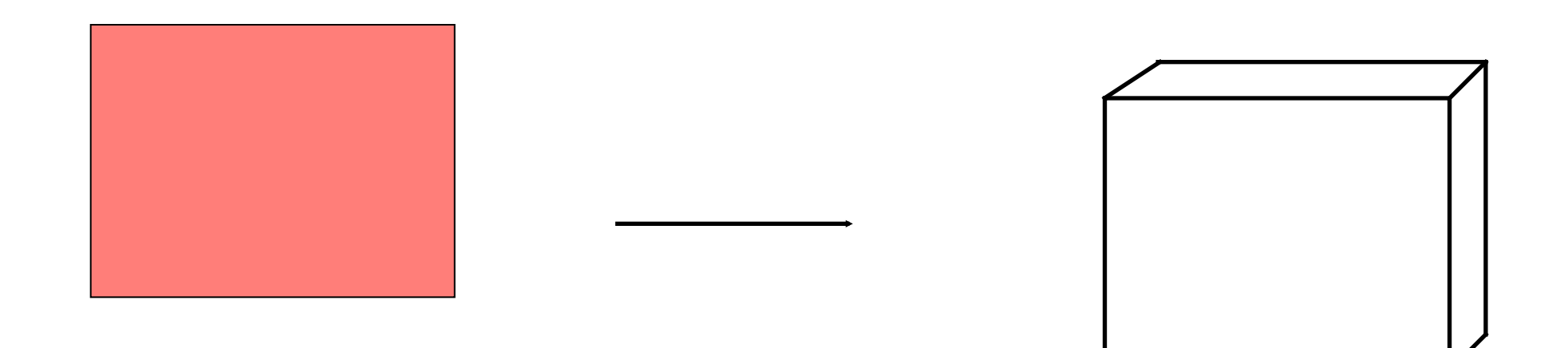

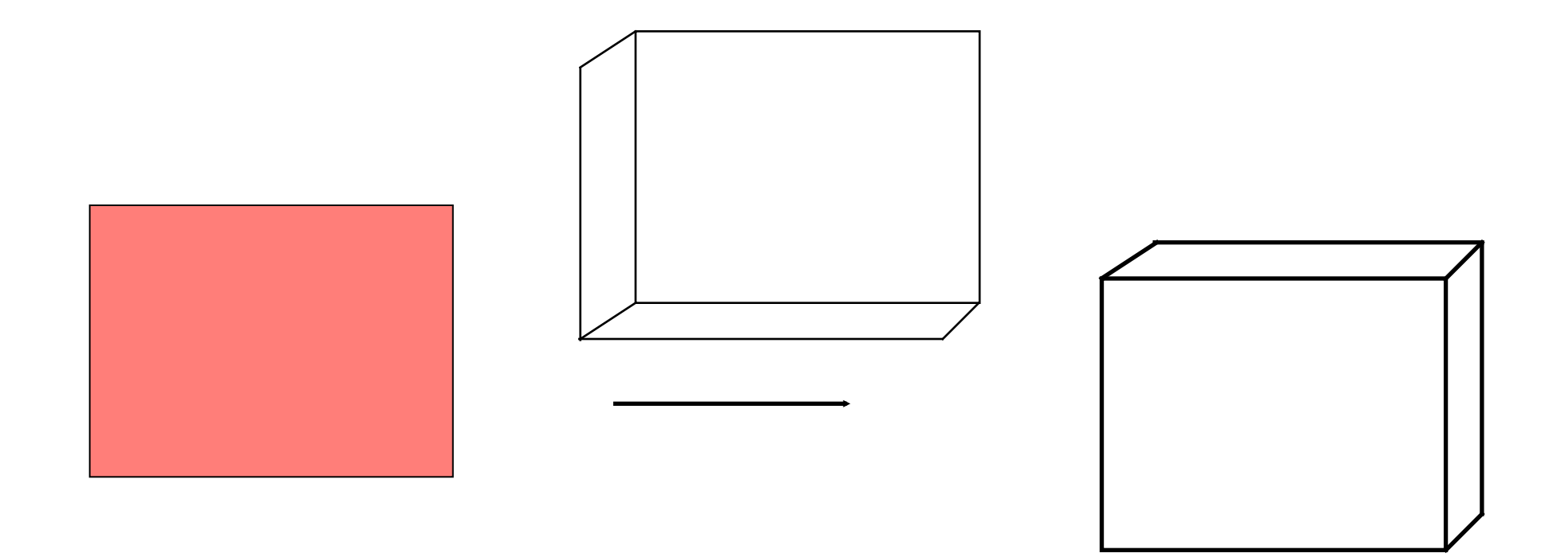

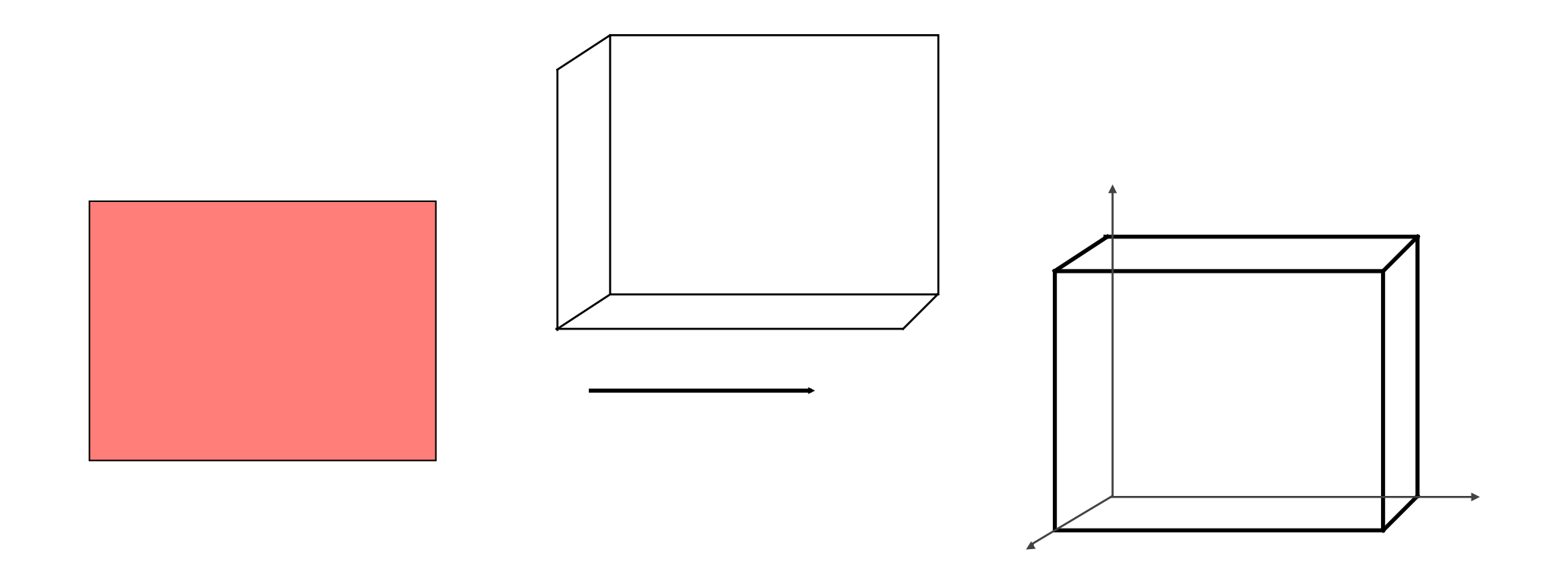

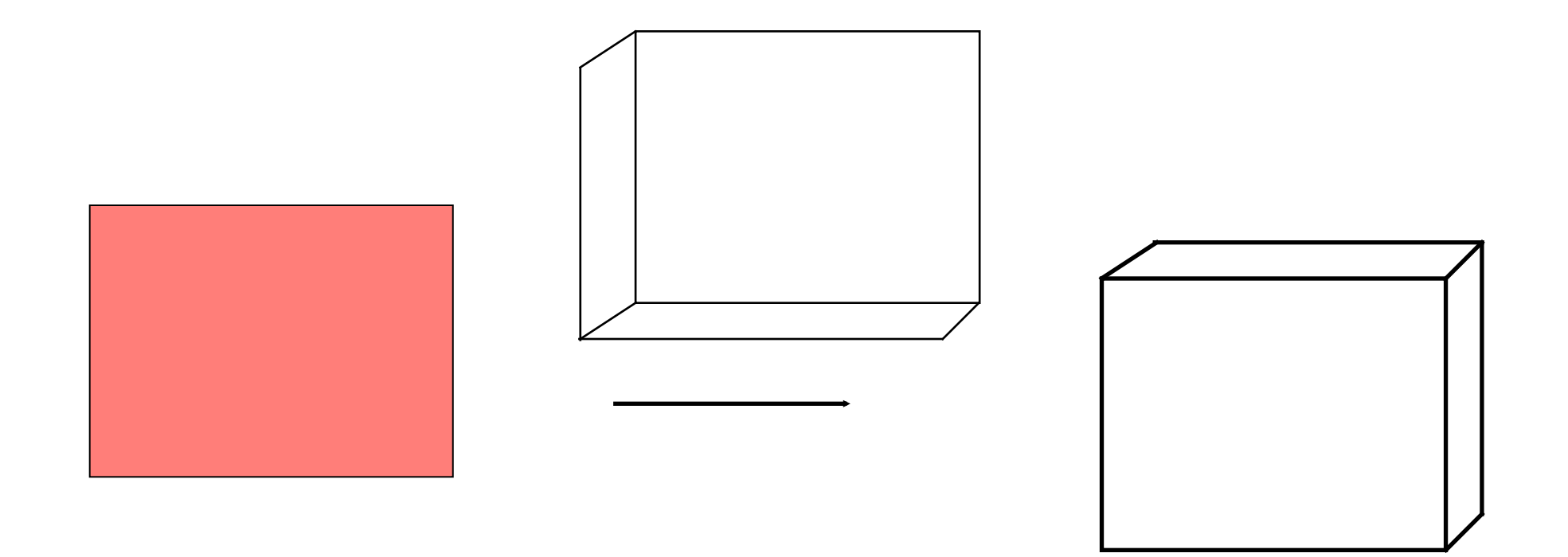

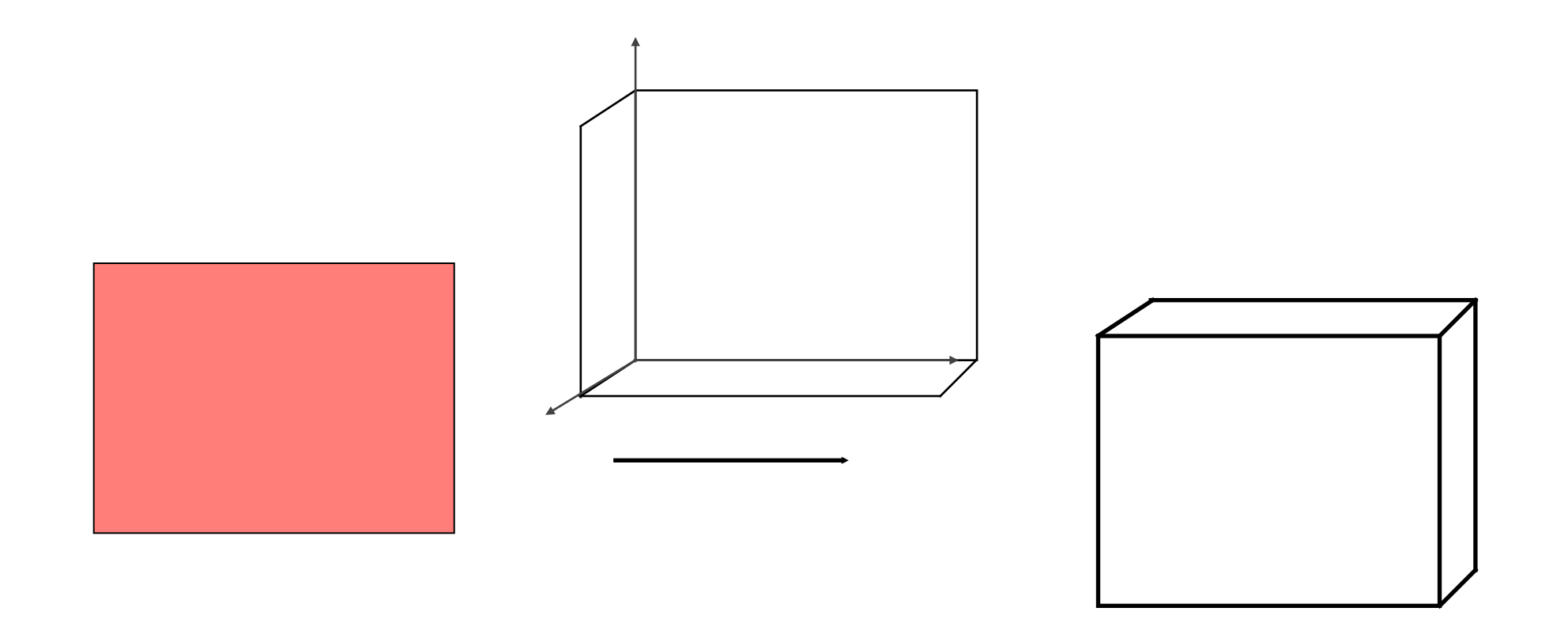

### Visible Surface Determination

- Goal
	- Given: a set of 3D objects and Viewing specification,
	- Determine: those parts of the objects that are visible when viewed along the direction of projection
- Or, equivalently, elimination of hidden parts (hidden lines and surfaces)
- Visible parts will be drawn/shown with proper colors and shades

# HLHSR Algorithms

- Two Fundamental Approach
	- Object space algorithm
		- a.k.a. **Object Precision** ~
		- hidden line remove

- Image space algorithm
	- a.k.a. **Image Precision** ~
	- z-buffer

# Object Precision Algorithm

foreach (object in the world) {

determine those parts of the object whose view is unobstructed by other parts of it or any other object;

draw those parts in the appropriate color;

}

# Image Precision Algorithms

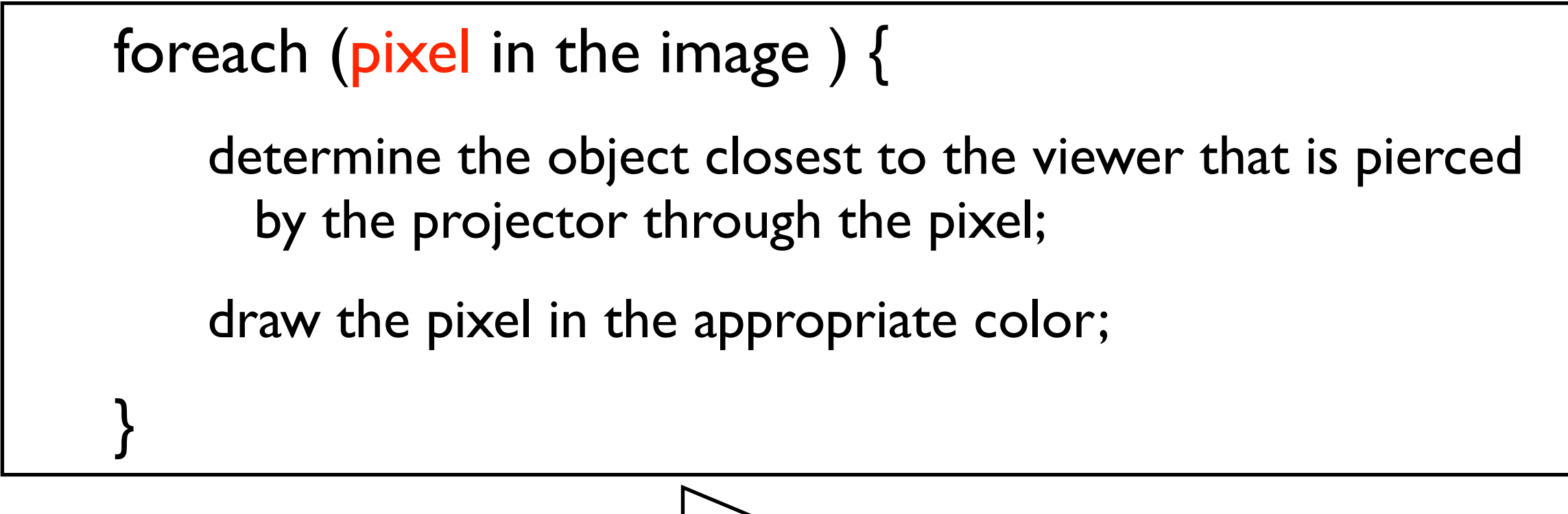

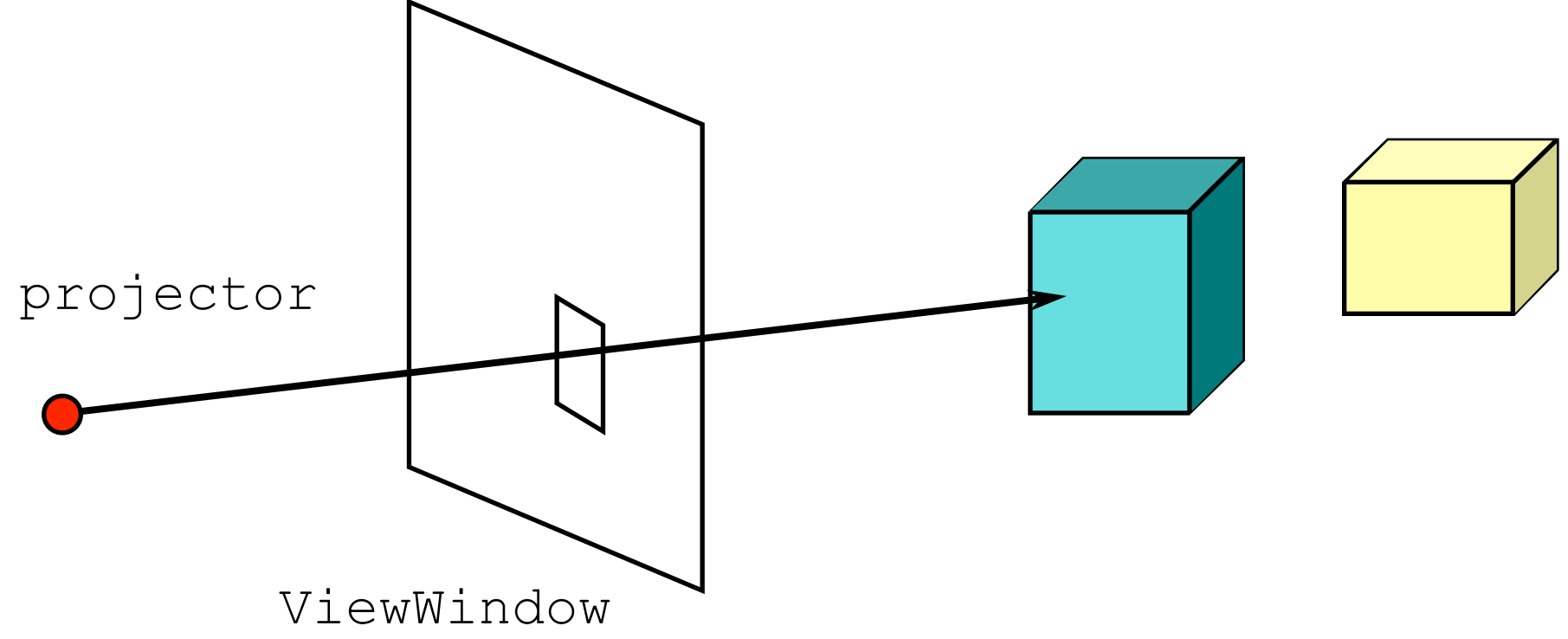

- In a closed polygonal surface
	- i.e. the surface of a polyhedral volume or a solid polyhedron
	- The faces whose outward normals point away from the viewer are not visible
	- Such back-facing faces can be eliminated from further processing

### Elimination of back-faces is called back-face culling

- Back Face:
	- Part of the object surface facing away from the eye.

 $\leq$ 

- i.e. surface whose normal points away from the eye position.

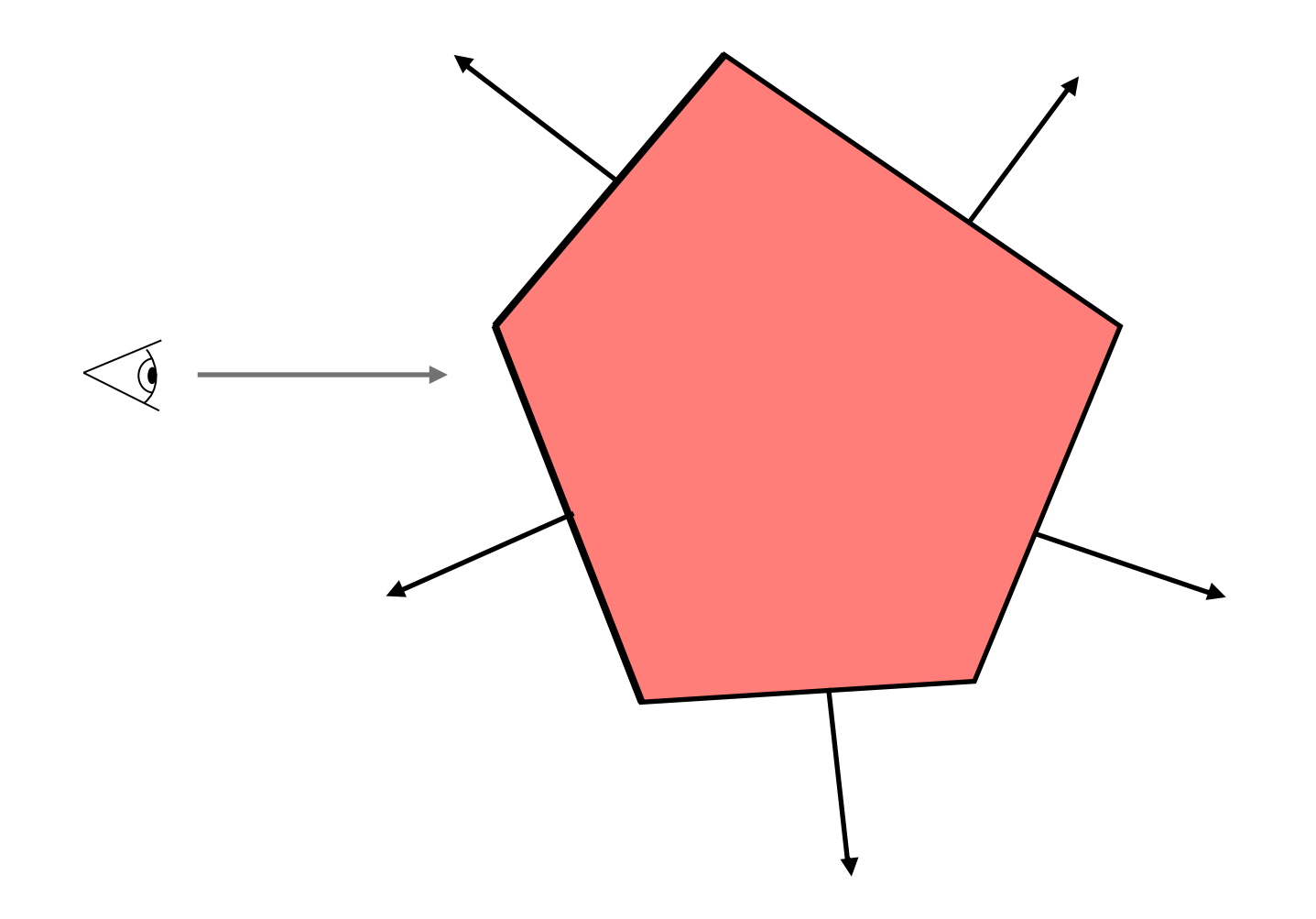

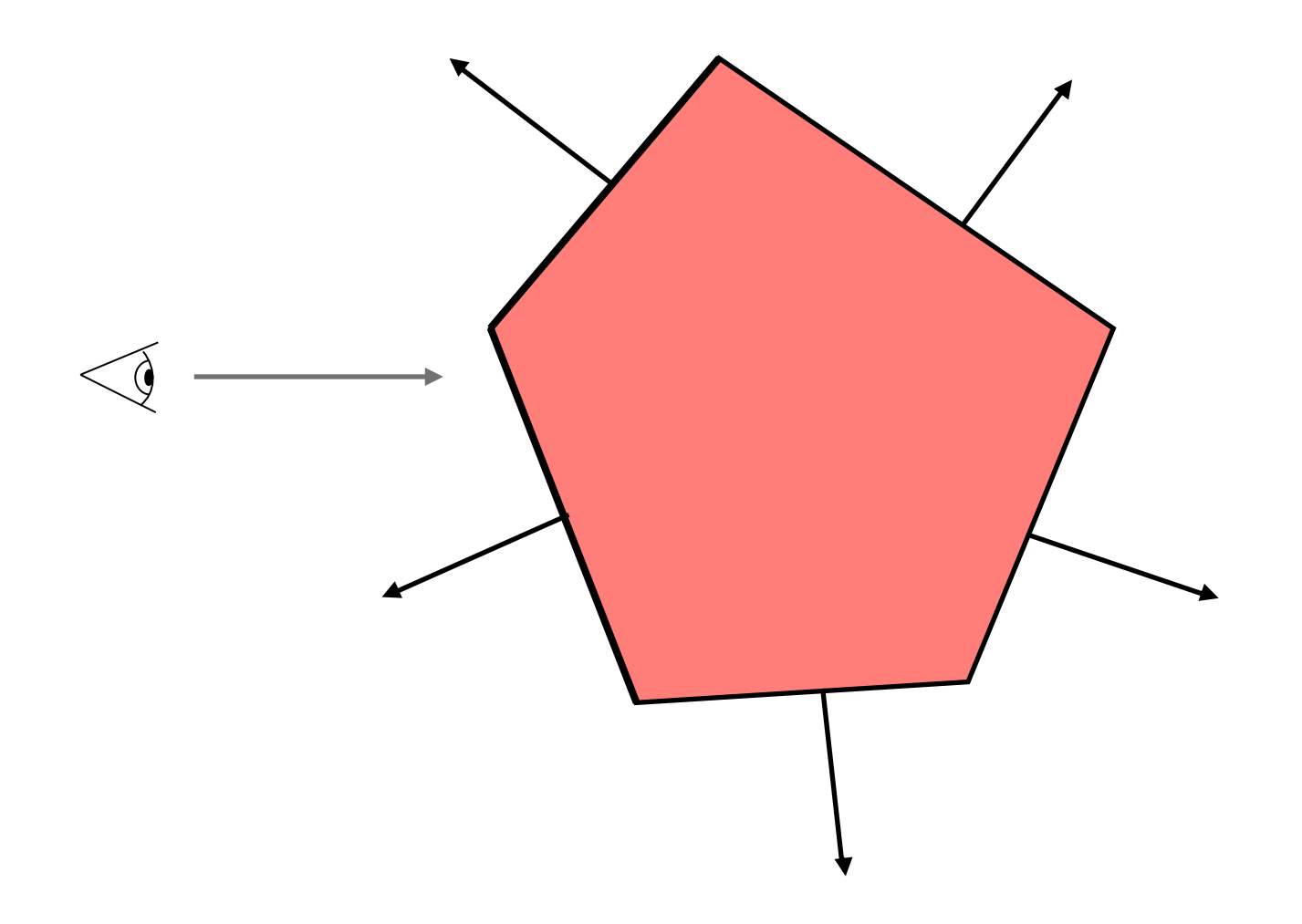

#### Algorithm:

- 1. Find angle between the eye-vector & normal to face.
- 2. If between 0 to 90°, discard the face.

#### • **Determination of back-faces**

A polygonal face with outward surface **normal**  $N_f$  is a backface if  $N_f \circ D_p > 0$ 

where  $D_p$  is the direction of projection

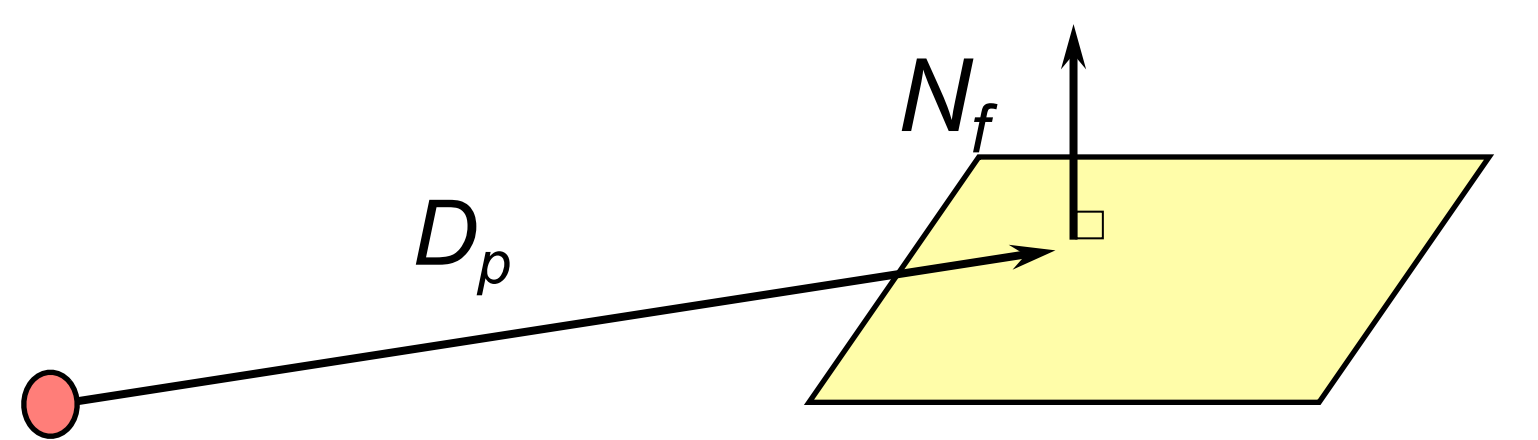

What happens when the projectors are along Z axis, i.e., (0,0,1) is the view direction.

Let  $N_f = (n_x, n_y, n_z)$ , the dot product now equals  $n_z$ . If this is +ve, then this is a back-face!

#### Back-face culling does not solve all visibility problems

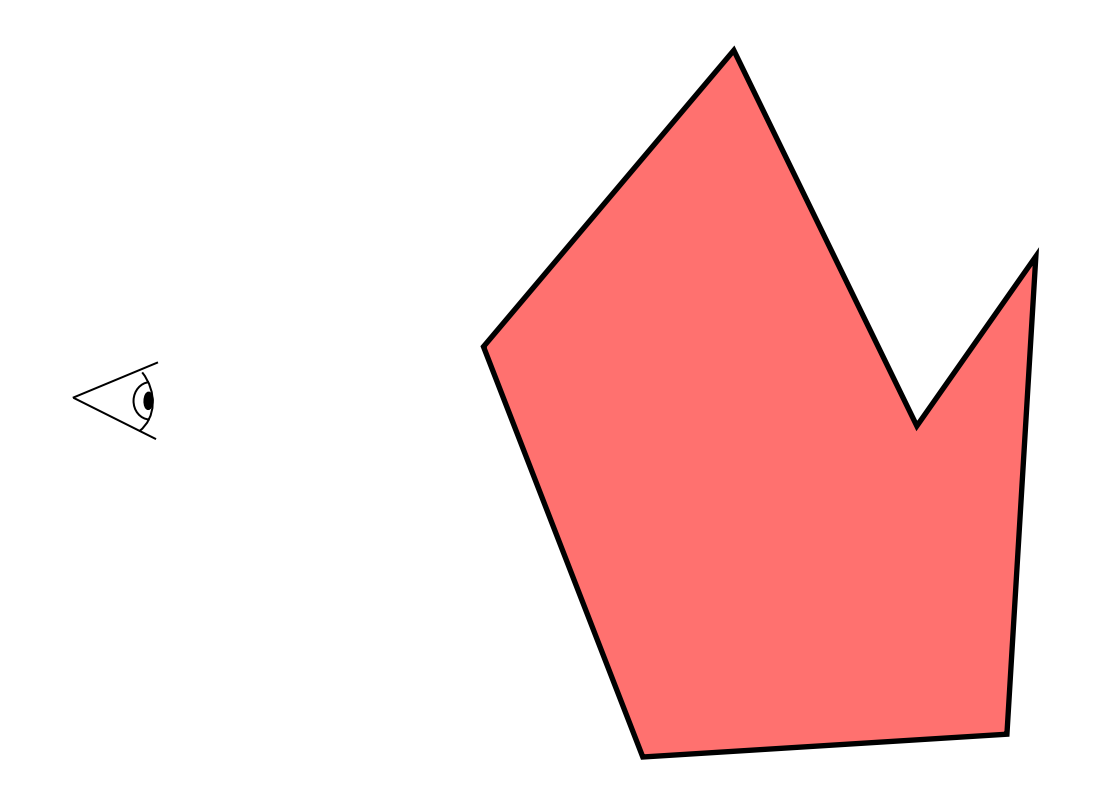

Computer Graphics @ ZJU **Hongxin Zhang, 2014** 

#### Back-face culling does not solve all visibility problems

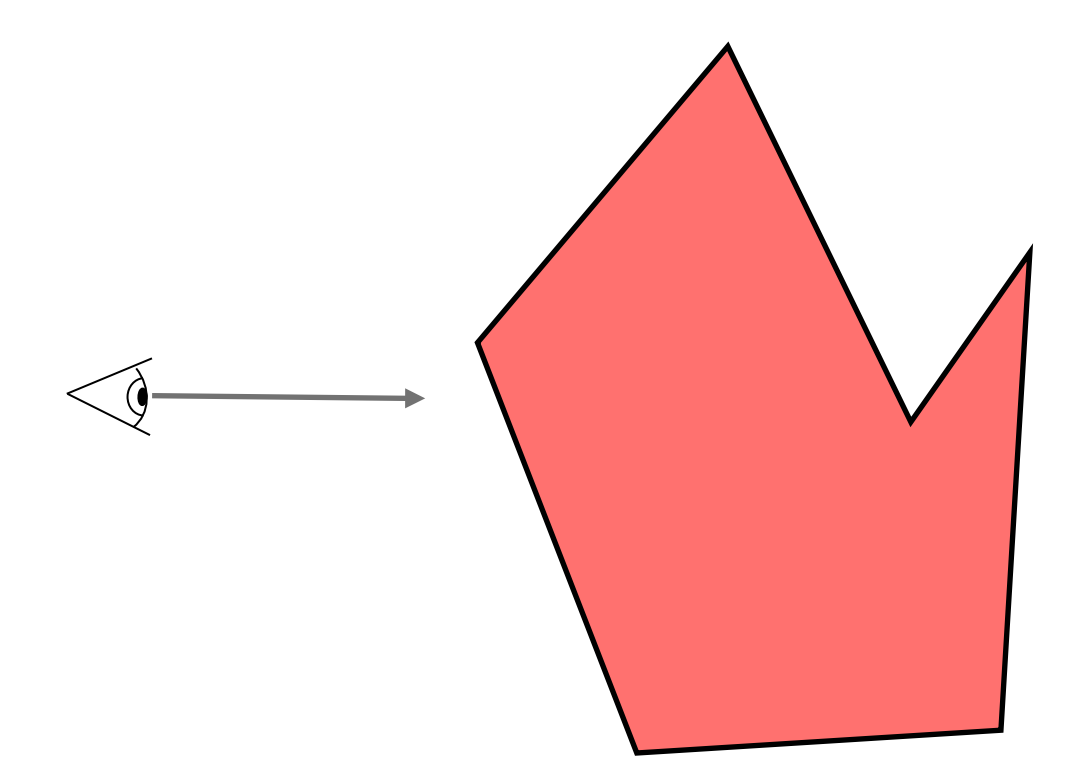

Computer Graphics @ ZJU **Hongxin Zhang, 2014** 

#### Back-face culling does not solve all visibility problems

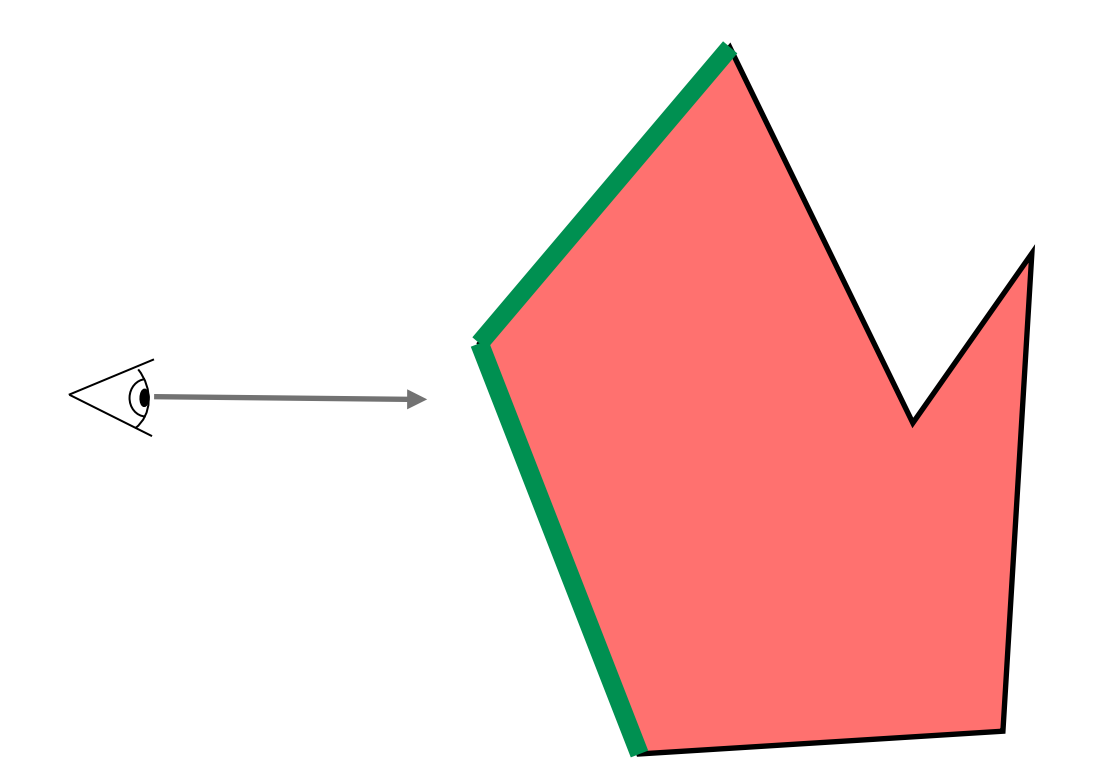

#### Back-face culling does not solve all visibility problems

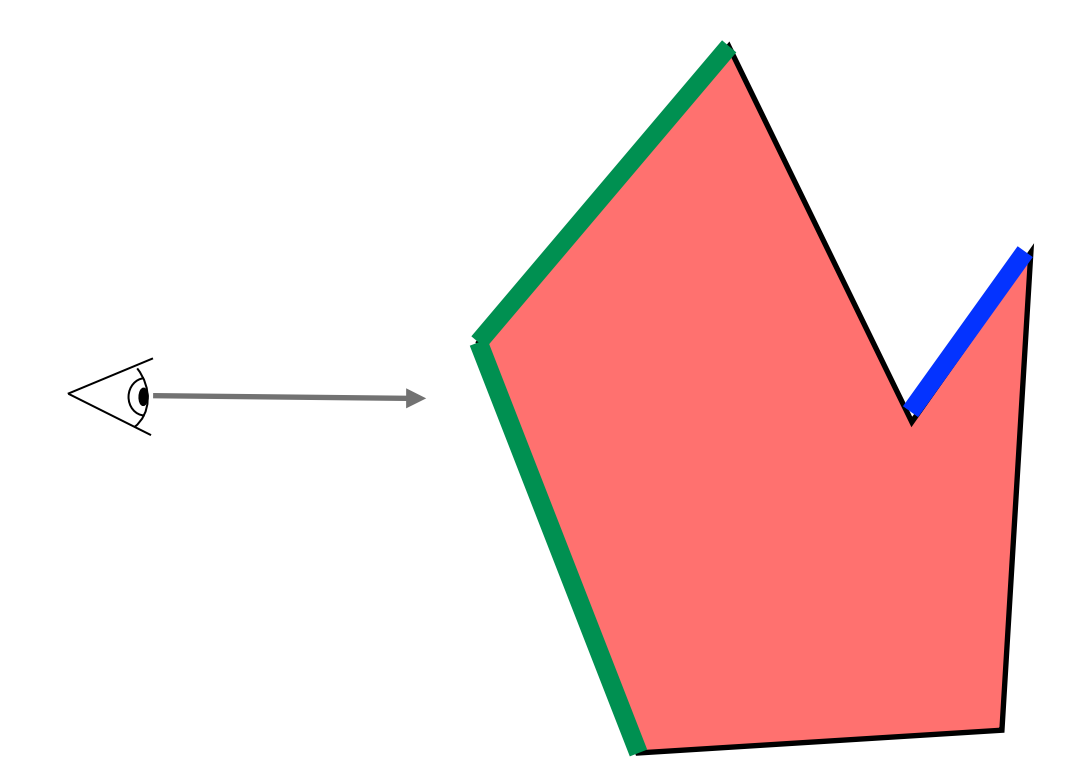

Back-face culling does not solve all visibility problems

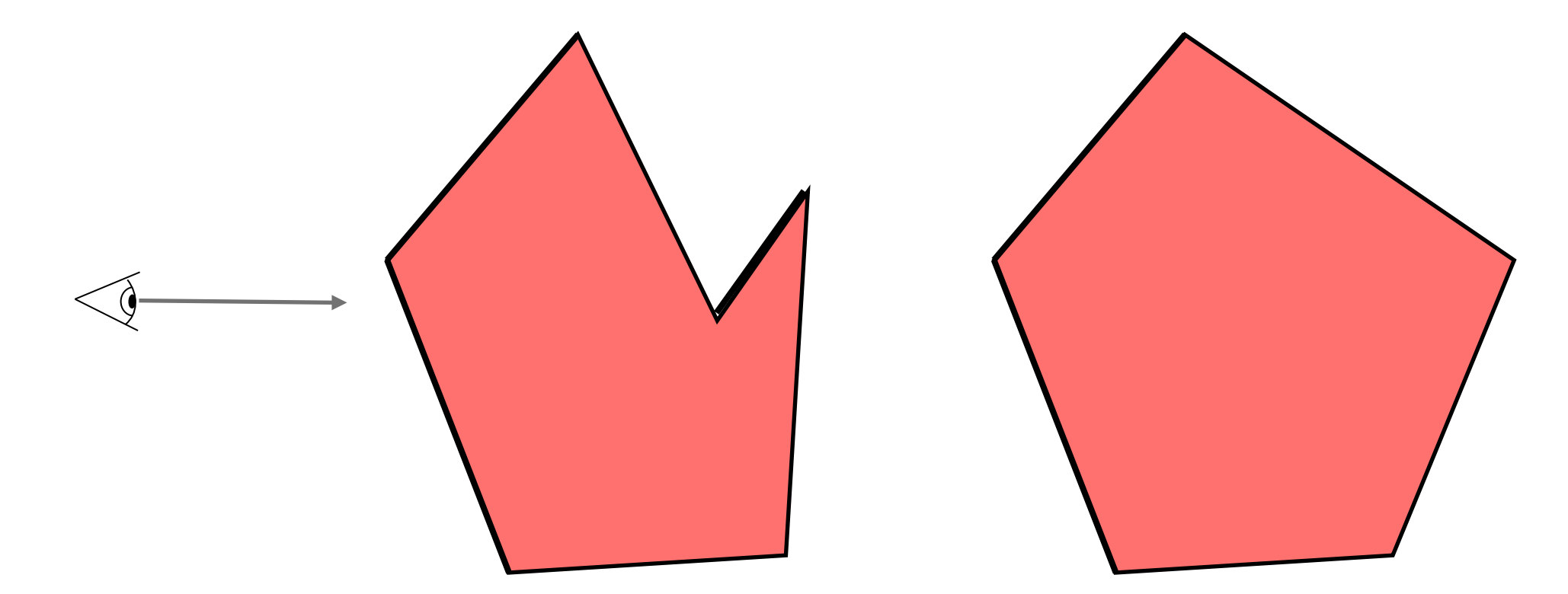

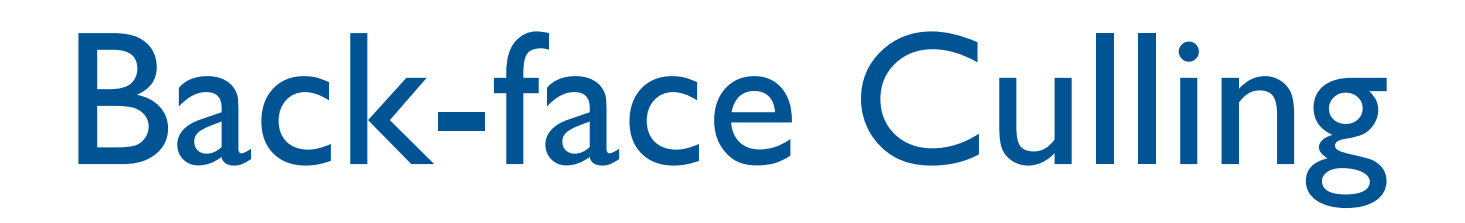

### If the scene consists of a **single convex closed** polygonal surface then back-face culling is equivalent to HLHSR

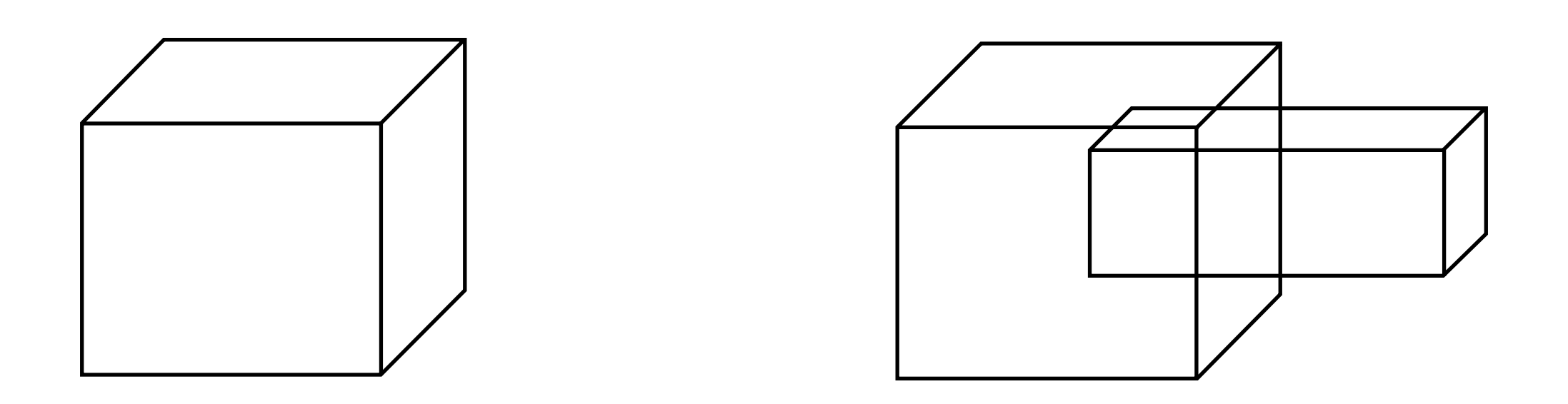

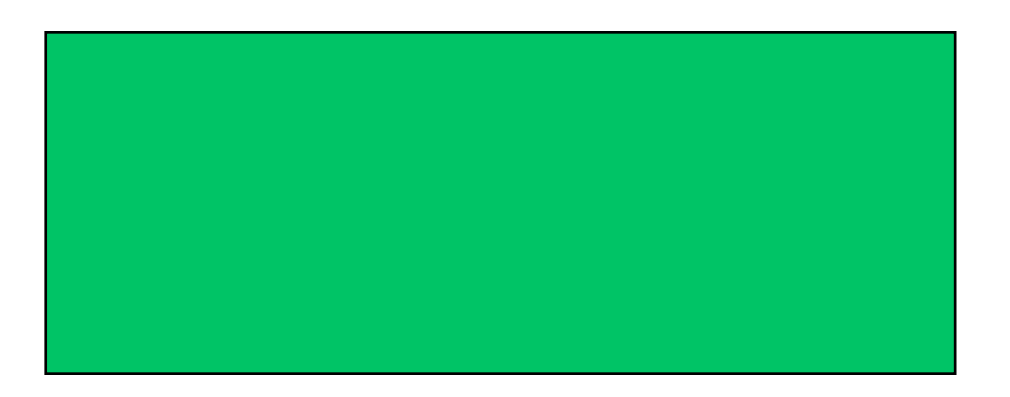

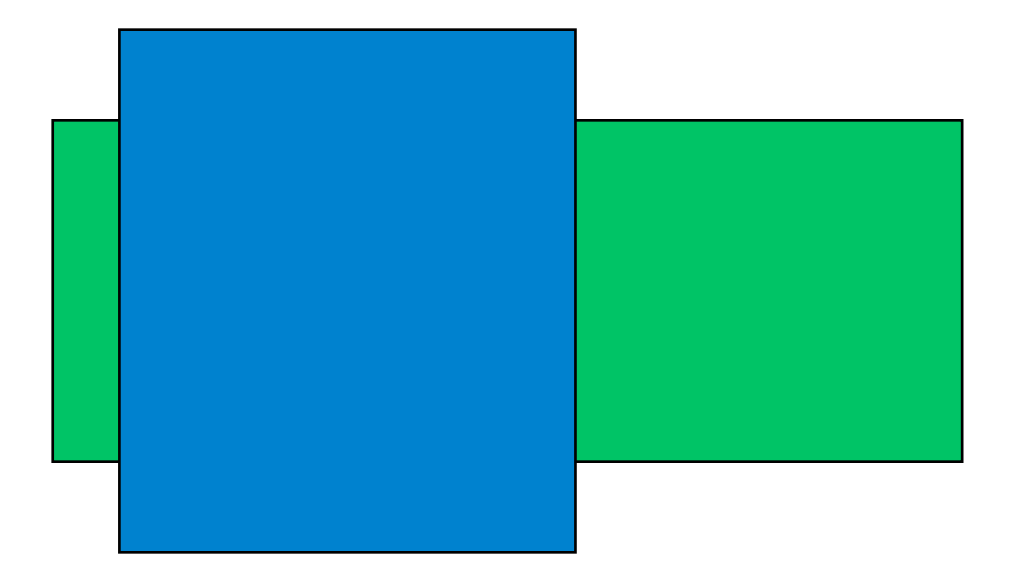

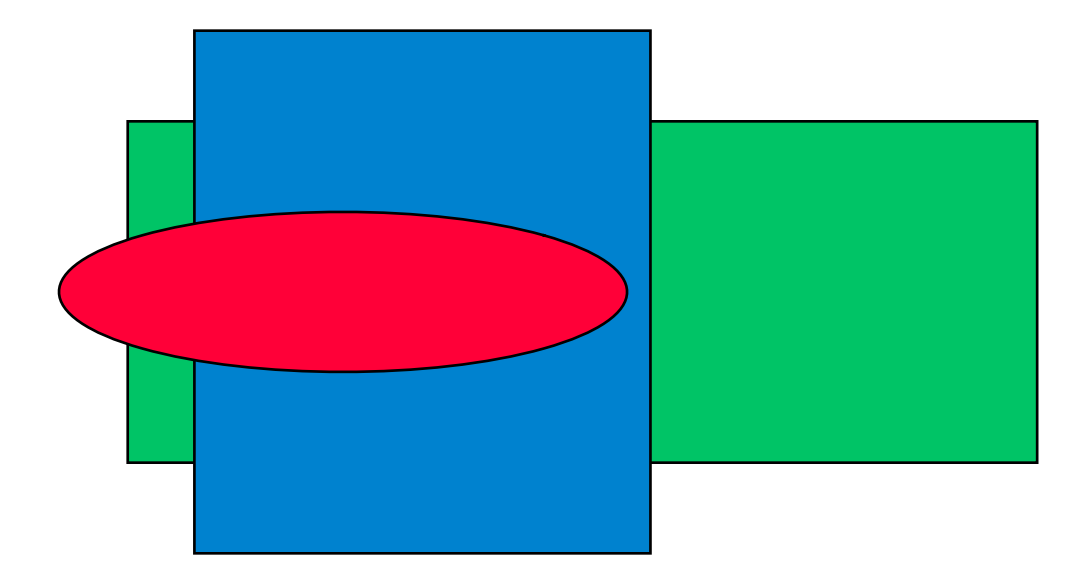

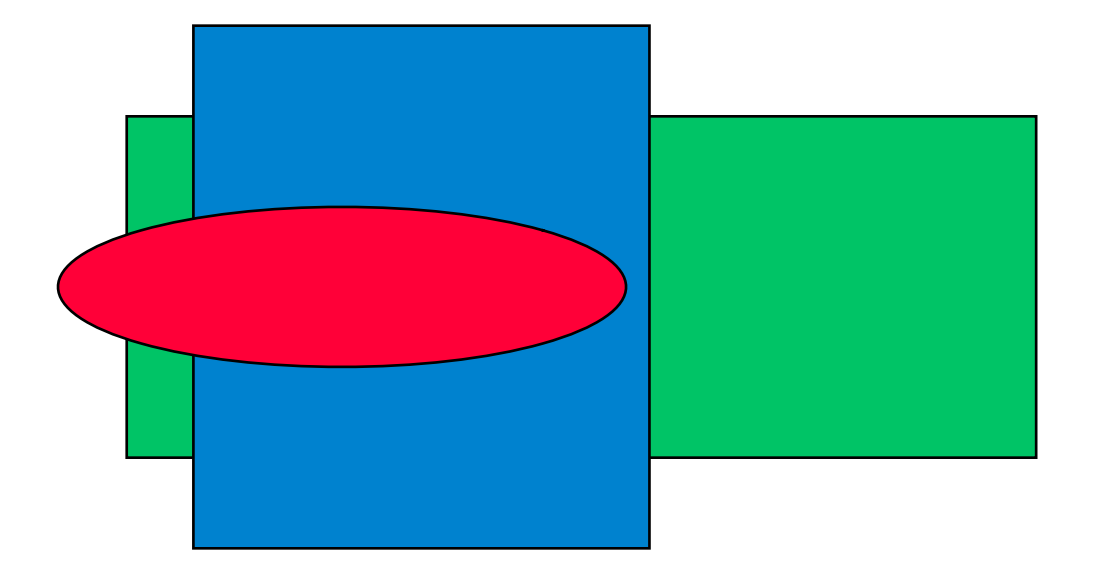

Painter's Algorithm

From back to Front

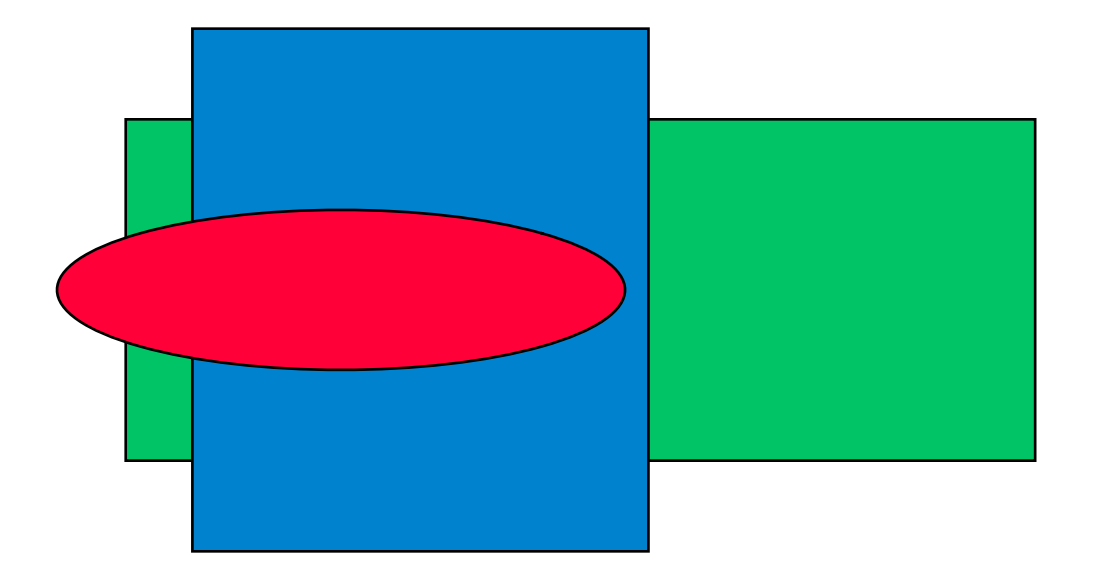

Painter's Algorithm

From back to Front

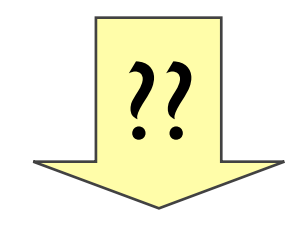

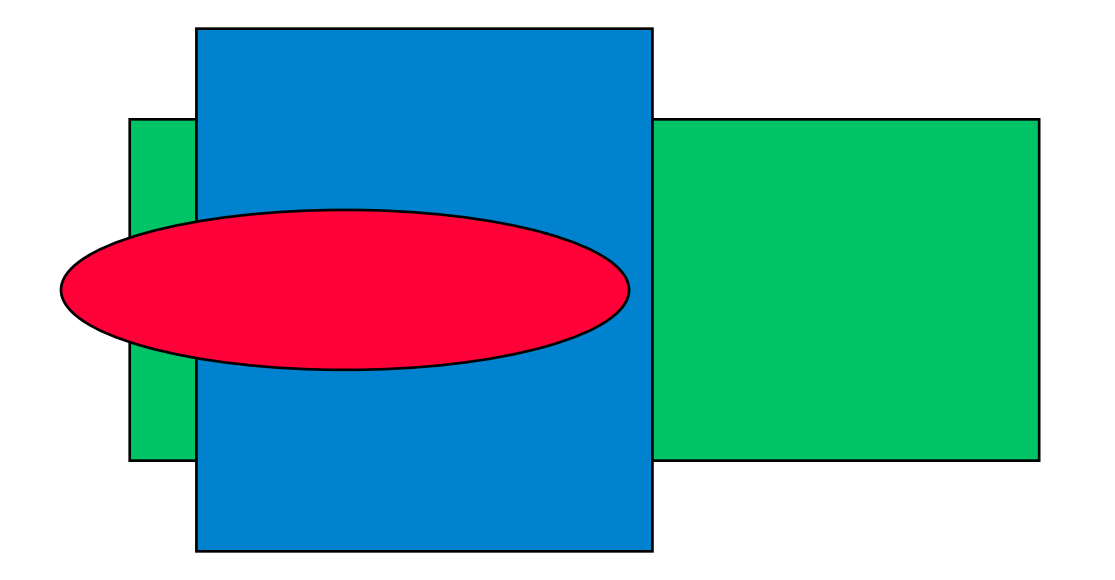

Painter's Algorithm

#### From back to Front

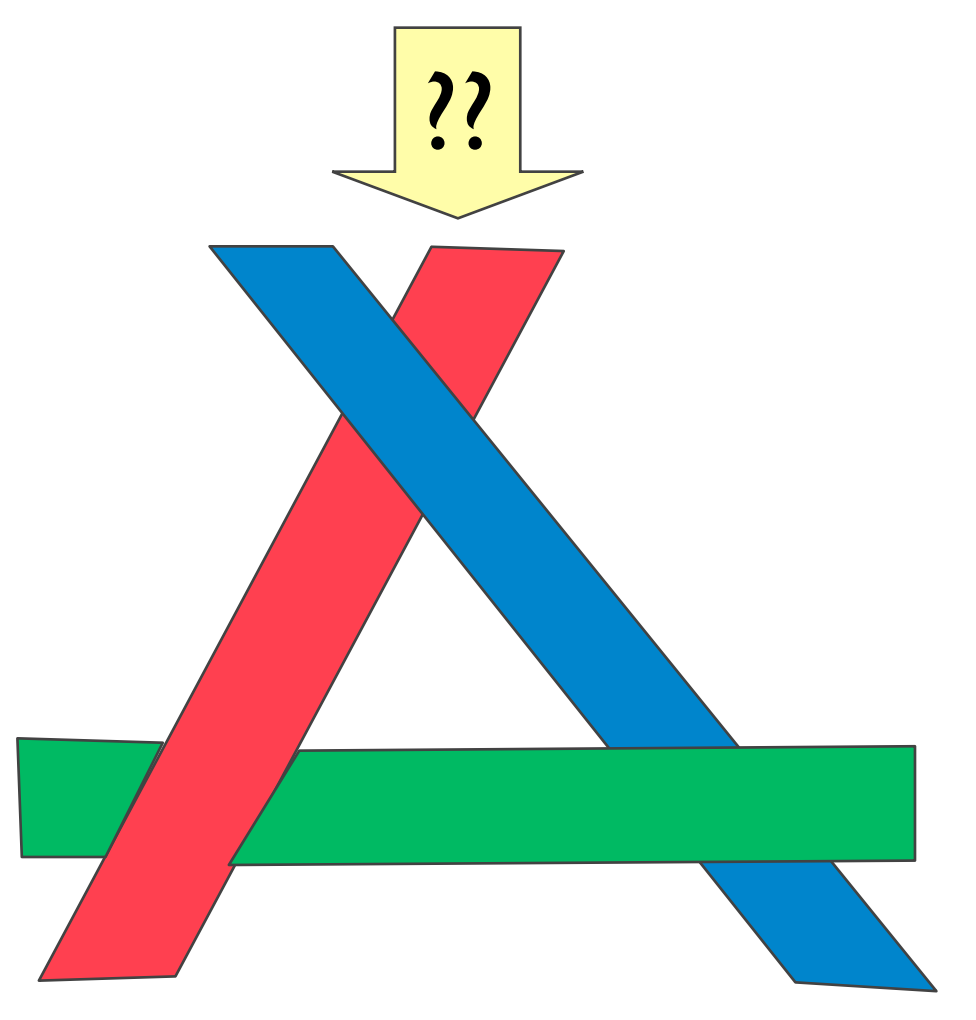

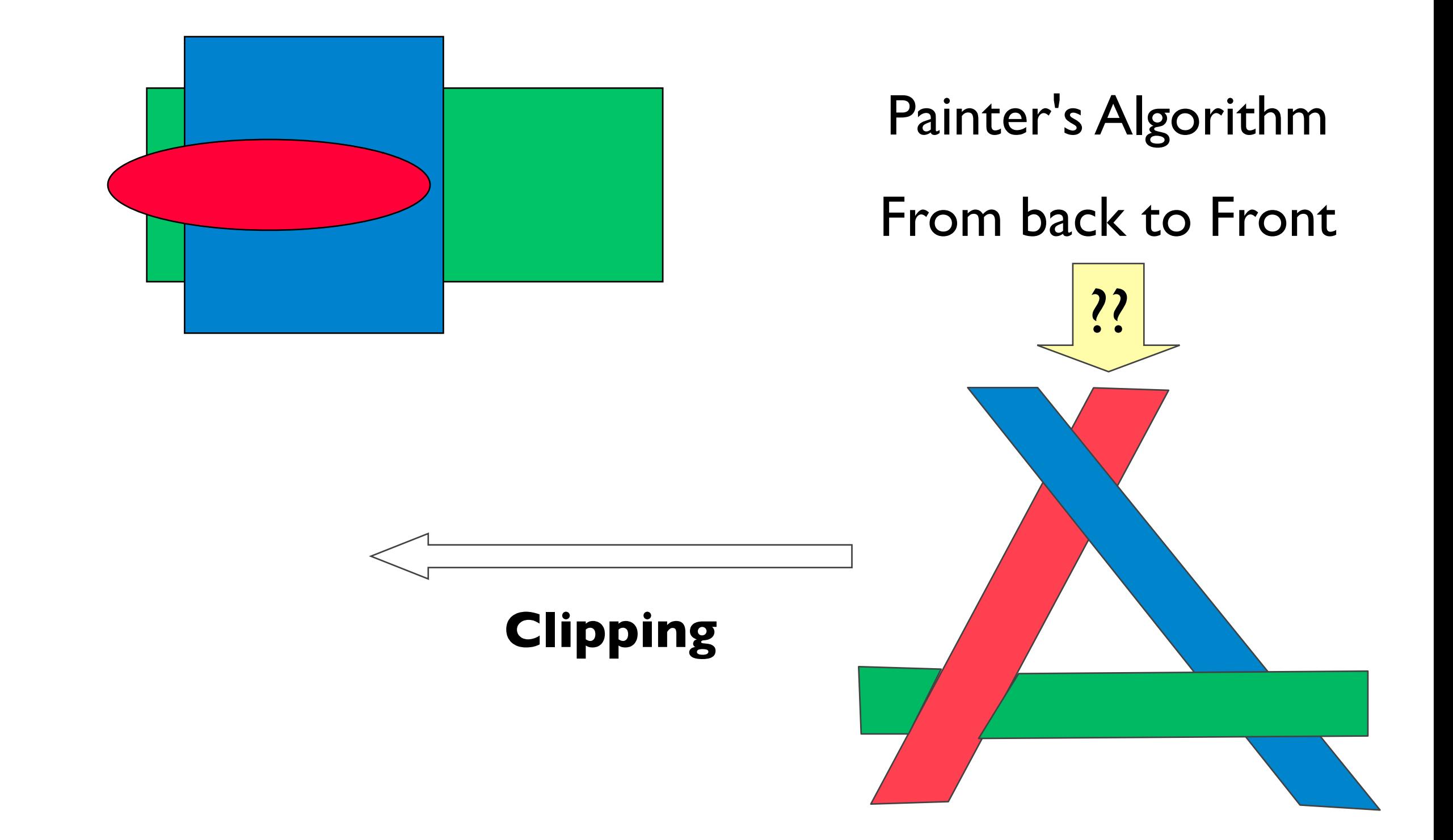

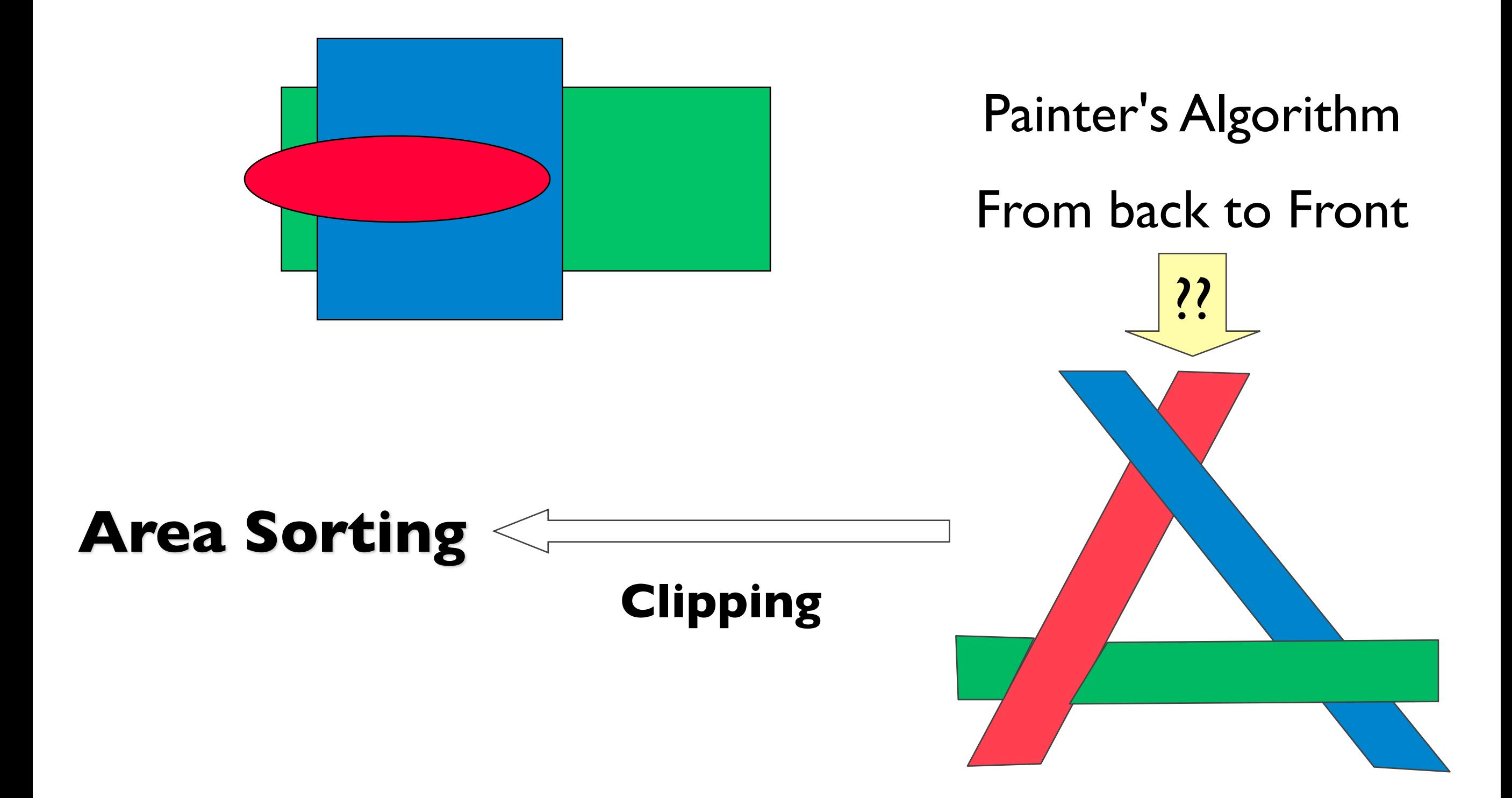

# Z-Buffer Algorithm

- Image precision algorithm
	- Apart from a frame buffer F in which color values are stored,
	- it also needs a z-buffer, of the same size as the frame buffer, to store depth (z) values

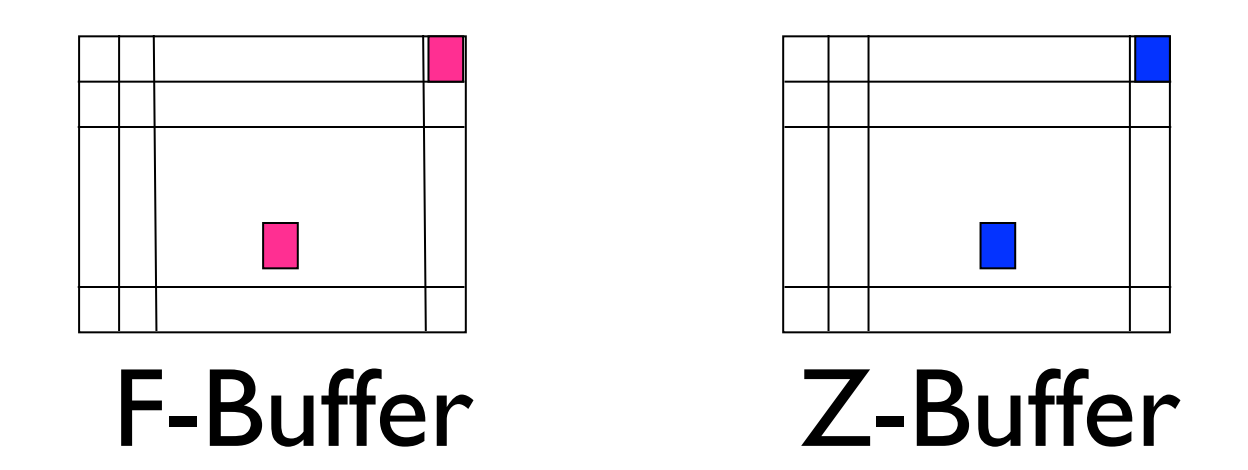

A.K.A. depth-buffer method

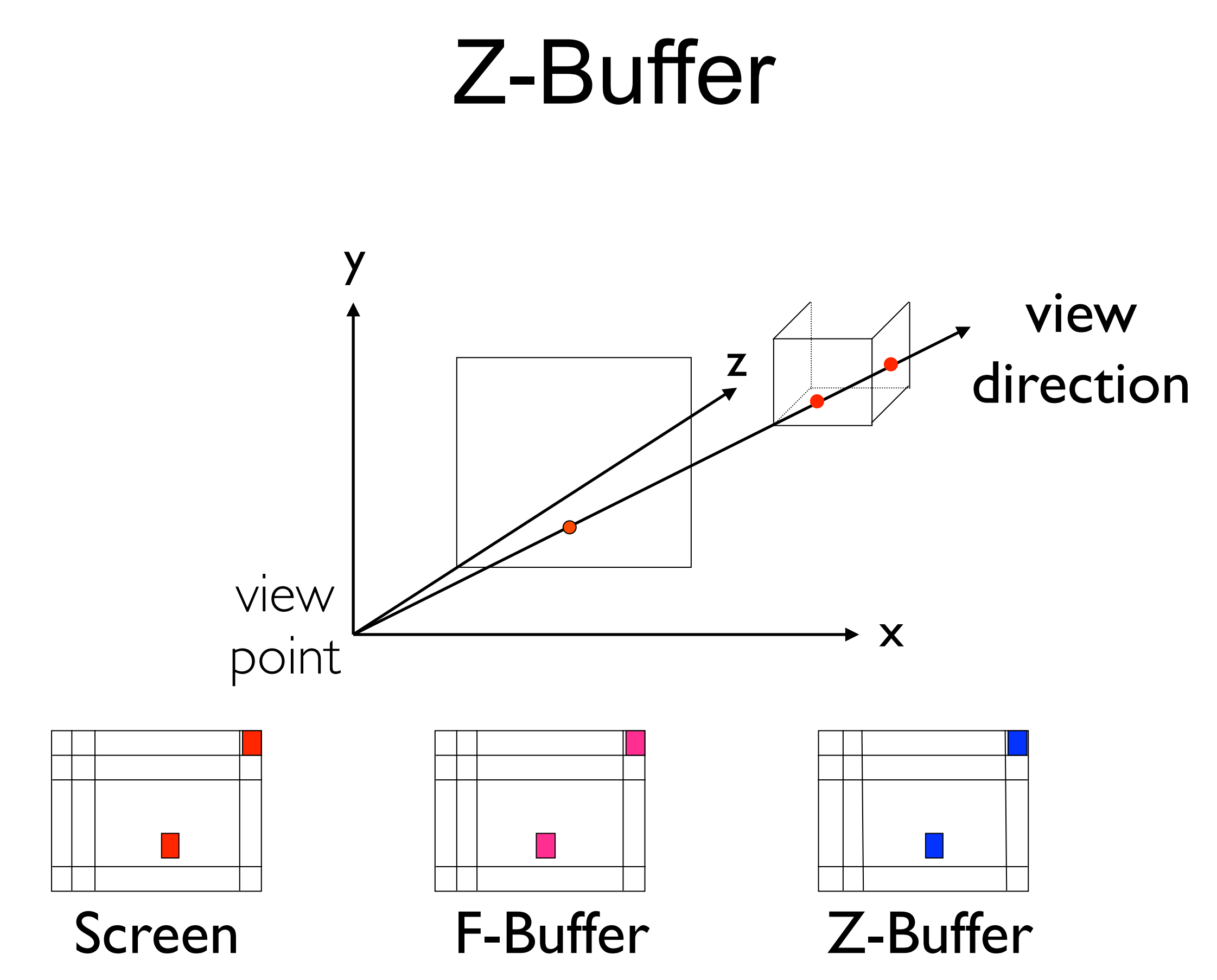

Computer Graphics @ ZJU **Hongxin Zhang**, 2013
# Polygon Scan Conversion

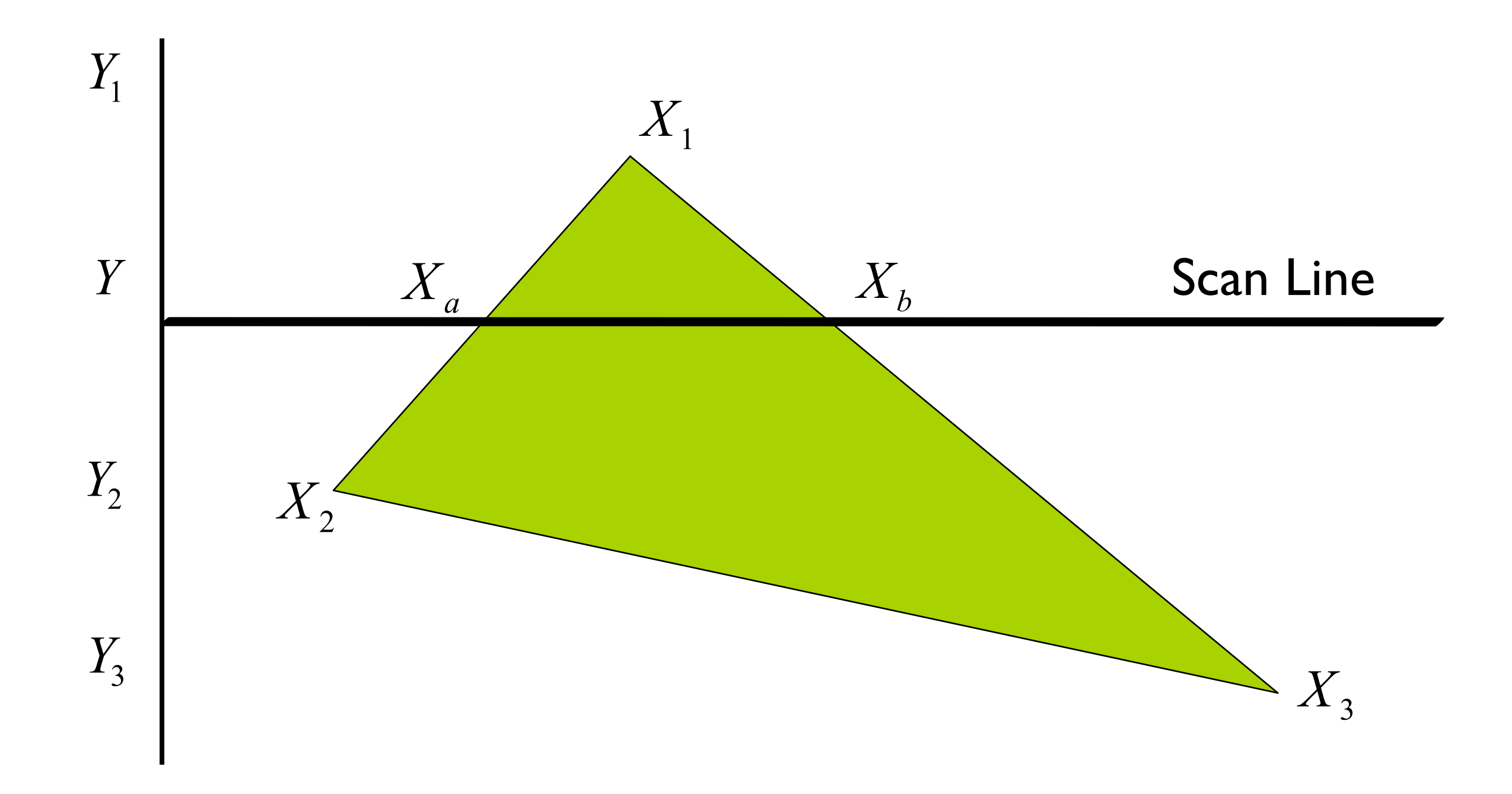

# Z-Buffer Pseudo-code

- for  $(j=0; j<$ SCREEN\_HEIGHT;  $j++$  )
	- for ( i=0; i<SCREEN\_WIDTH; i++ ) {
		- WriteToFrameBuffer(i, j, BackgroundColor);
		- WriteToZBuffer(i, j, MAX);
	- }
- for ( each polygon )
	- for ( each pixel in polygon's projection ) {
		- $\overline{z}$  = polygon's z value at (i, j) ;
		- if  $(z <$  ReadFromZBuffer $(i, j)$ ) {
			- WriteToFrameBuffer(i, j, polygon's color at (i, j));
			- WriteToZBuffer(i, j, z);
	- } - }

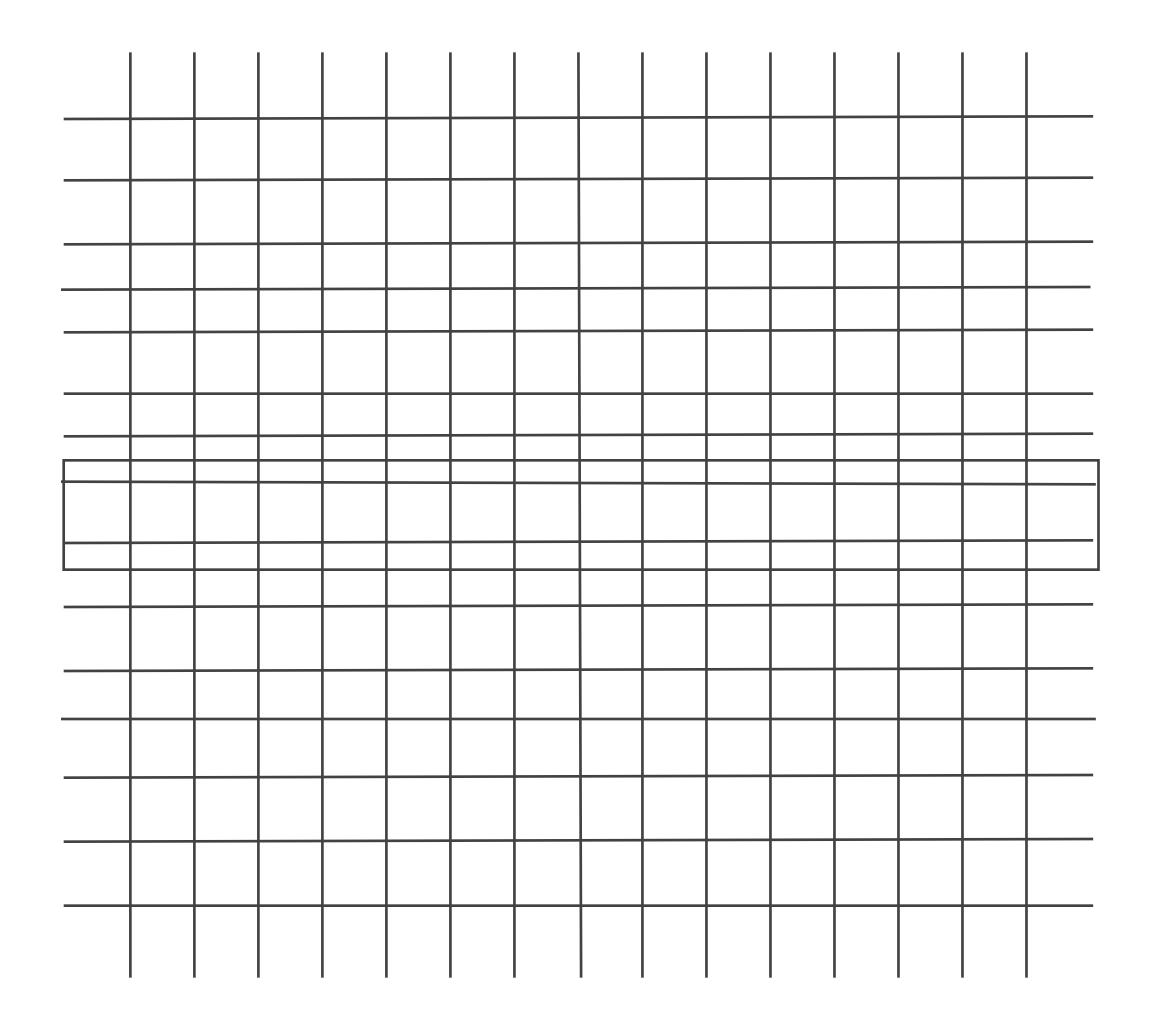

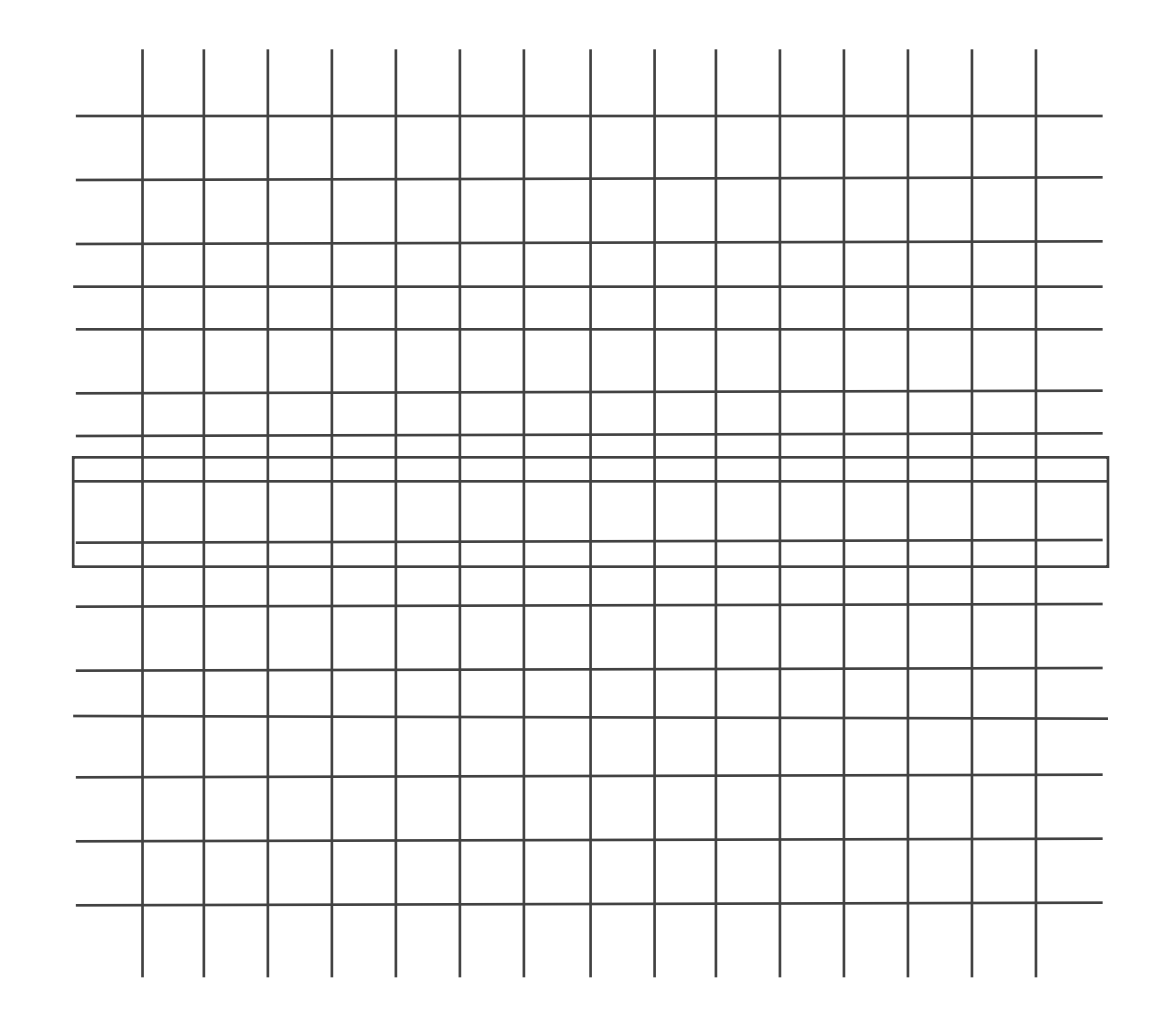

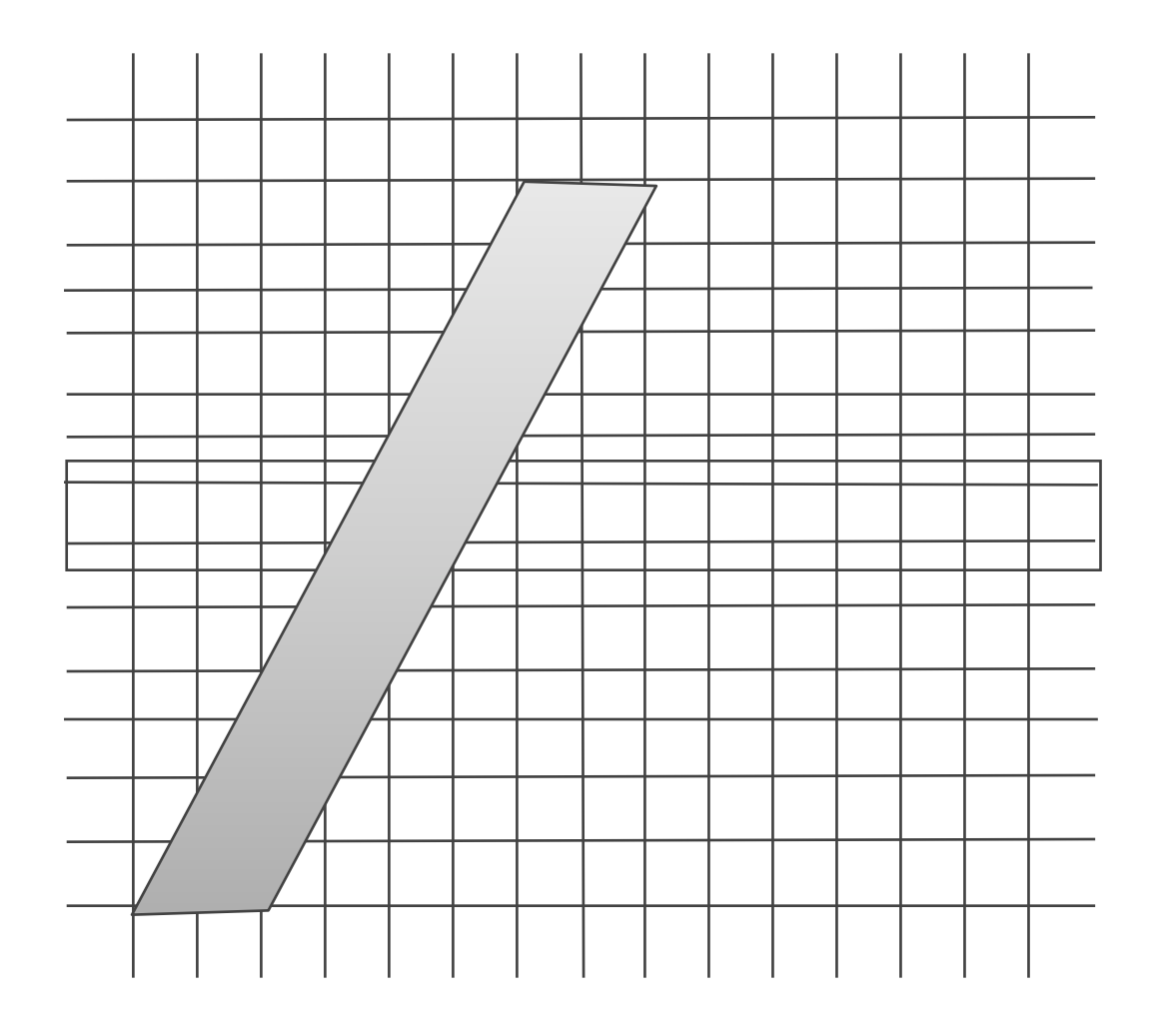

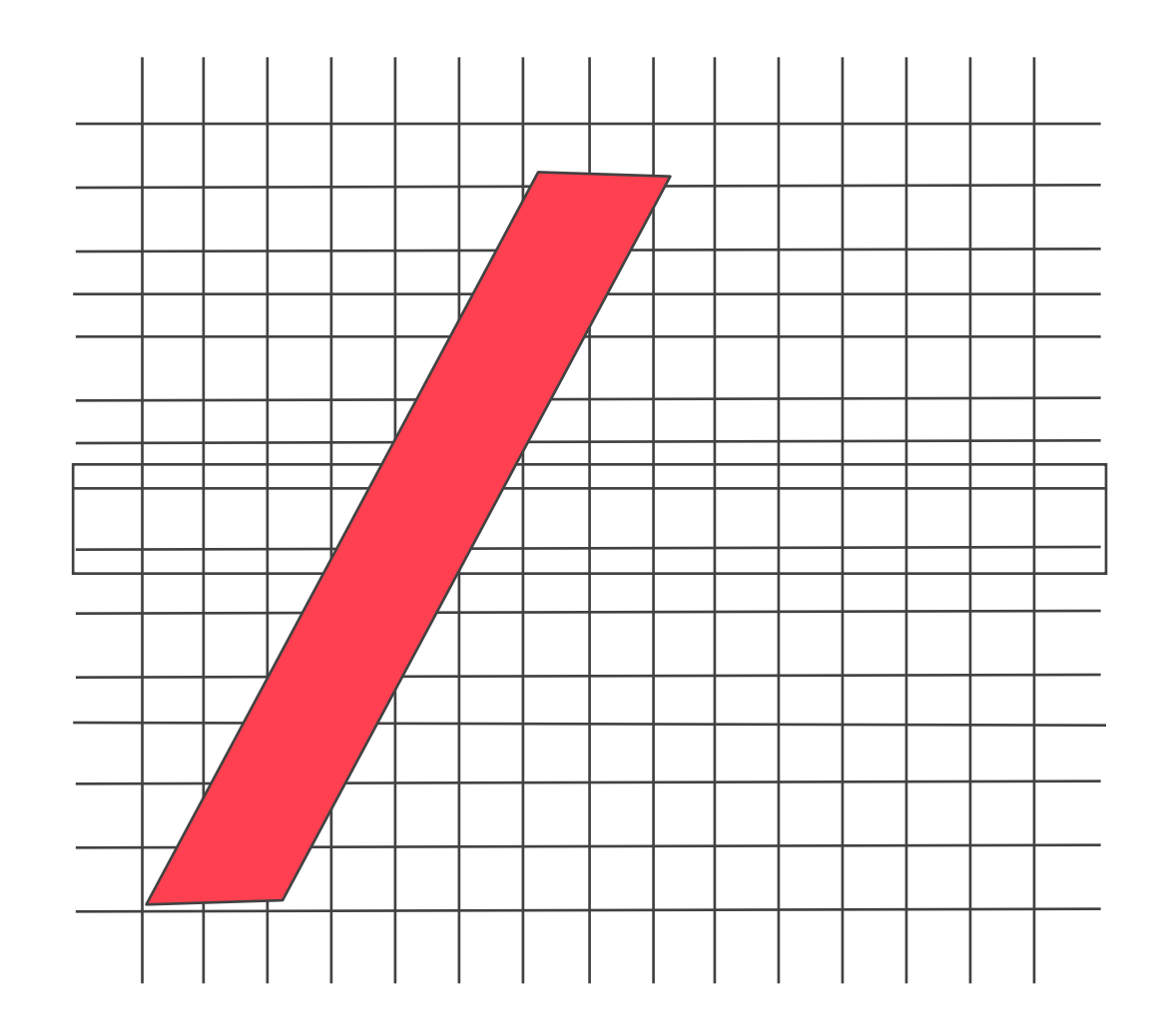

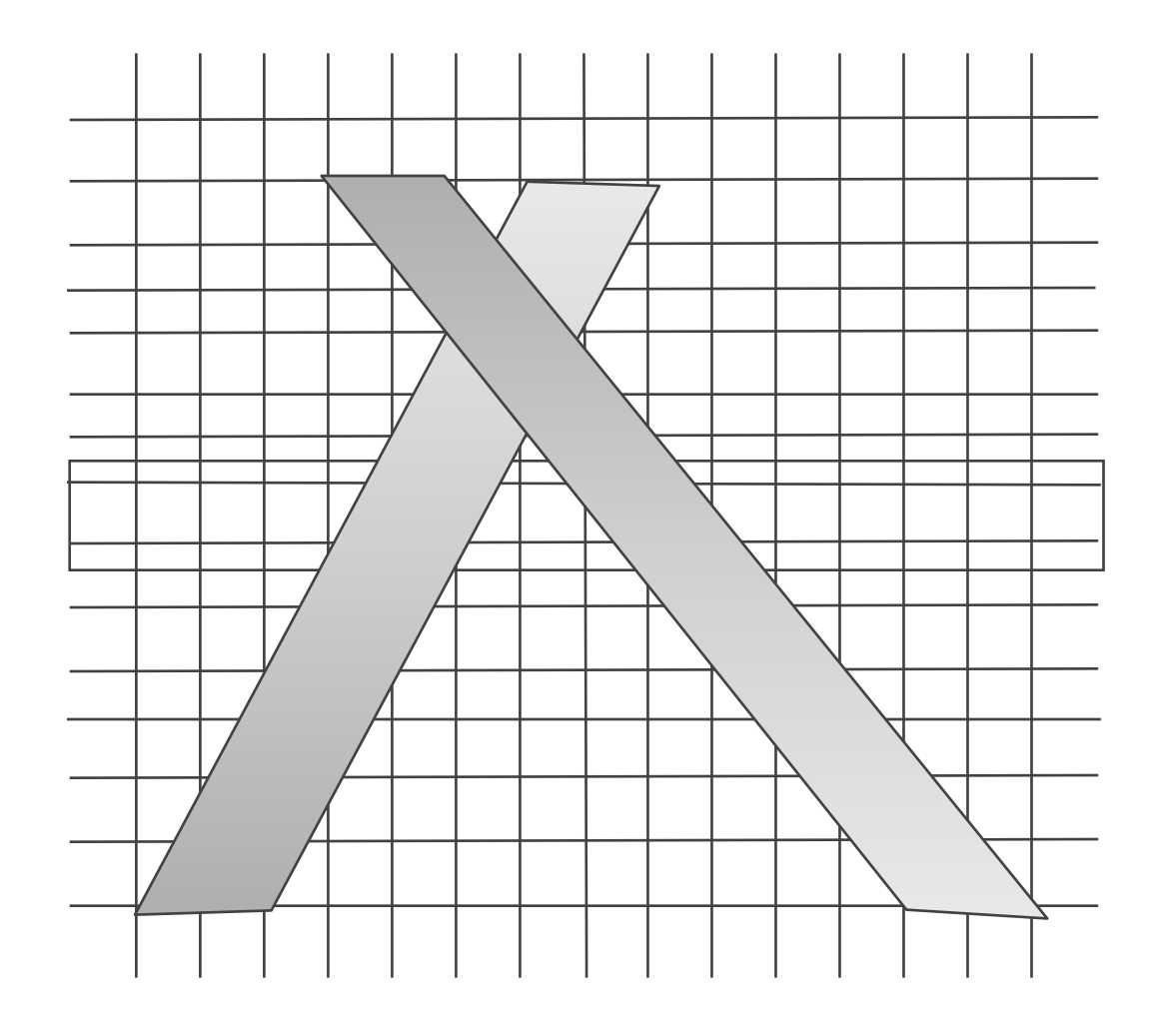

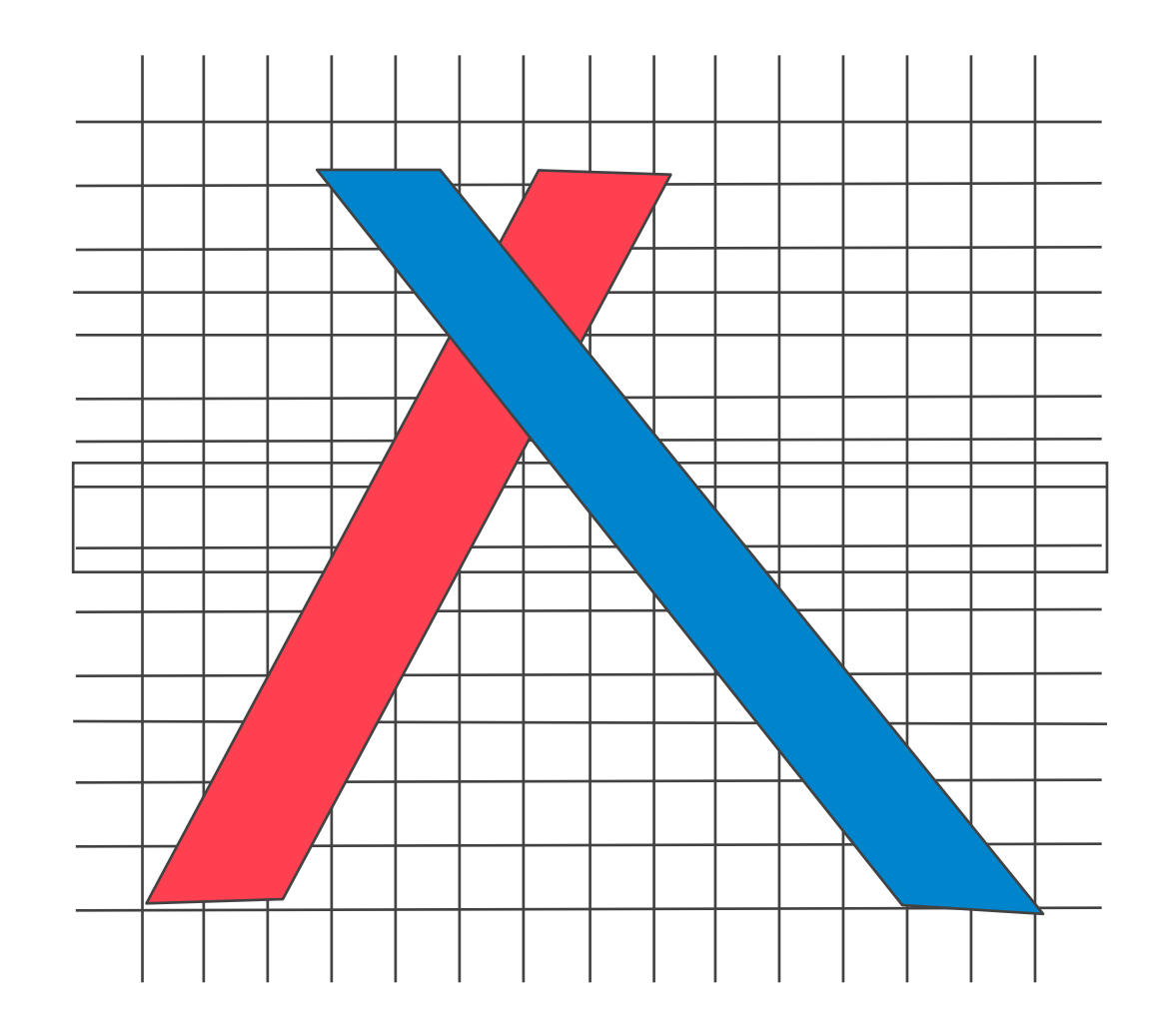

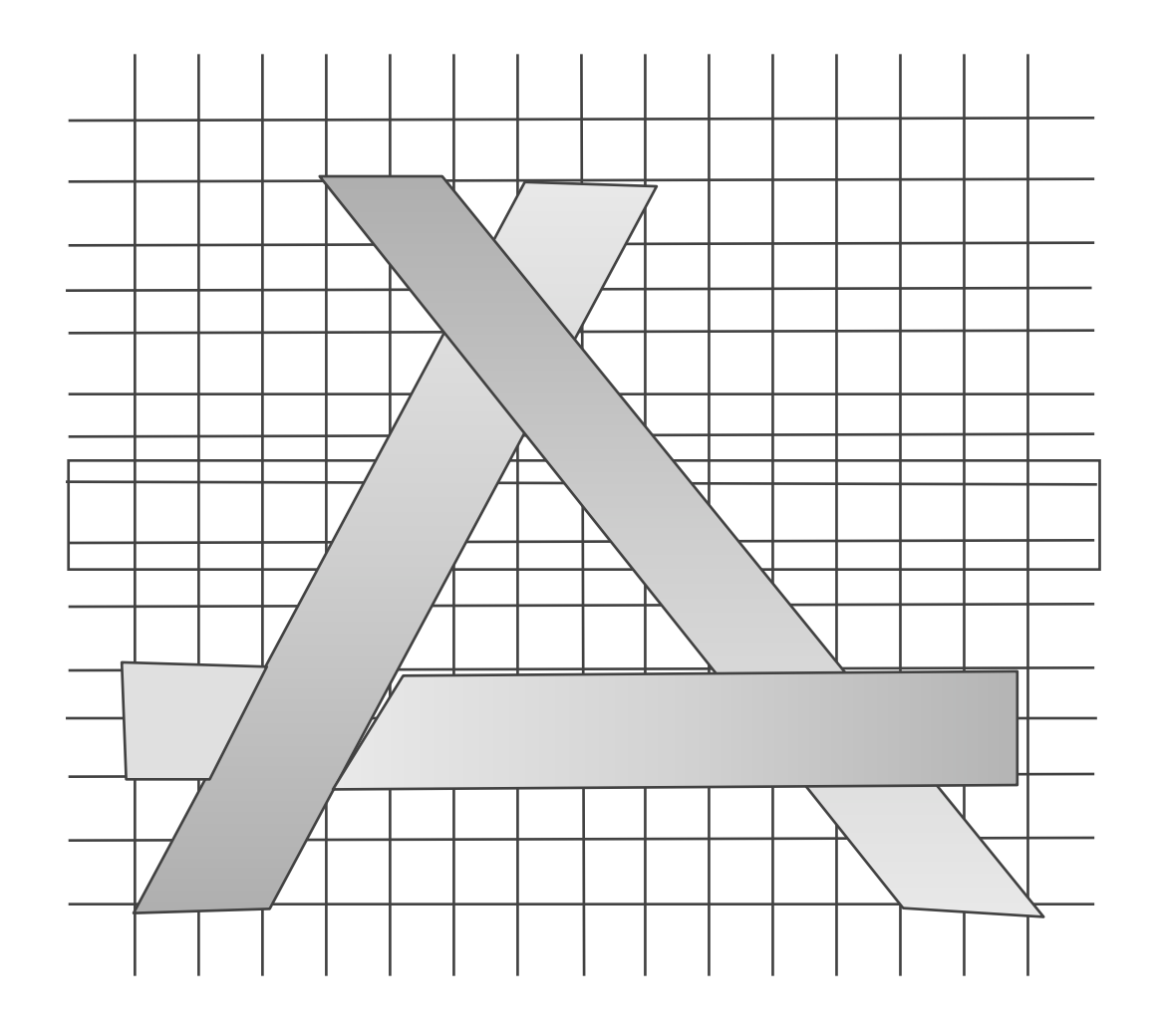

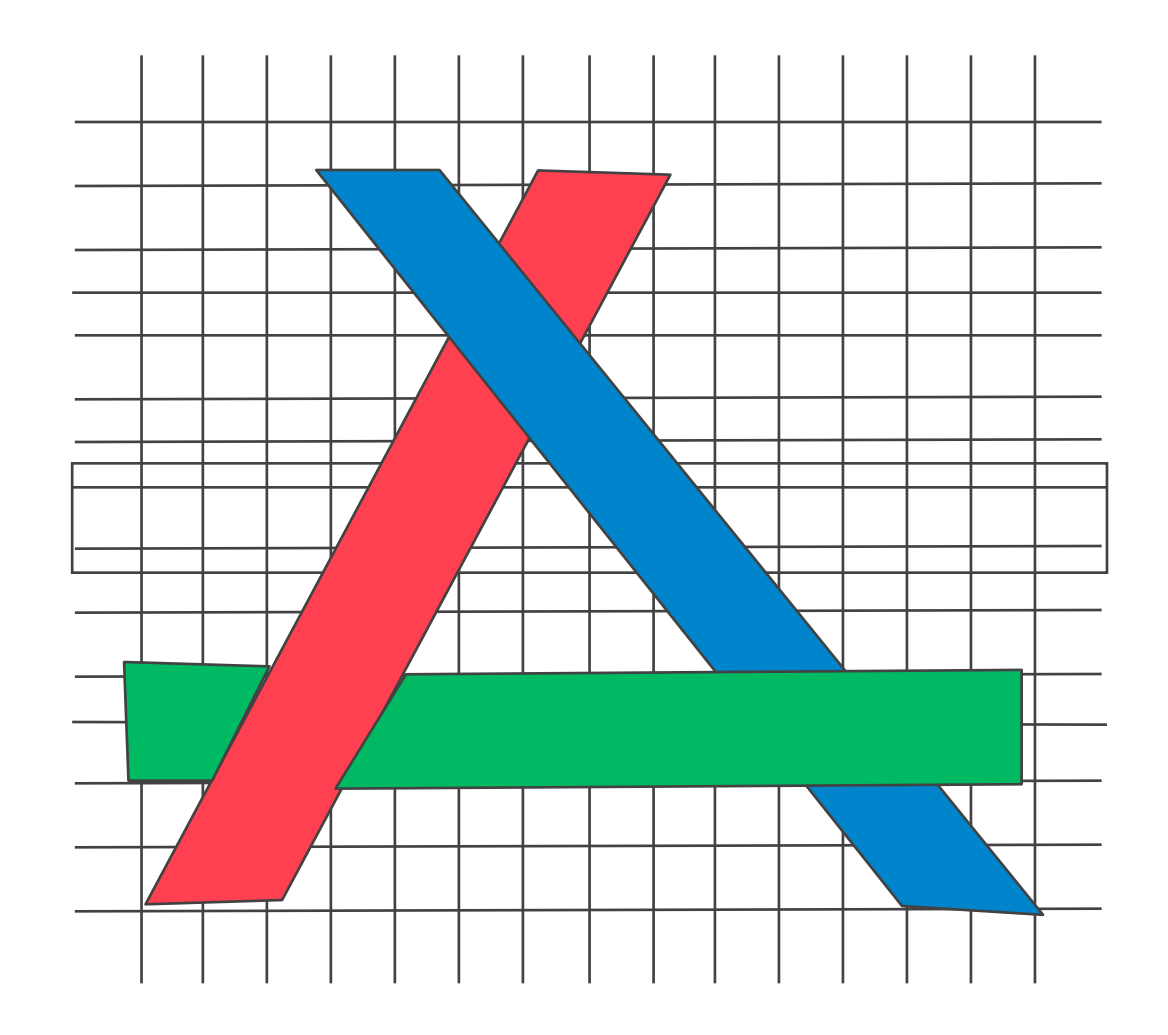

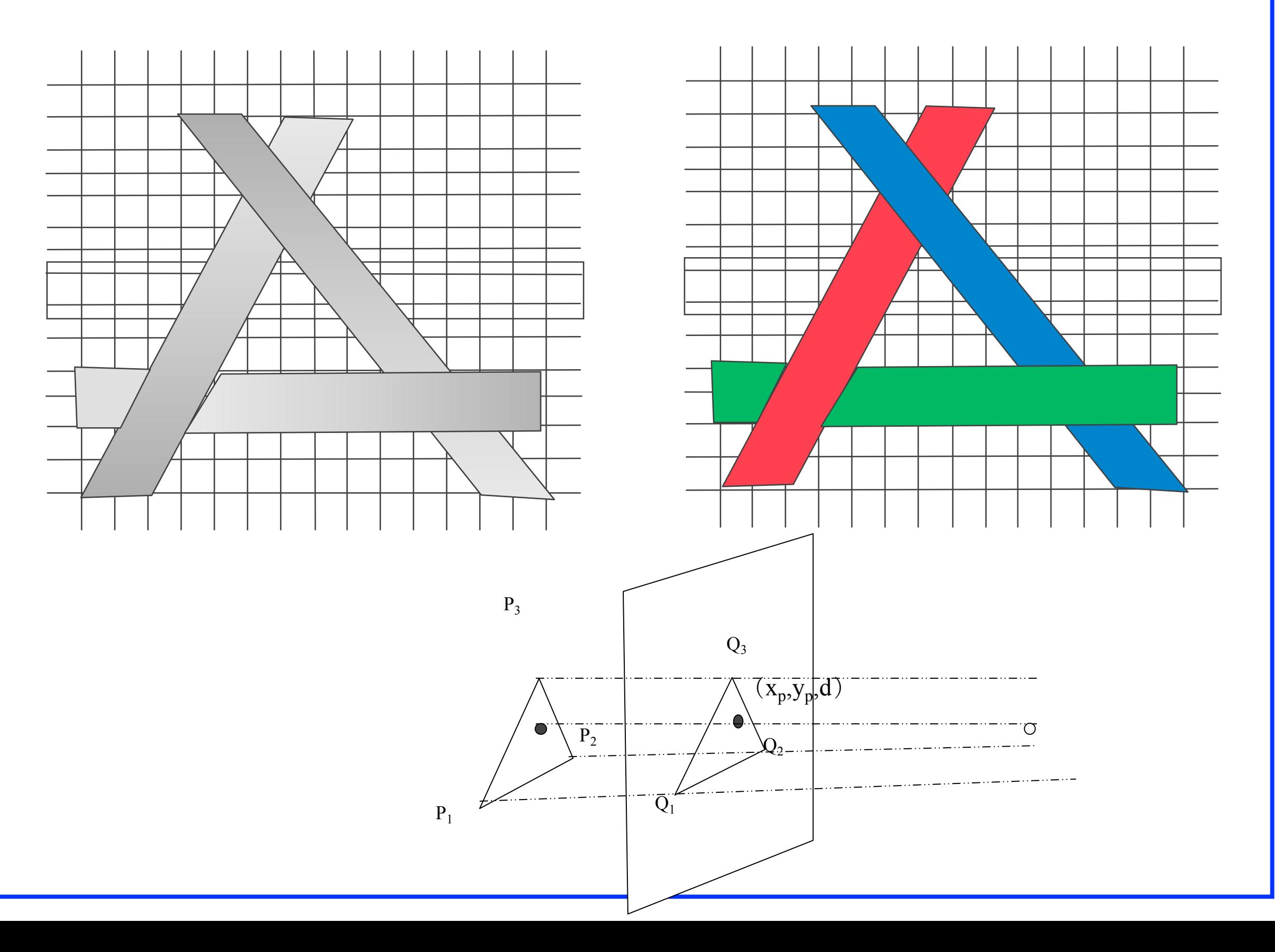

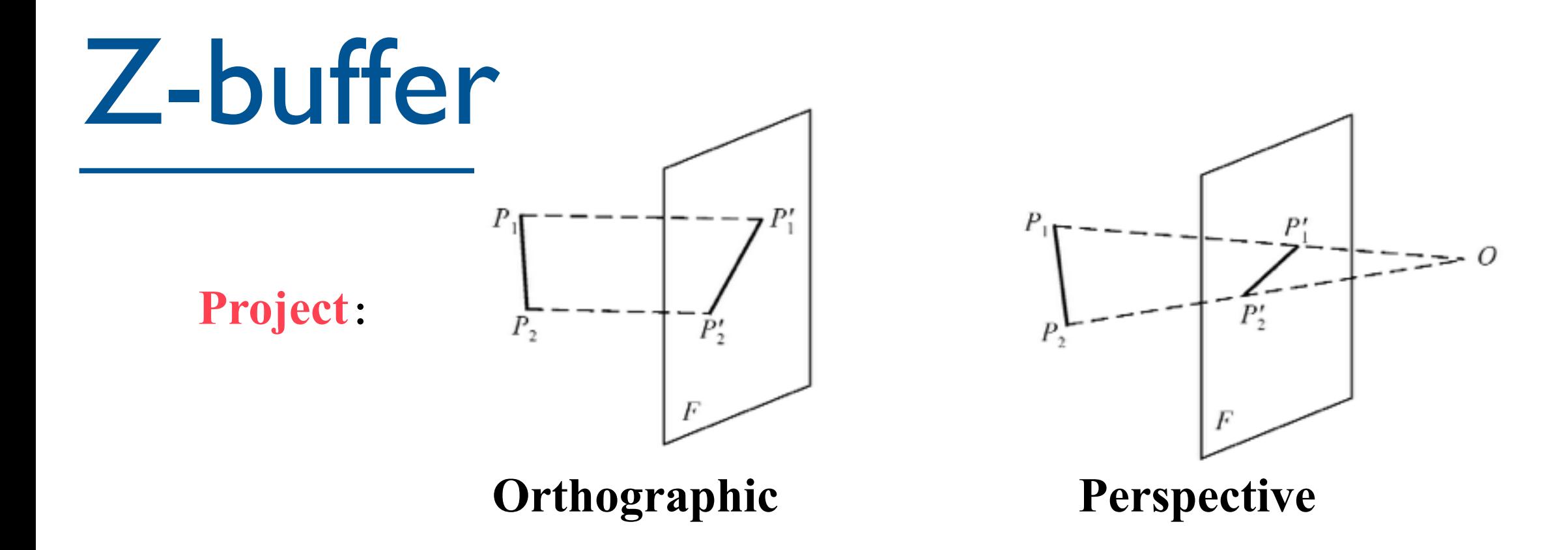

**Calculate the z of the point**  $Ax + By + Cz + D = 0$ 

$$
z = \frac{-Ax - By - D}{C}
$$

Question: how?

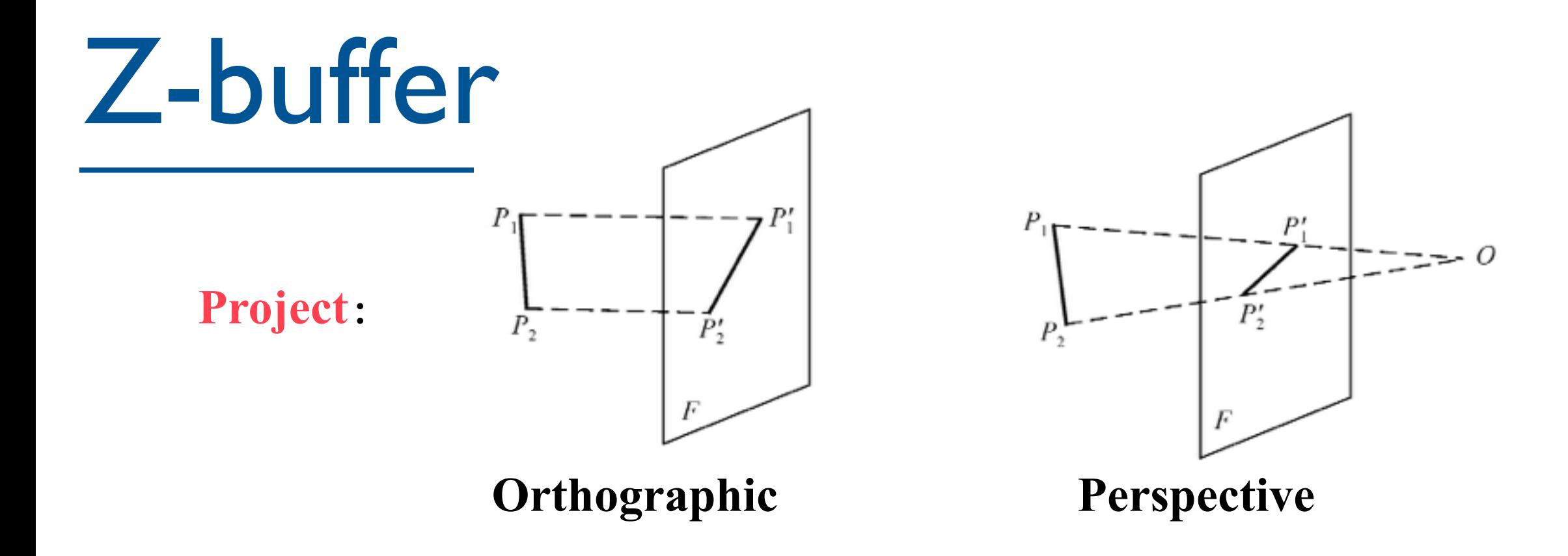

#### **Calculate the z of the point**  $Ax + By + Cz + D = 0$

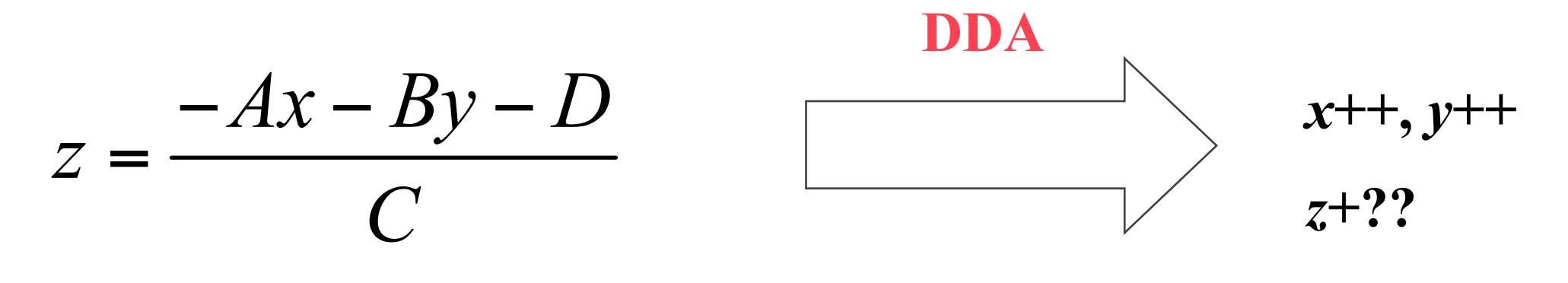

Question: how?

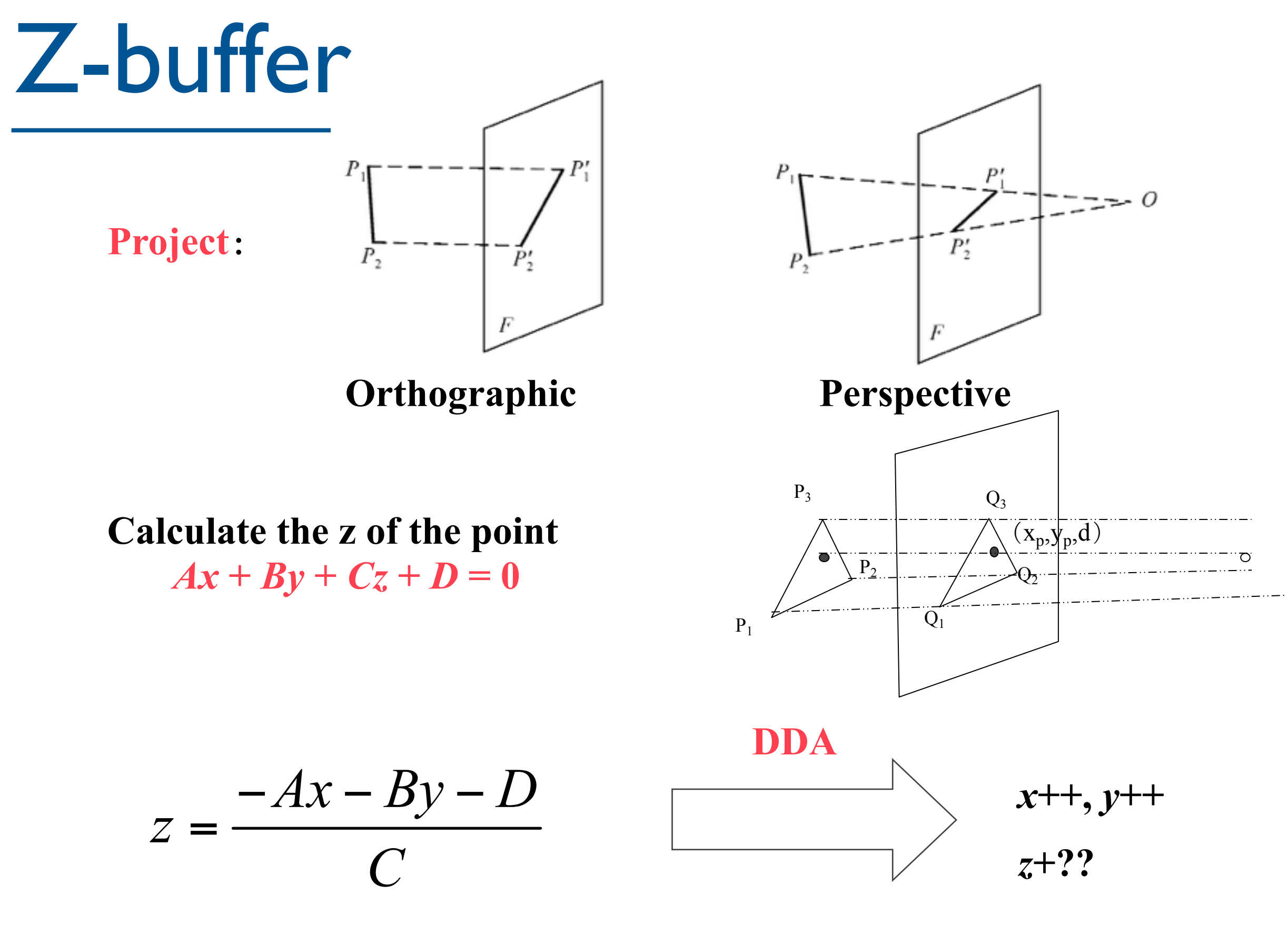

Question: how?

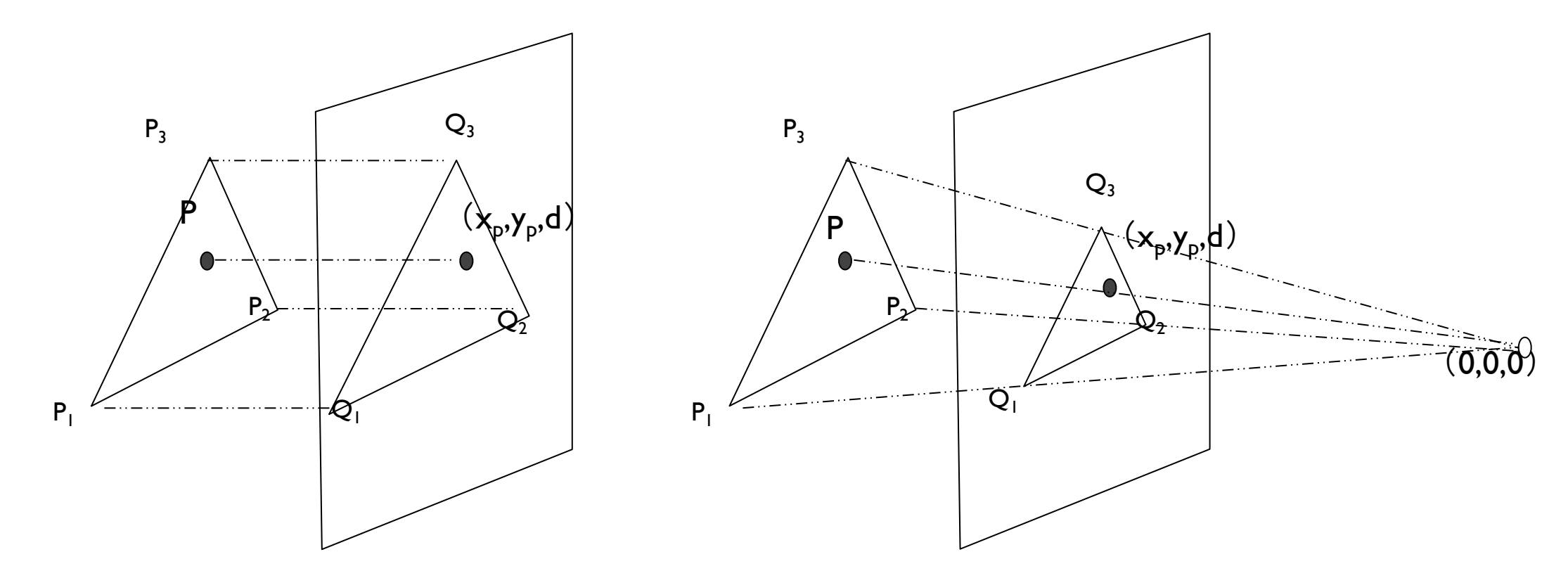

 $Ax + By + Cz + D = 0$ 

 $(x, y, z) \rightarrow (x, y, d)$   $(x, y, z) \rightarrow (x_p, y_p, d)$ 

$$
\begin{cases}\n\frac{x_p}{x} = \frac{d}{z} \\
\frac{y_p}{y} = \frac{d}{z}\n\end{cases}
$$

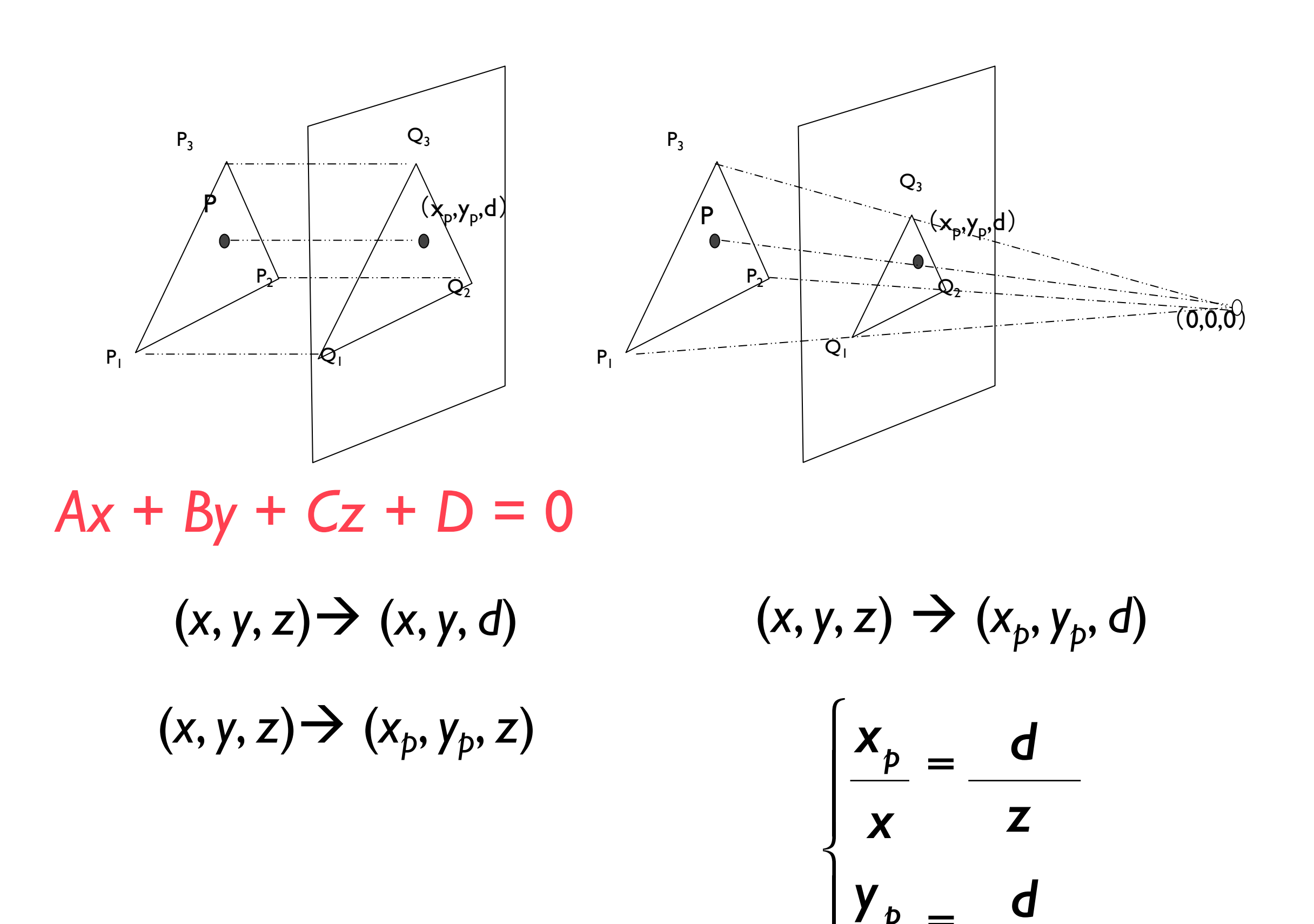

*p y d*

 $\sqrt{y}$   $\sqrt{z}$ 

*y*

 $\frac{y_p}{\sqrt{p}}$  =

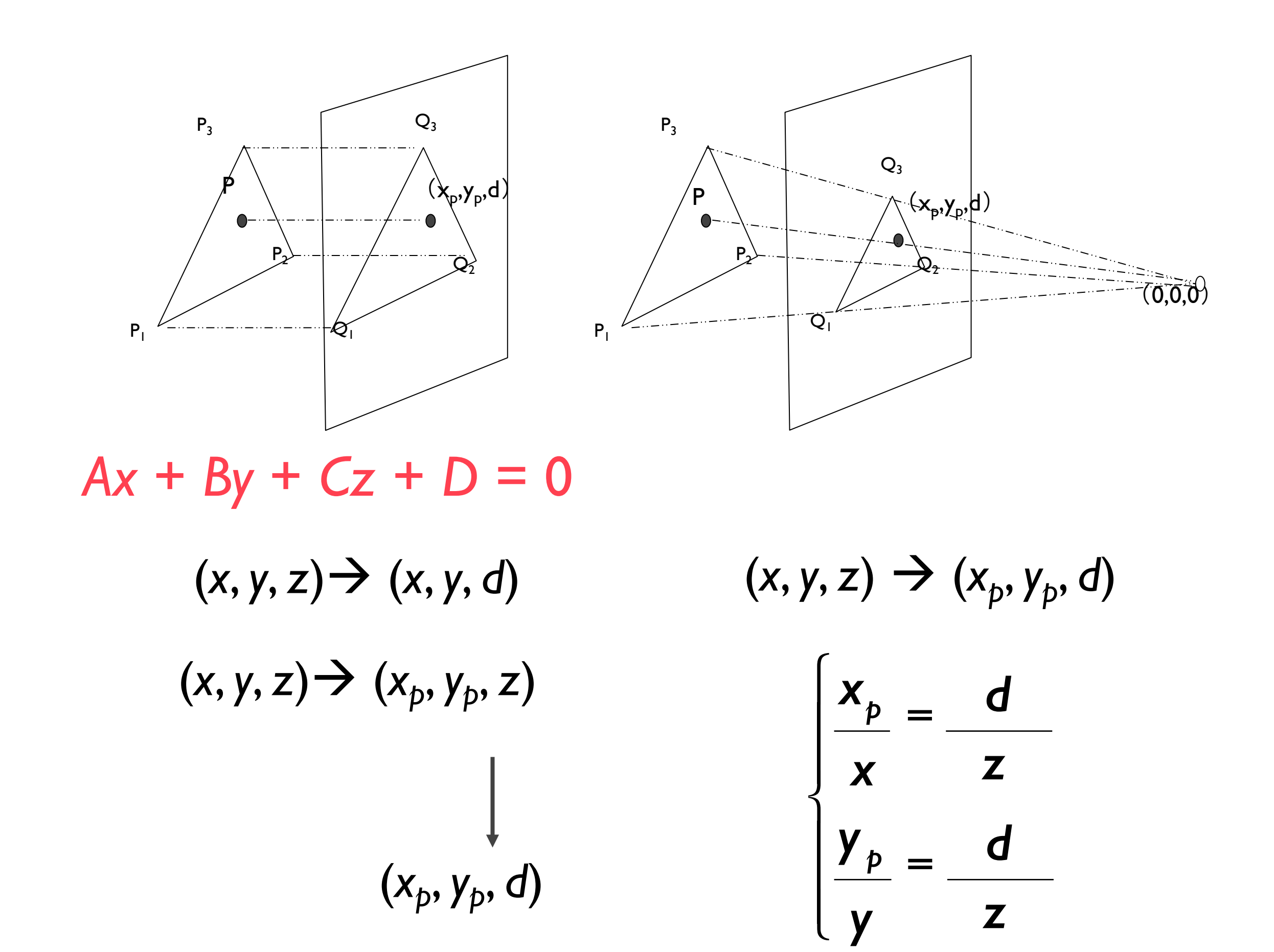

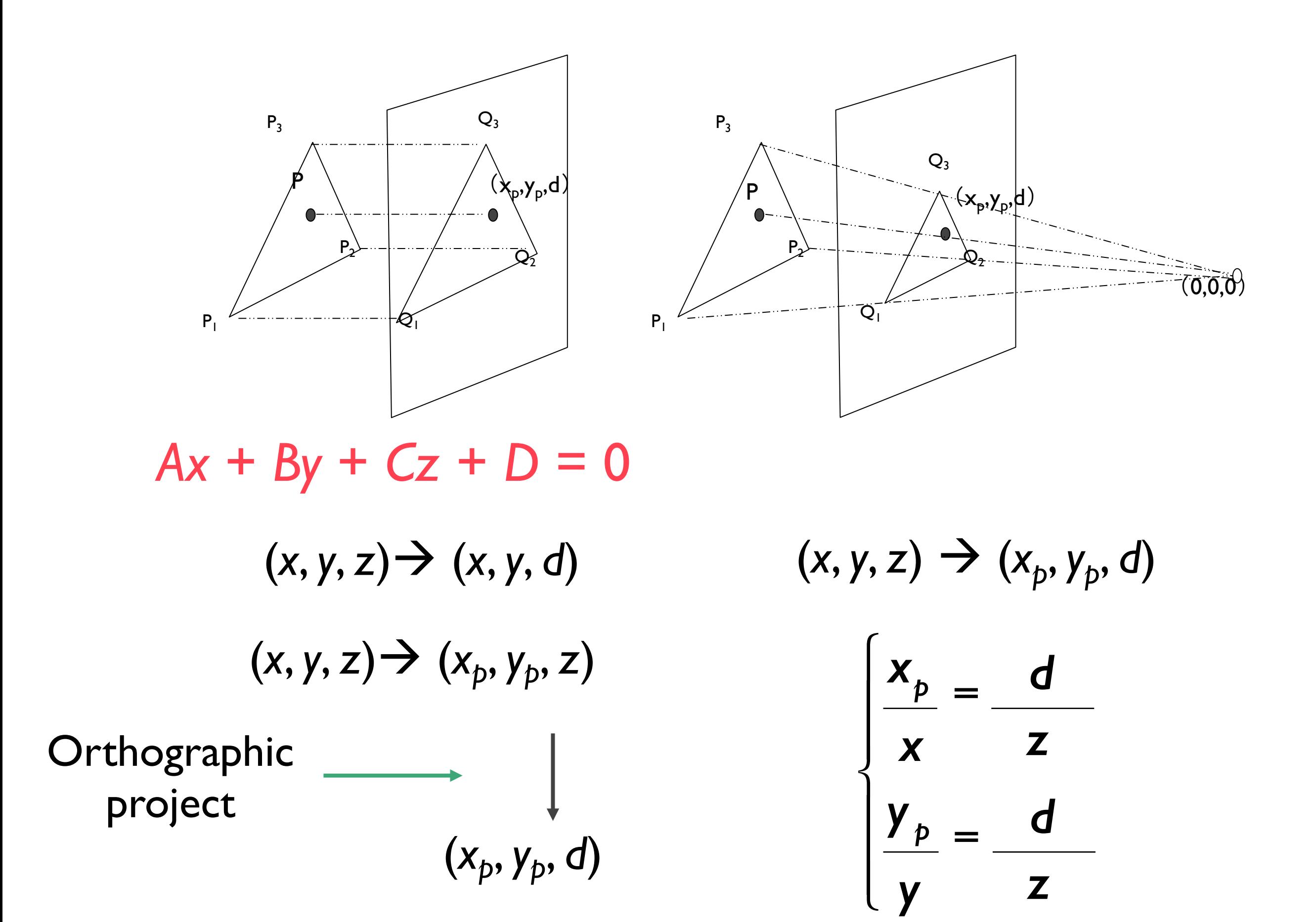

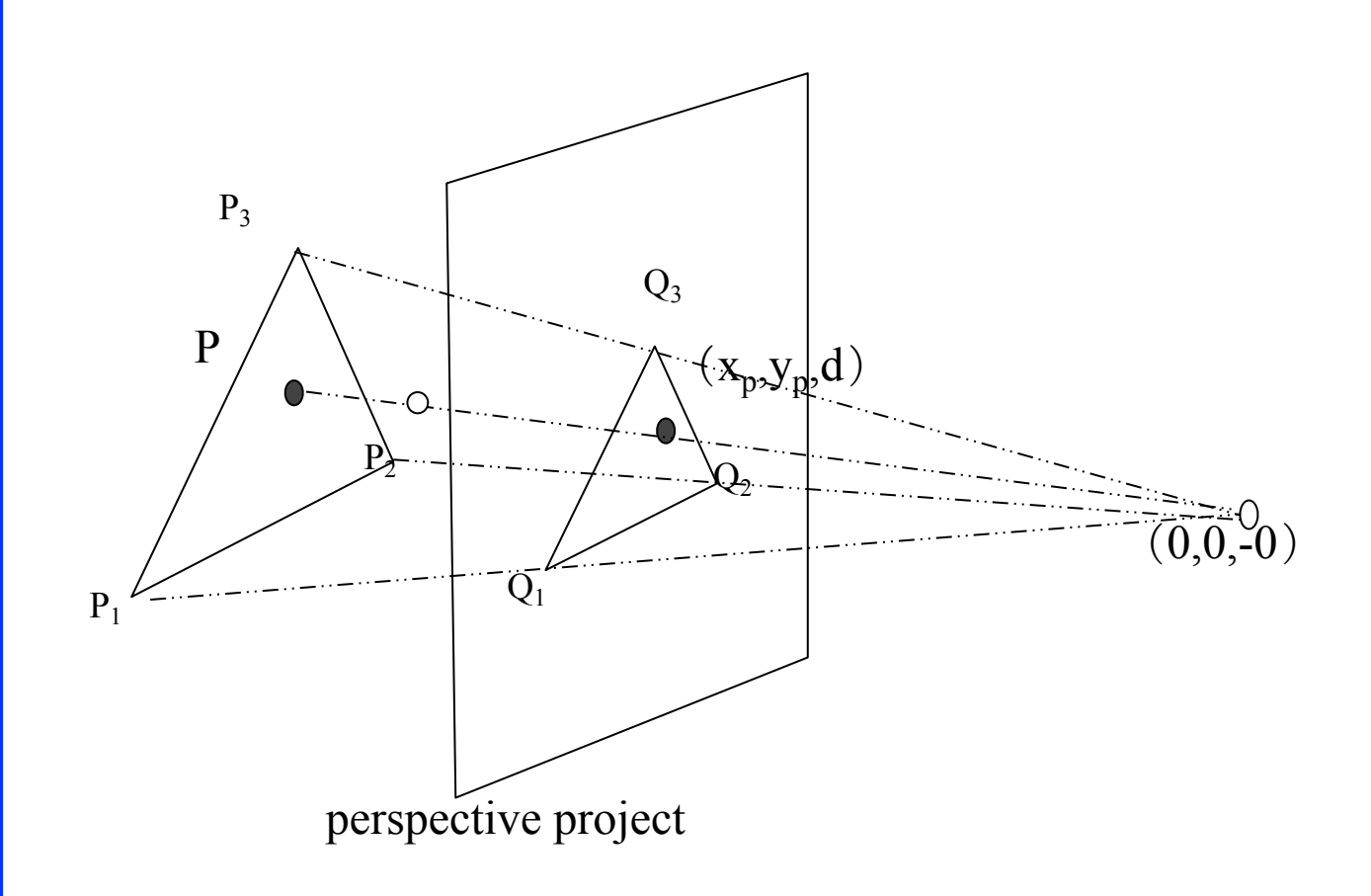

 $\circ$ 

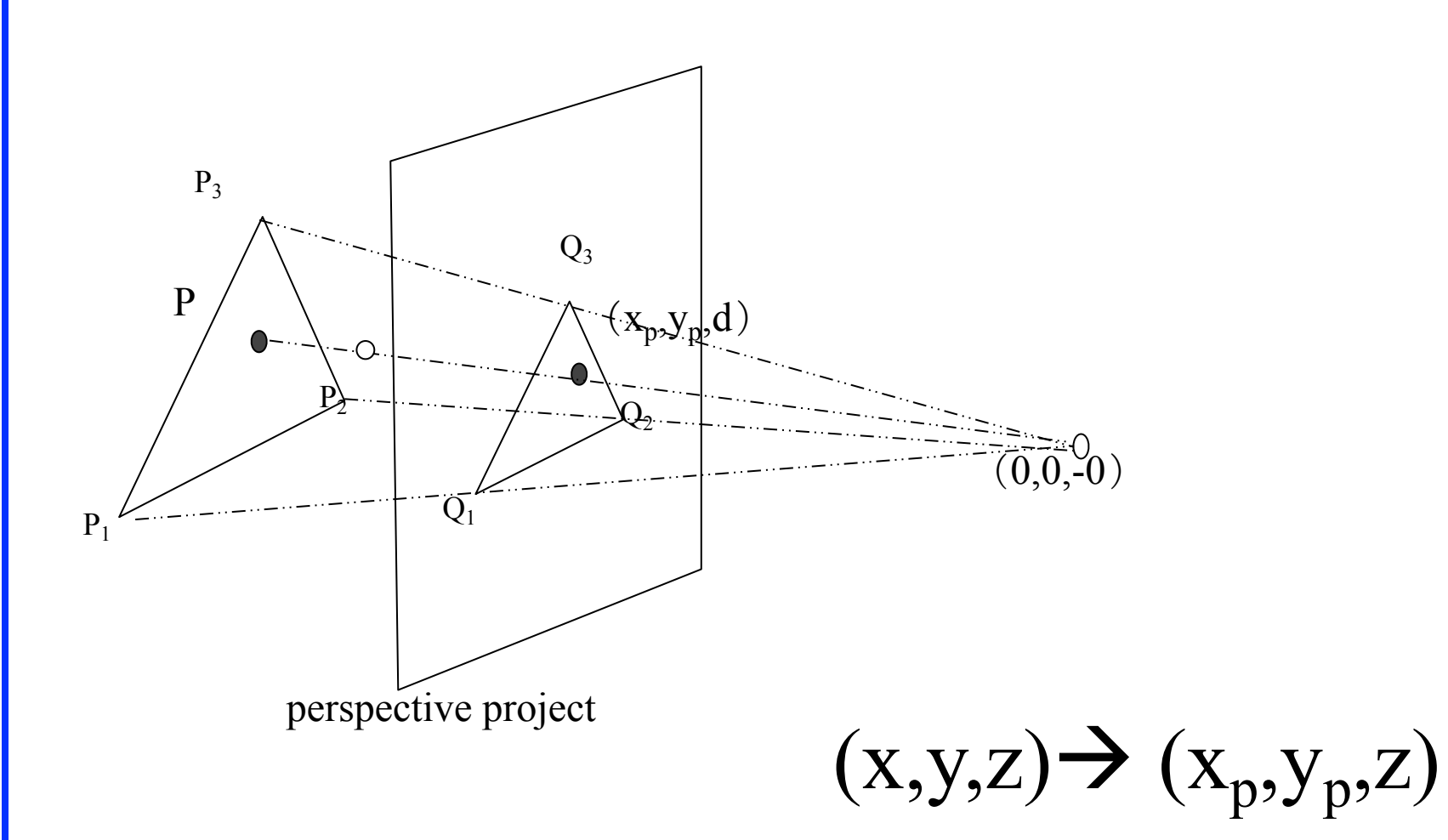

 $\circ$ 

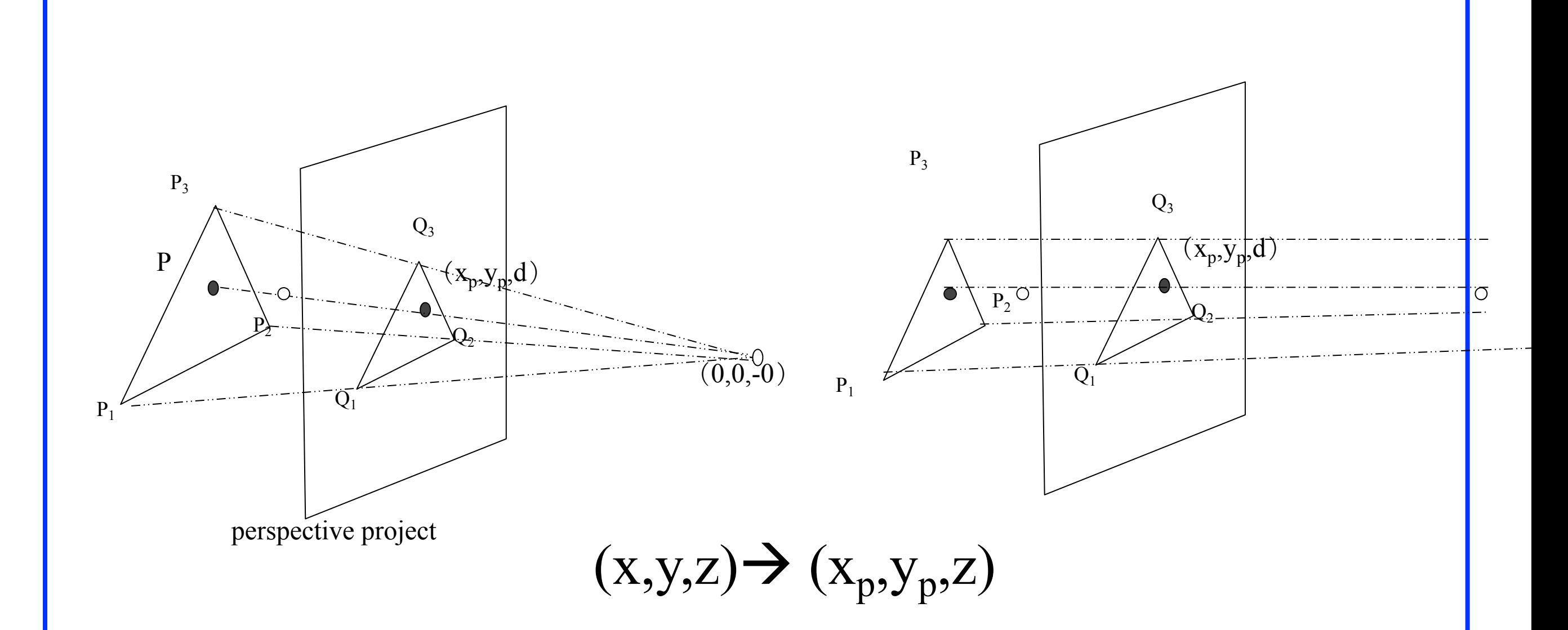

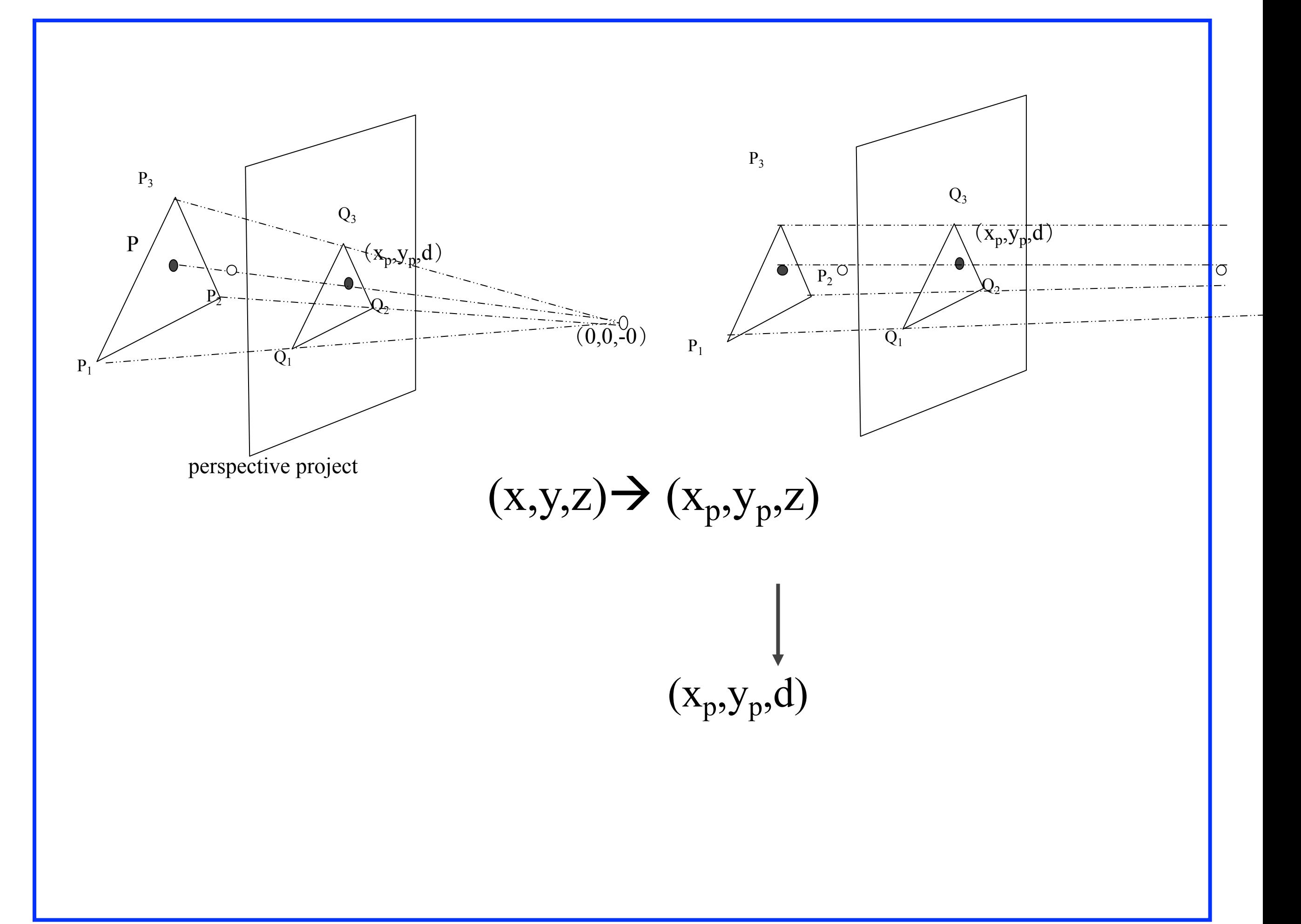

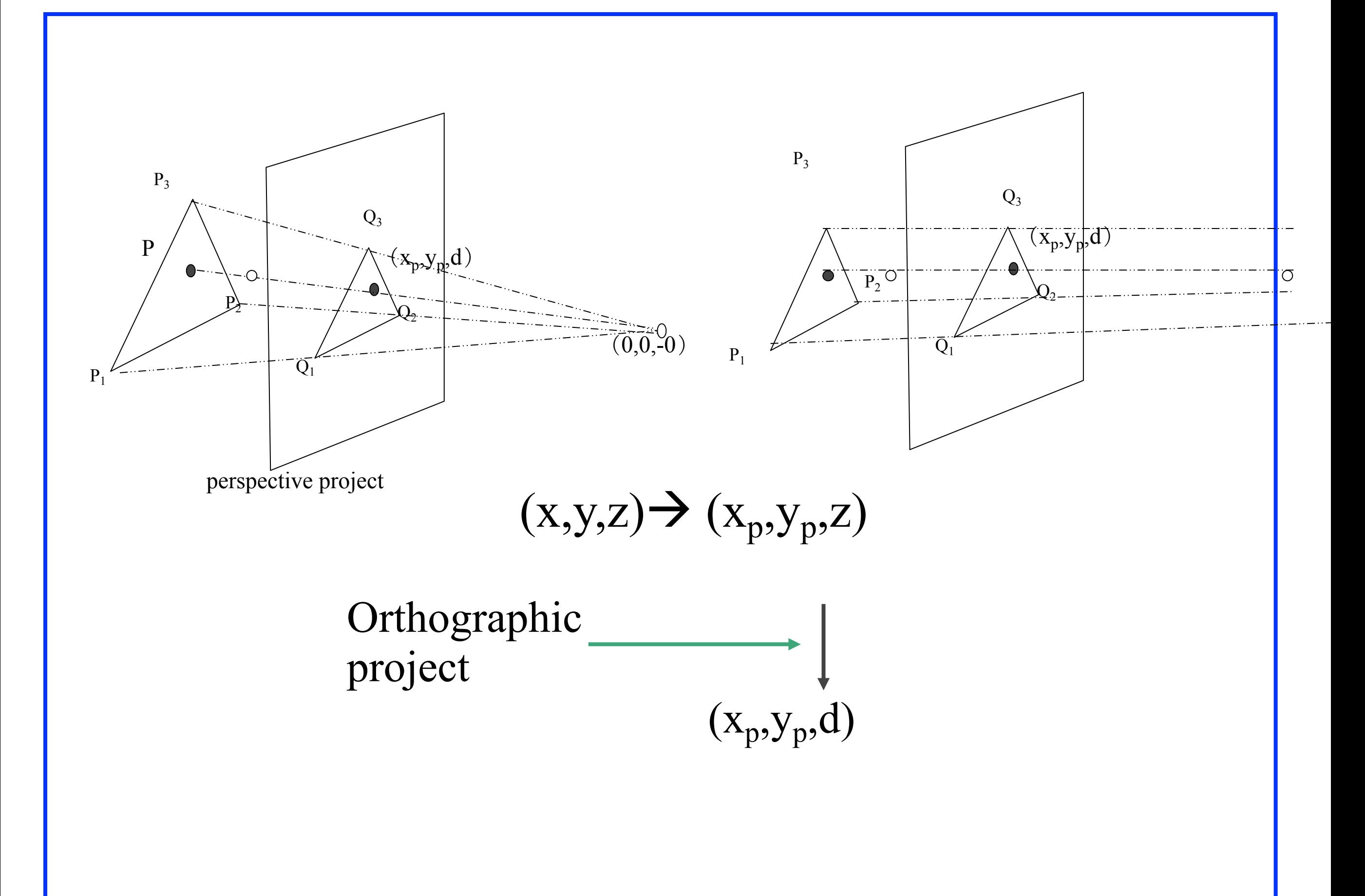

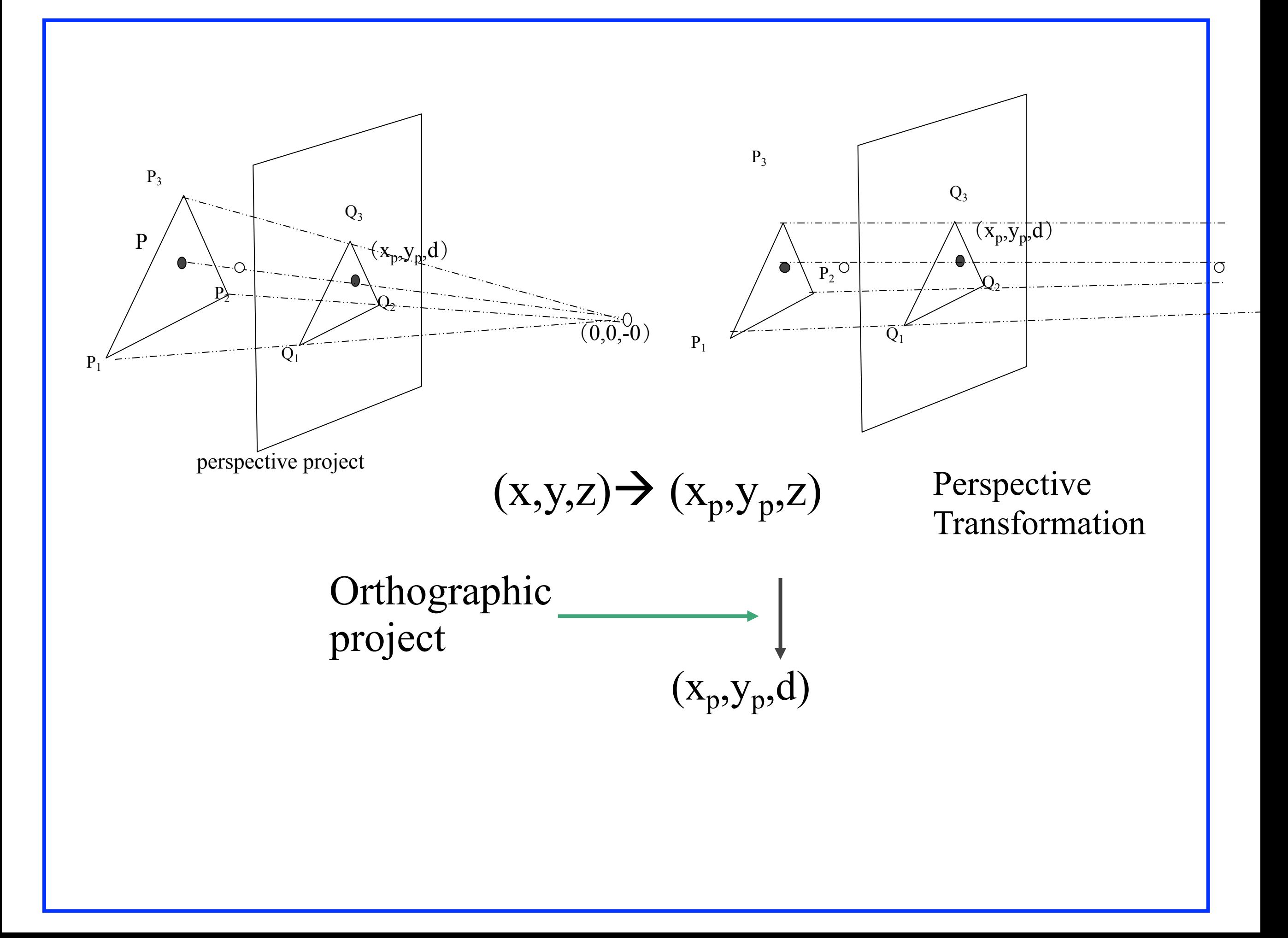

### Perspective Transformation...

• We need to apply a perspective transformation to the view volume and transform it into a rectangular parallel-piped one

• This makes the final 3D view volume of a perspective view the same as that of a parallel view, just before projection

## Perspective Transformation

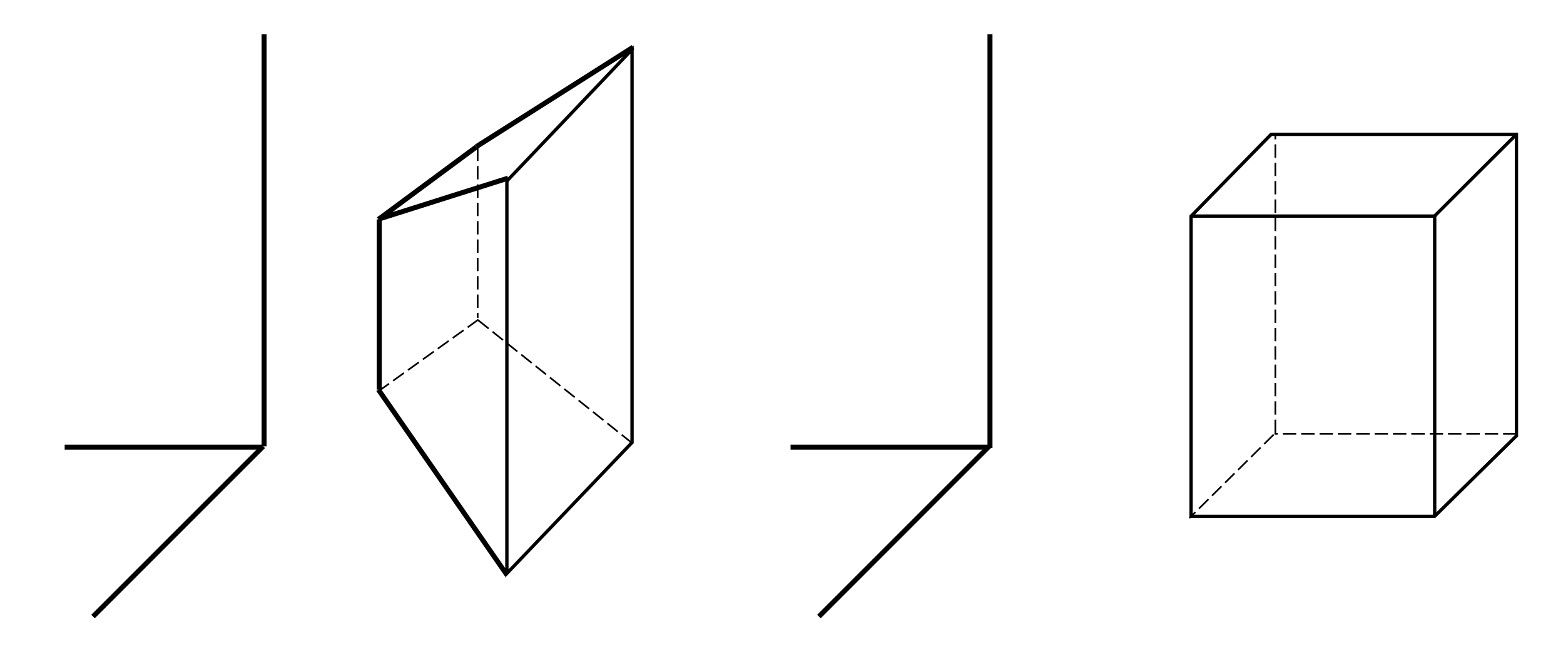

• A perspective transformation preserves relative depth, straight lines and planes

#### Perspective Transformation

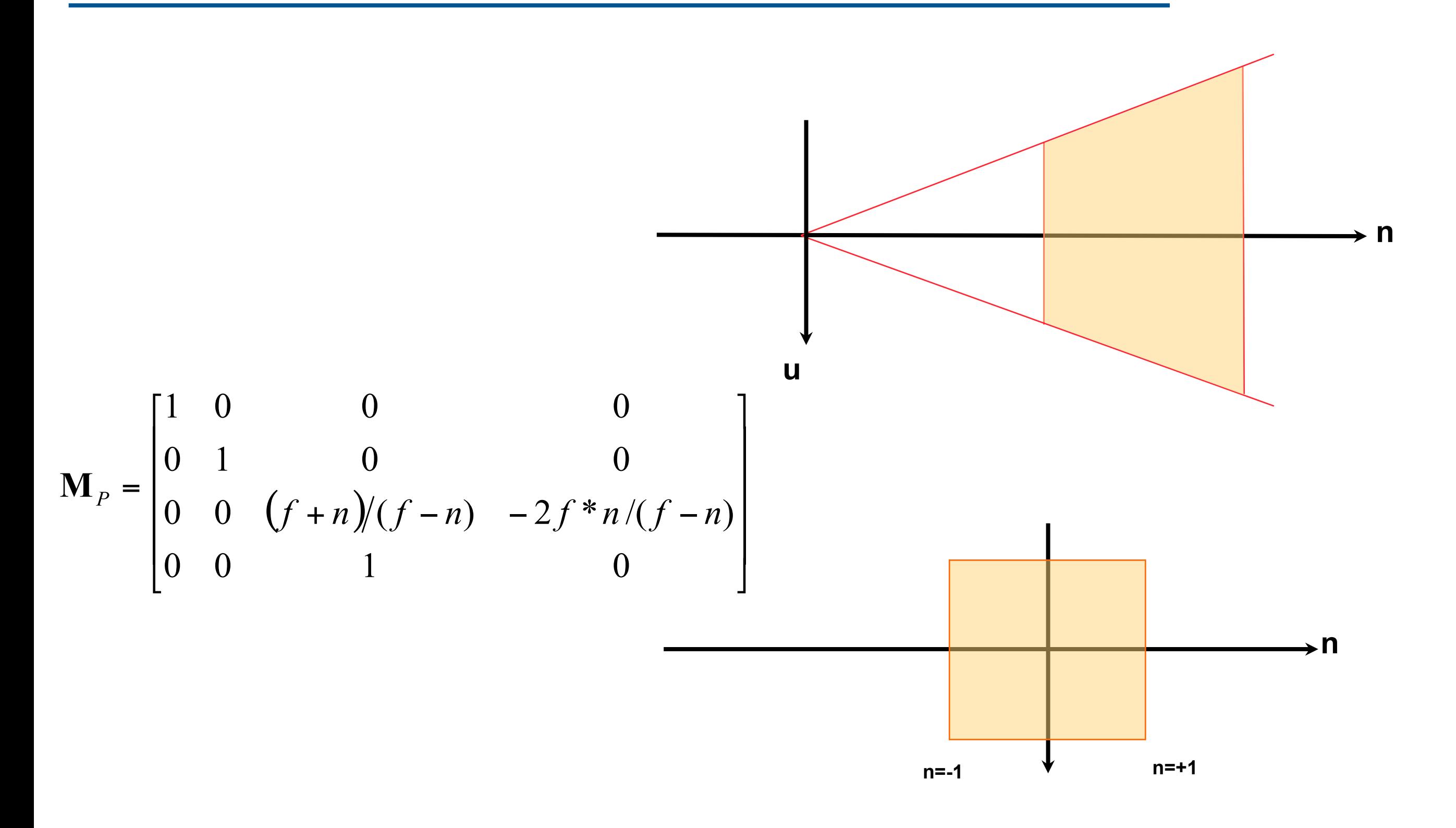

# A-buffer

- Accumulation buffer
	- used in Lucasfilm REYES
	- not only store depth but also other data
	- support transparent surfaces

# Depth-sorting

- space-image space hybrid method
	- space or image space:
		- sort surface by depth

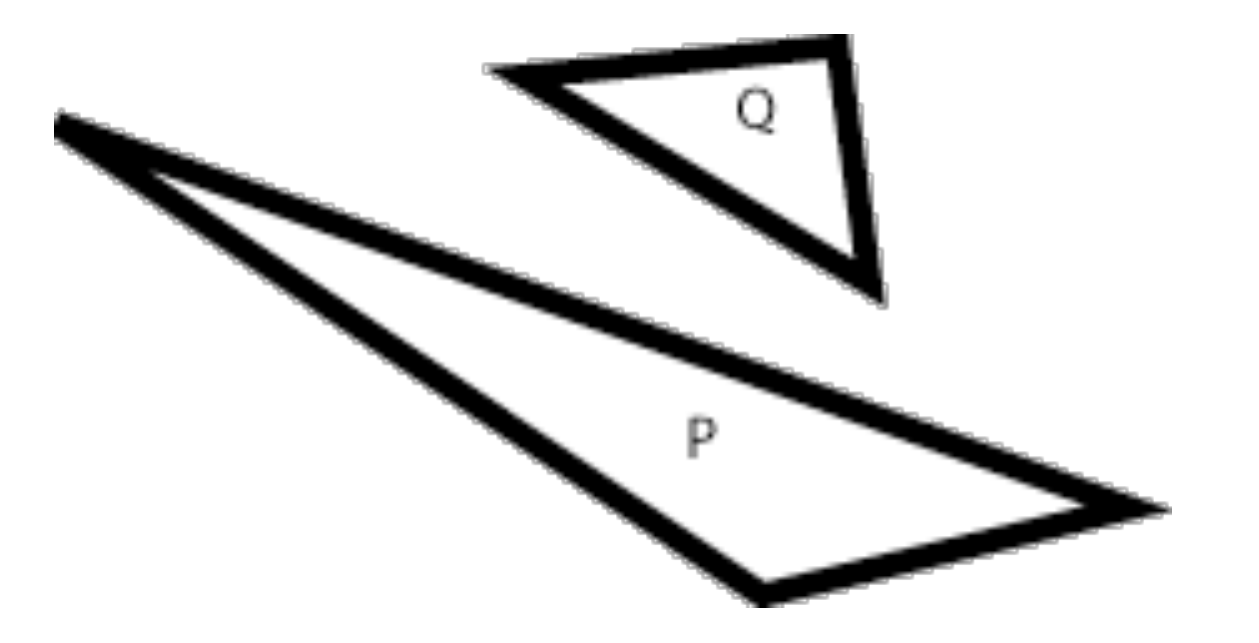

- image space:
	- do scan conversion from deepest surfaces

# Binary Space Partitioning Trees

- **BSP** Tree
	- Very efficient for a static group of 3D polygons as seen from an arbitrary viewpoint
	- Correct order for Painter's algorithm is determined by a suitable traversal of the binary tree of polygons

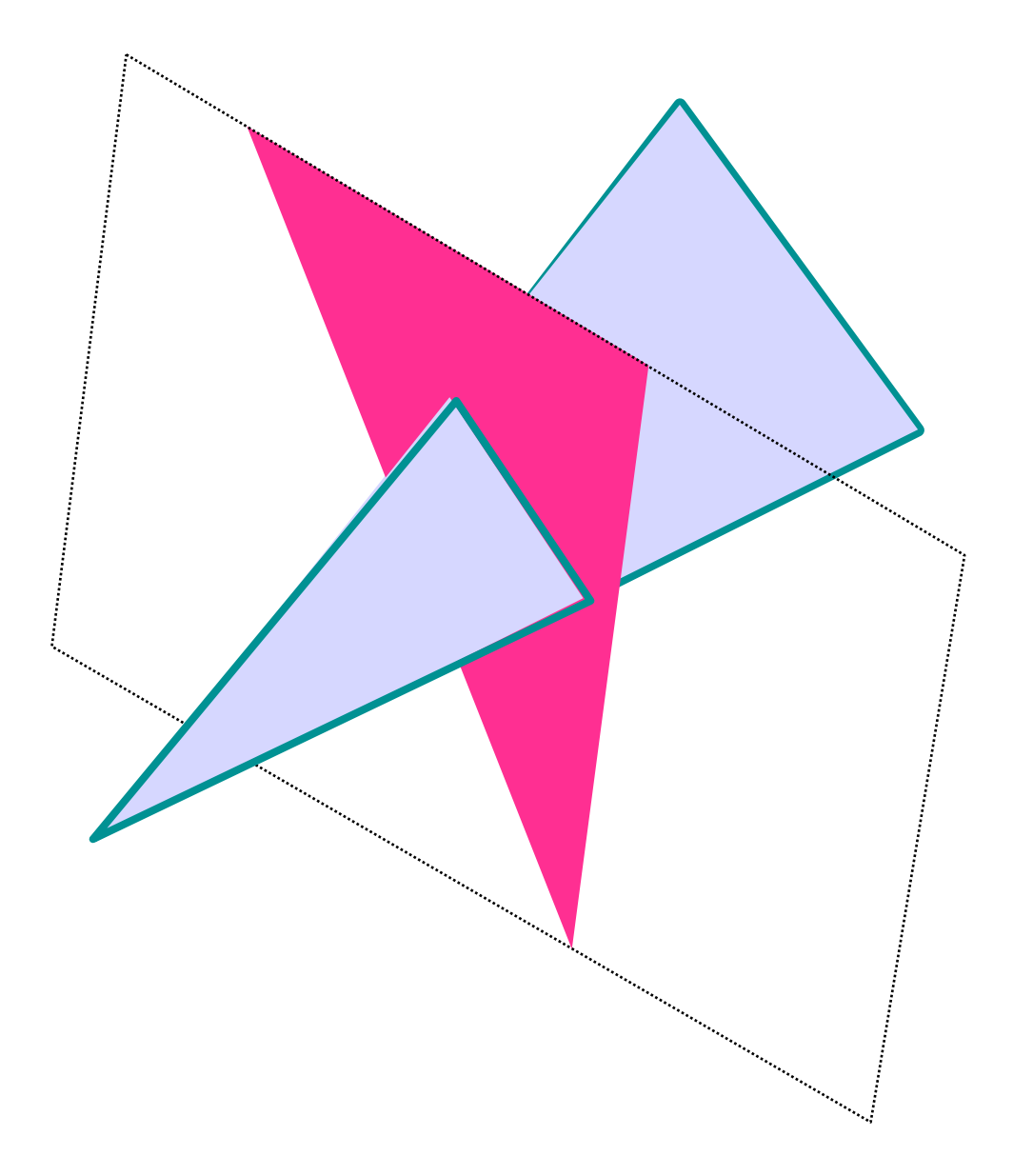

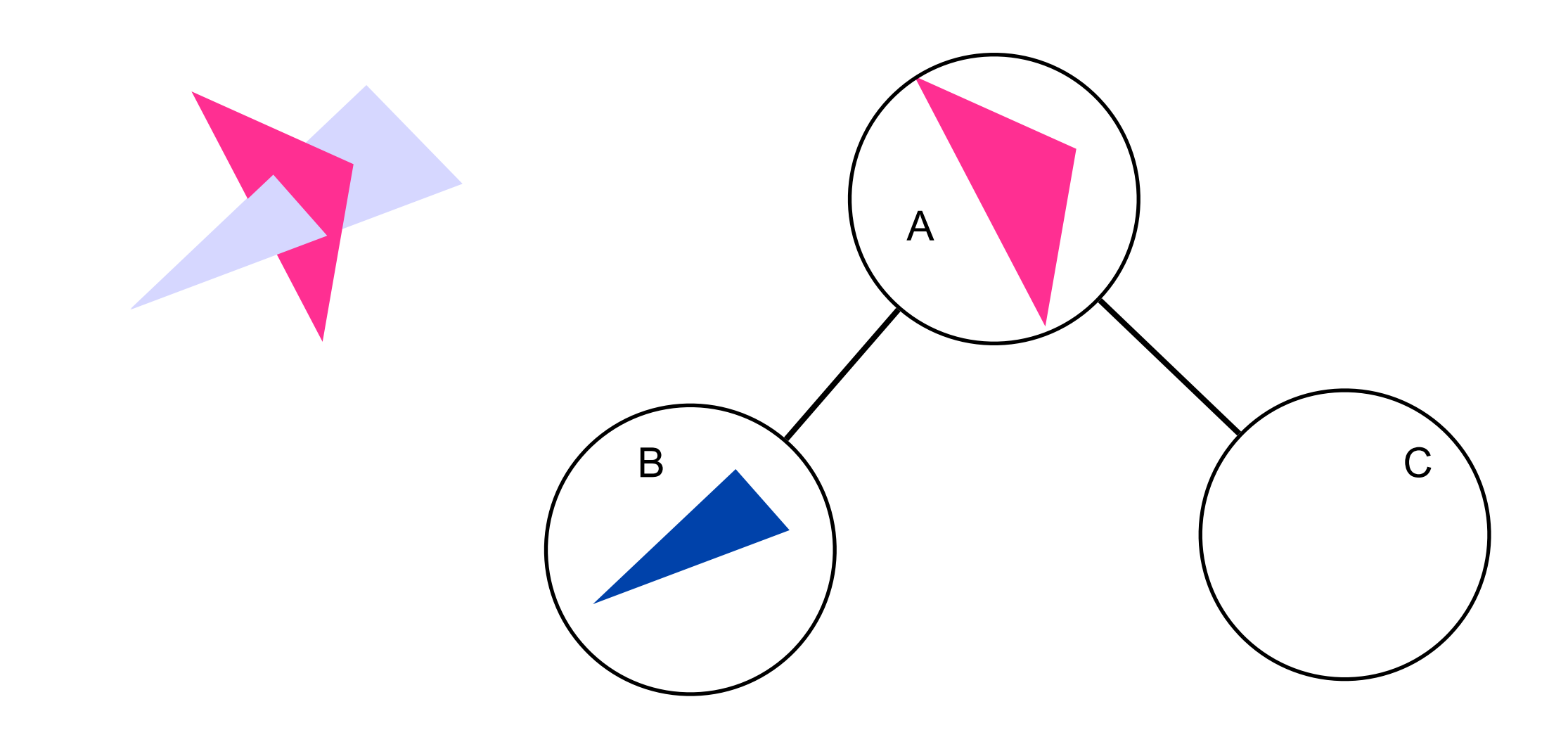

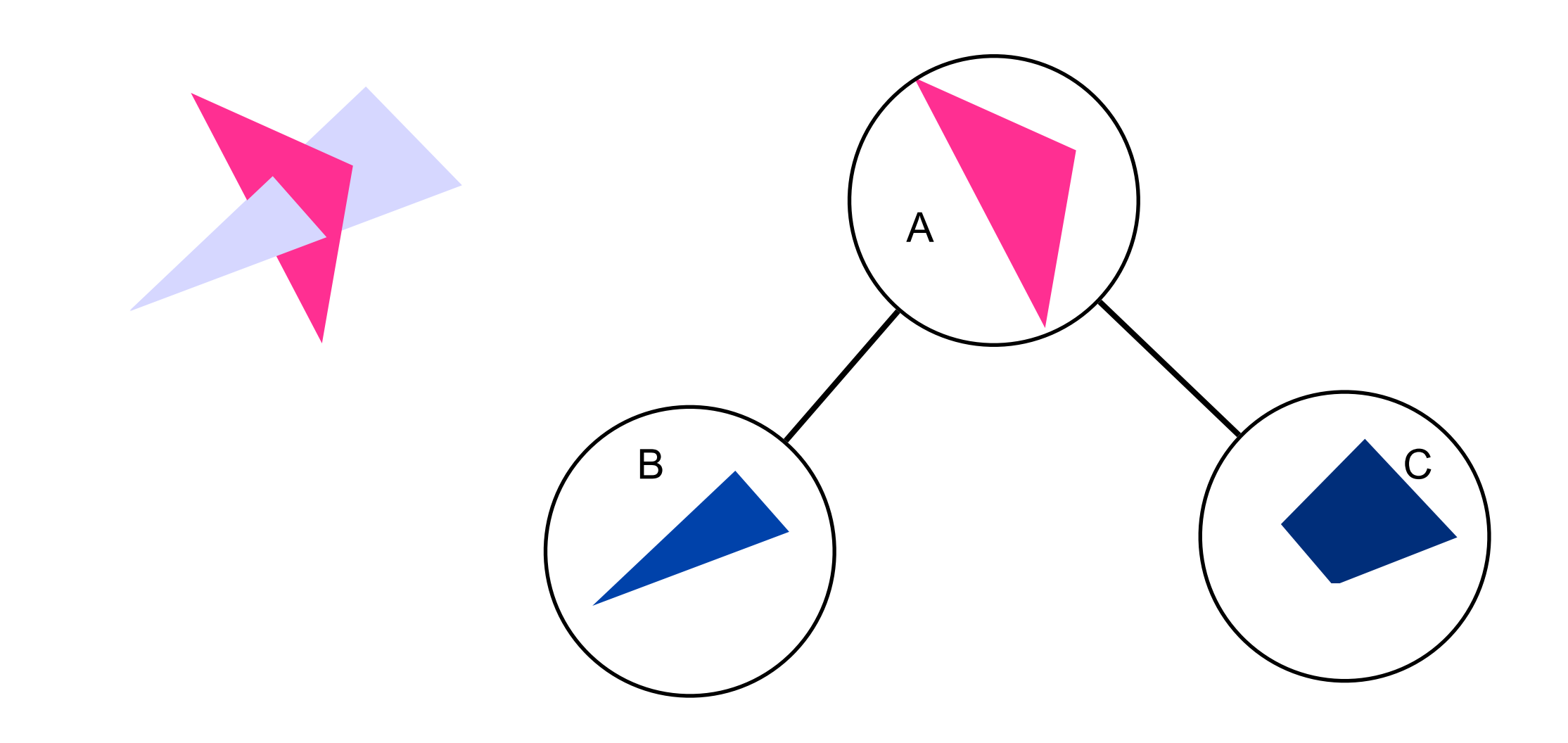

#### **Draw BSP Tree**

tree.left **function** *draw*(bsptree *tree*, point *eye*) if *tree*.*empty* then return if  $f_{\text{tree root}}(eye) < 0$  draw (*tree.right*) rasterize(*tree.root*) draw(*tree.left*) else draw (*tree.left*) rasterize(*tree.root*) draw(*tree.right*)

tree.right

tree.root

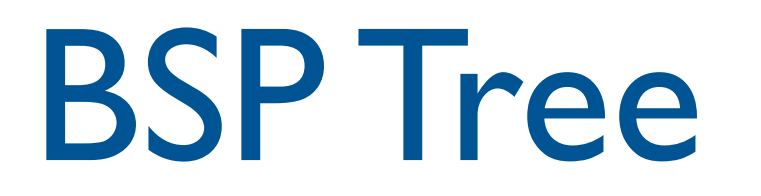

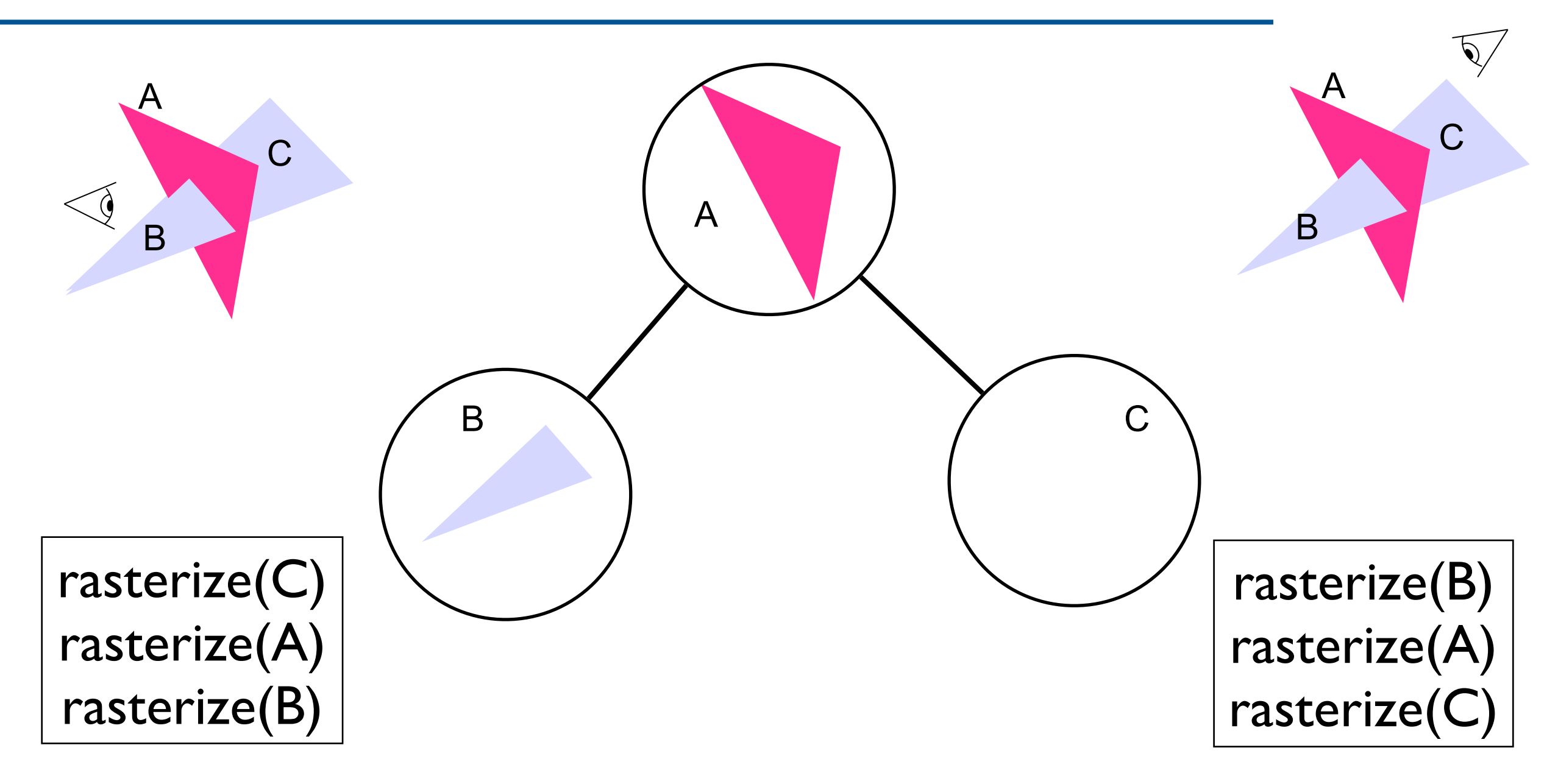

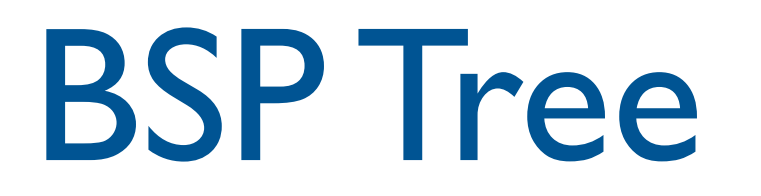

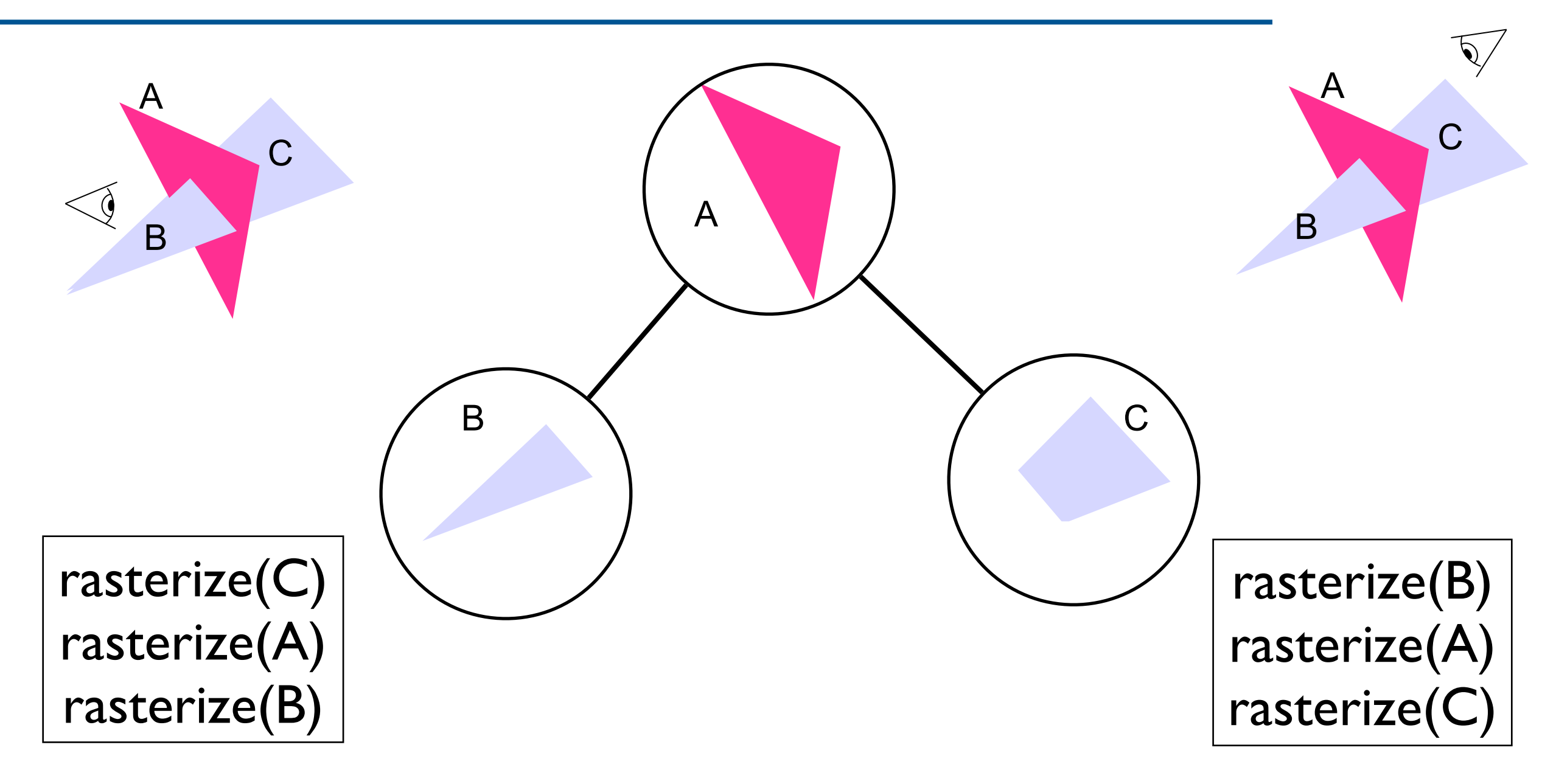

- Code works for any view
- Tree can be pre-computed
- Requires evaluation of

 $f_{plane\; of\; the\; triangle}$ (eye)

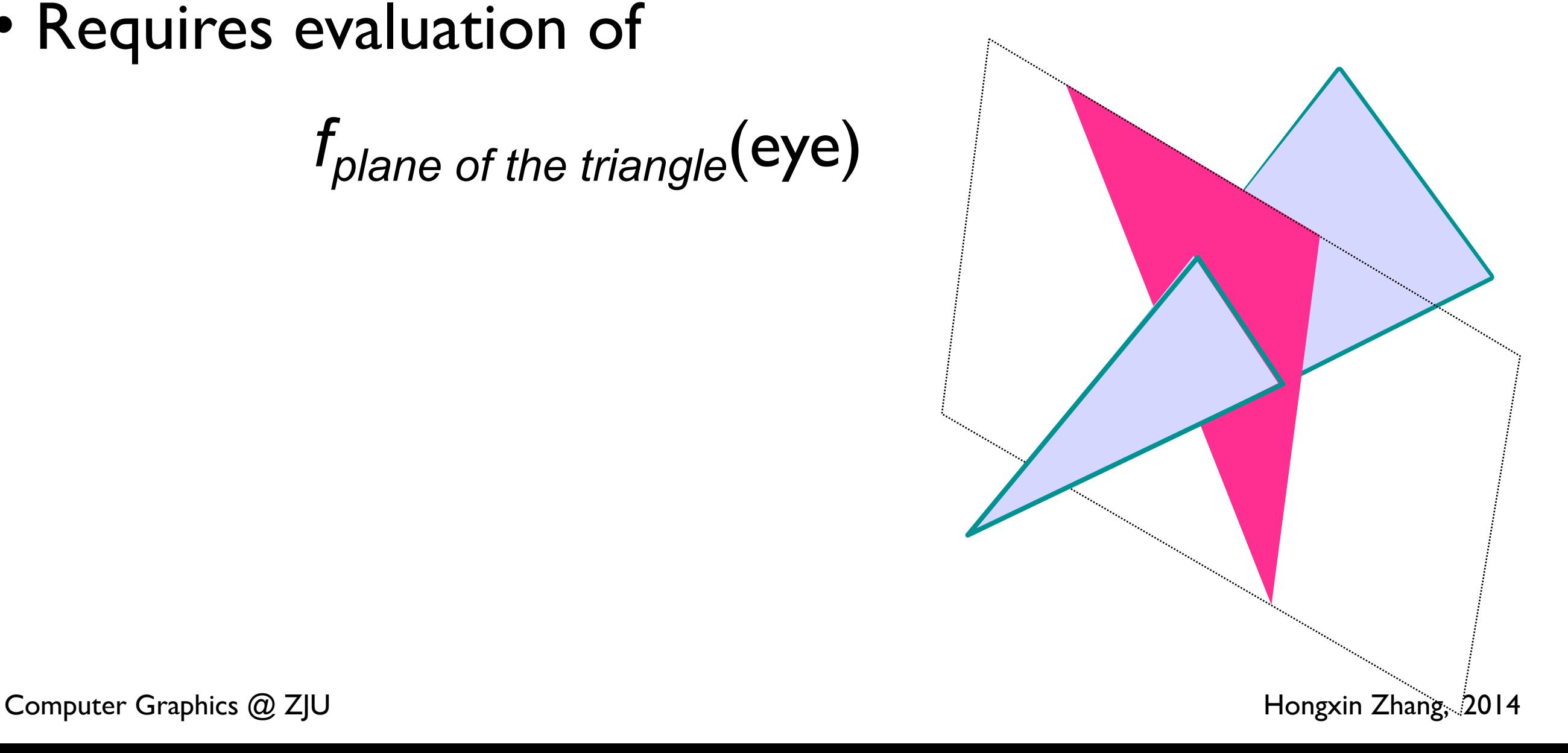

# BSP Tree Construction

- The binary tree is constructed using the following principle:
	- For each polygon, we can divide the set of other polygons into two groups
	- One group contains those lying in front of the plane of the given polygon
	- The other group contains those in the back
	- The polygons intersecting the plane of the given polygon are split by that plane

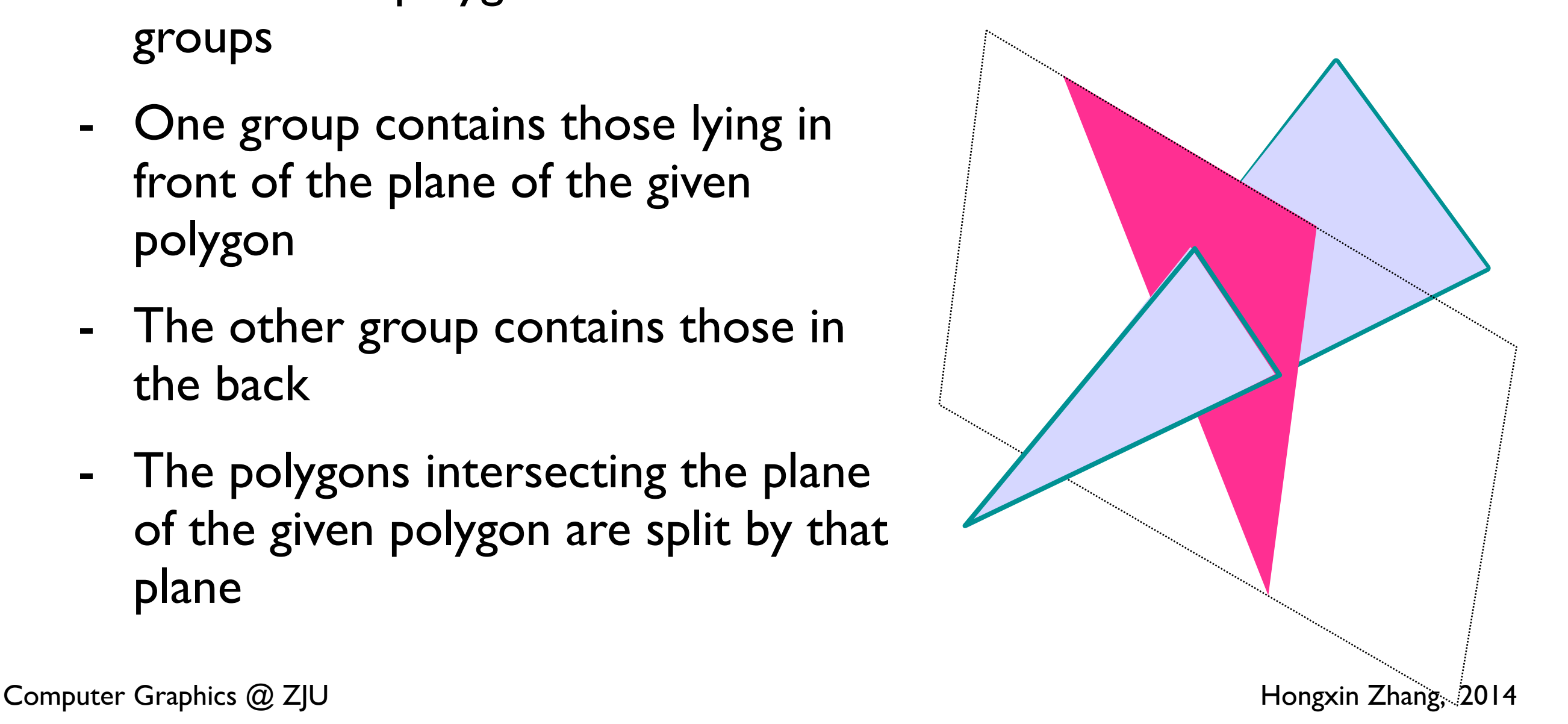

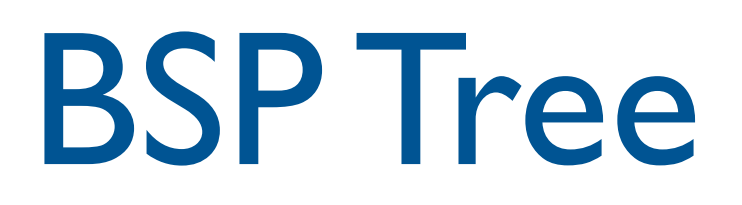

• Split Triangle:

How to?

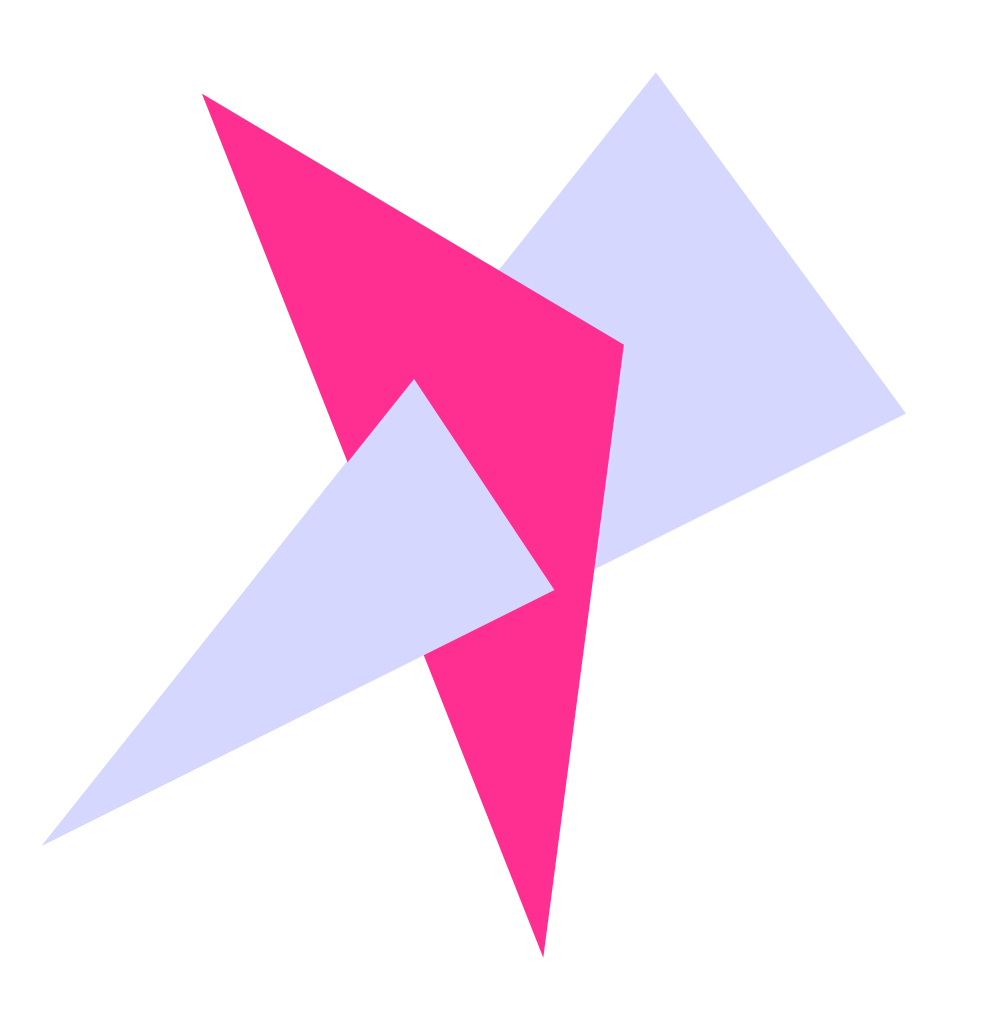
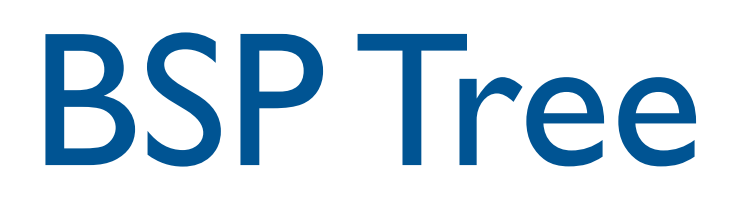

• Split Triangle:

How to?

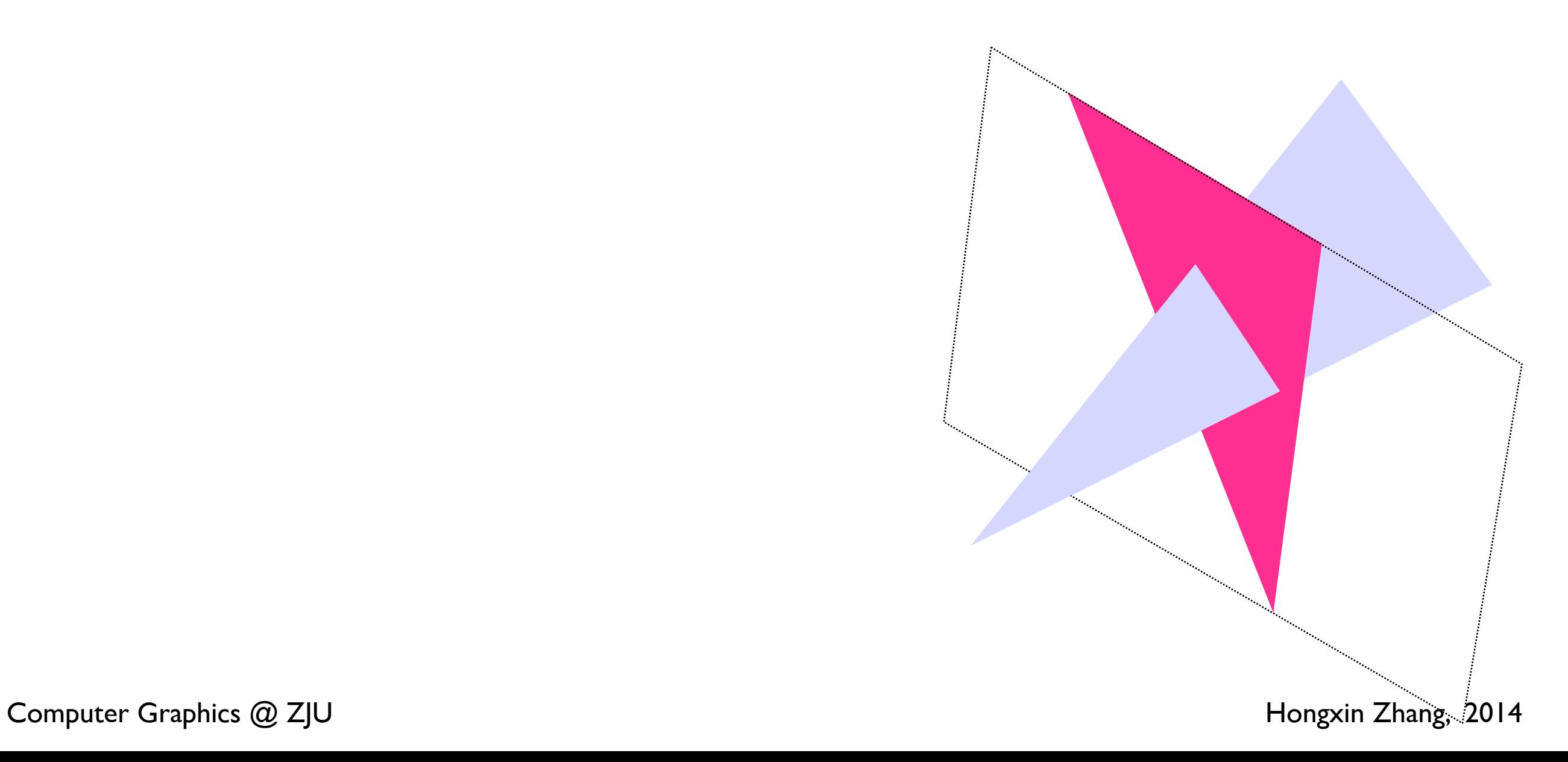

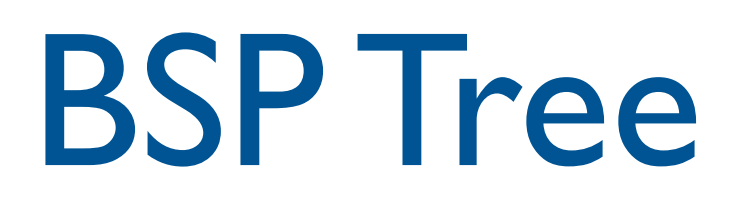

• Split Triangle:

How to?

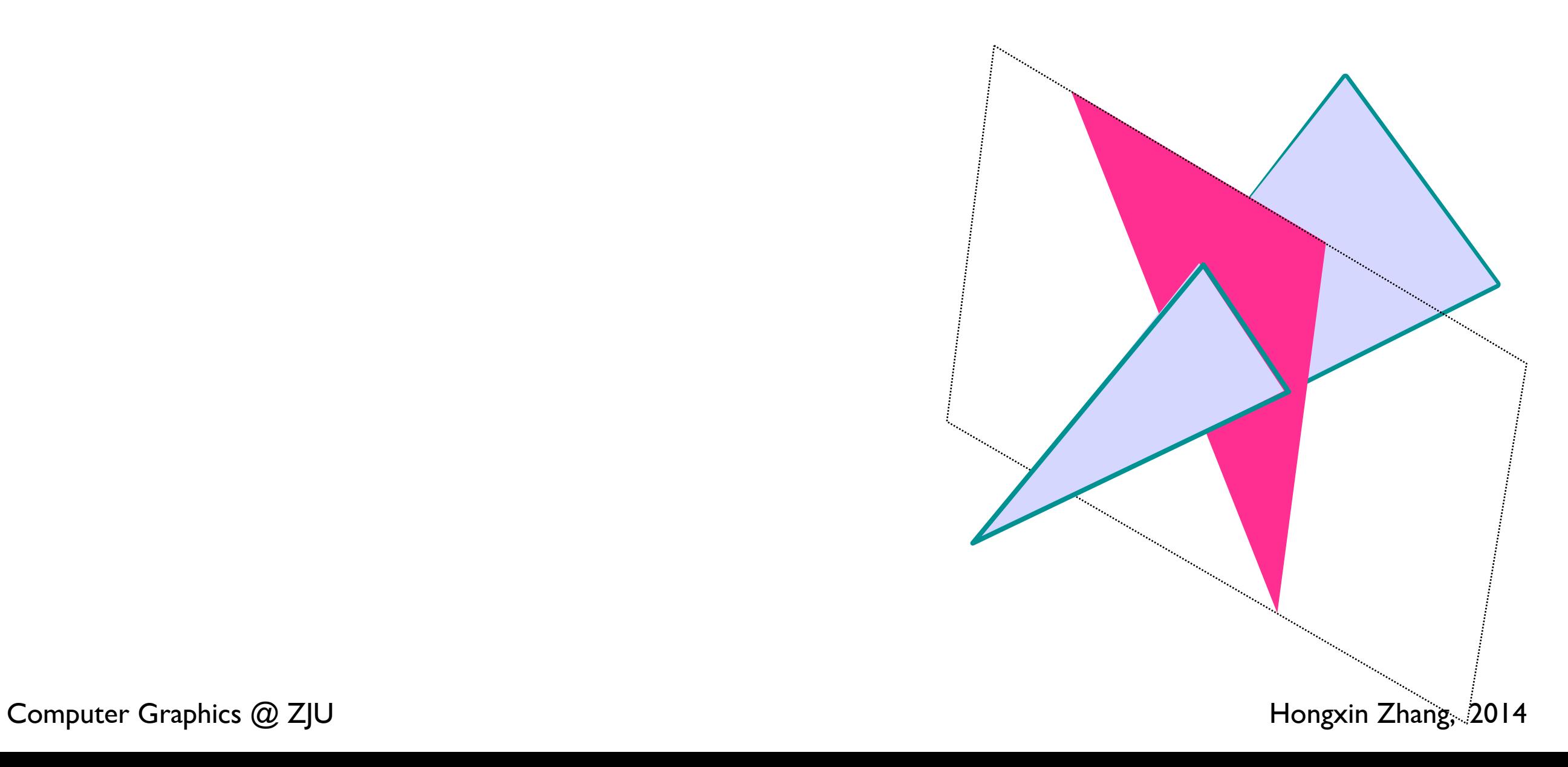

### Summary: BSP Trees

• Pros:

Simple, elegant scheme

Only writes to frame-buffer (i.e., painters algorithm)

Thus very popular for video games (but getting less so)

• Cons:

Computationally intense preprocess stage restricts algorithm to static scenes Worst-case time to construct tree:  $O(n^3)$ 

Splitting increases polygon count

Again,  $O(n^3)$  worst case

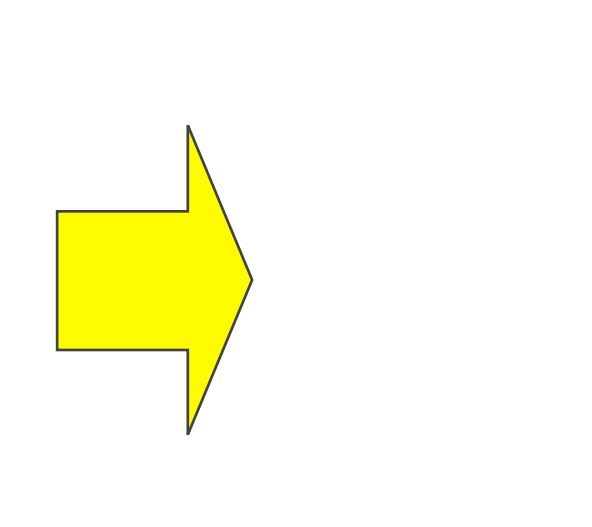

**Z-buffer**

**Scan-line** 

**Warnock:**

**A divide and conquer** 

#### **Computational expensive of clipping**

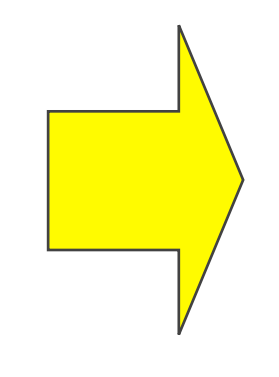

**Z-buffer**

**Scan-line** 

**Warnock:**

**A divide and conquer** 

### Warnock's Area Subdivision (Image Precision)

- Start with whole image
- If one of the easy cases is satisfied, draw what's in front
	- front polygon covers the whole window or
	- there is at most one polygon in the window.
- Otherwise, subdivide region into 4 windows and recurse
- If region is single pixel, choose surface with smallest depth
- Advantages:
	- No over-rendering
	- Anti-aliases well just recurse deeper to get sub-pixel information
- Disadvantage:
	- Tests are quite complex and slow

## Warnock's Algorithm

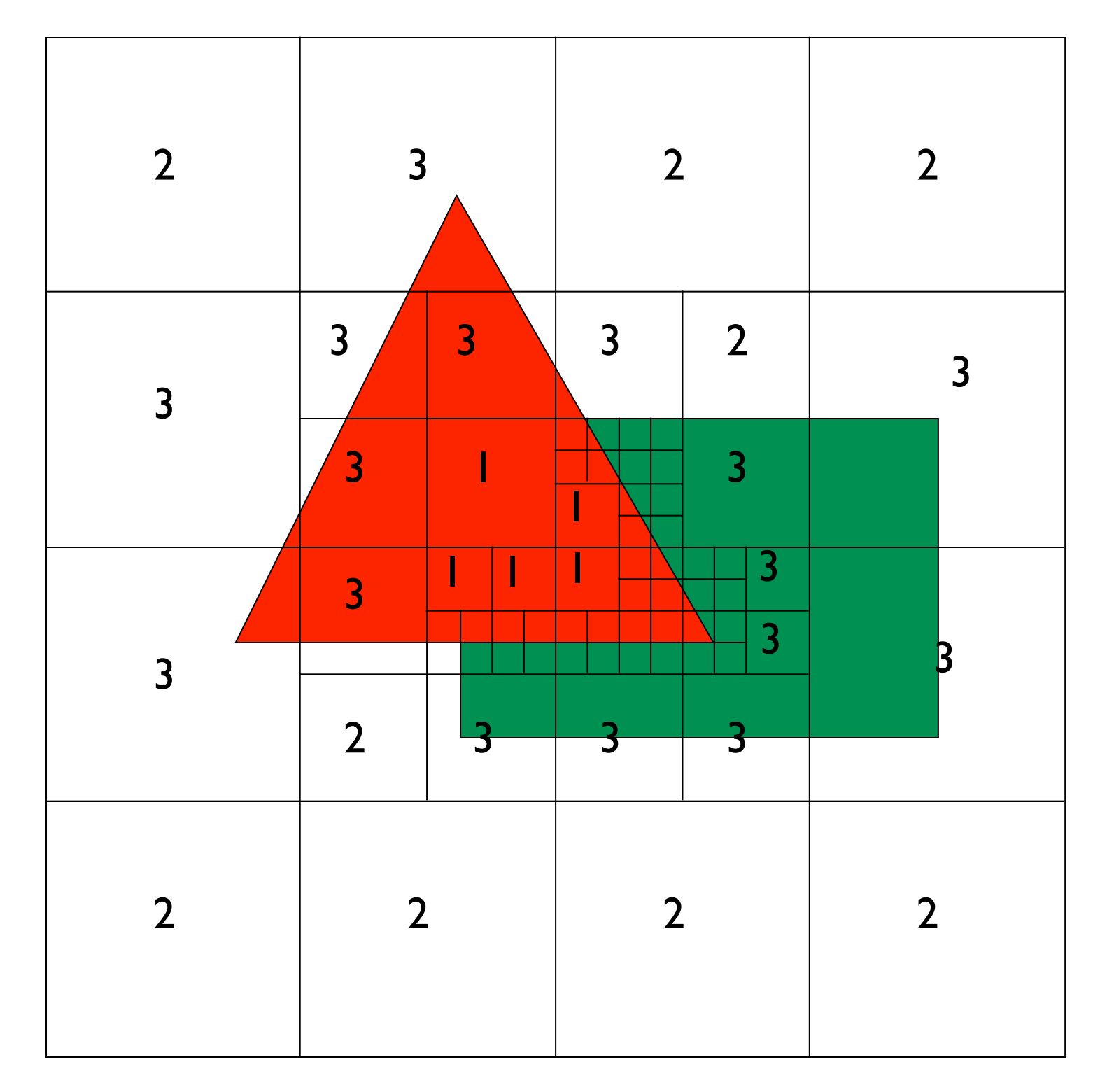

• Regions labeled with case used to classify them:

One polygon in front

Empty

- One polygon inside, surrounding or intersecting
- Small regions not labeled

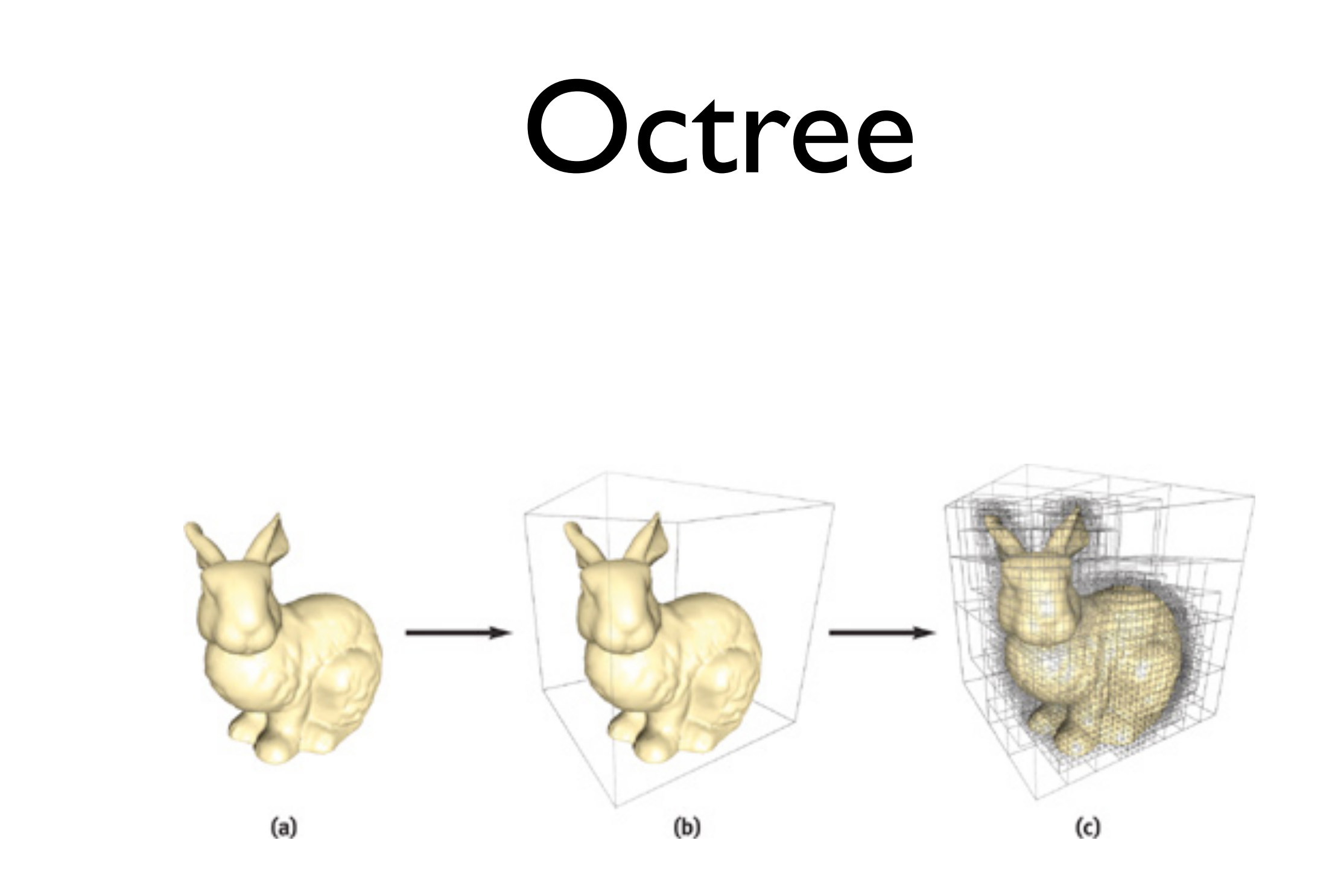

#### [http://en.wikipedia.org/wiki/View\\_frustum\\_culling](http://en.wikipedia.org/wiki/View_frustum_culling)

ray casting

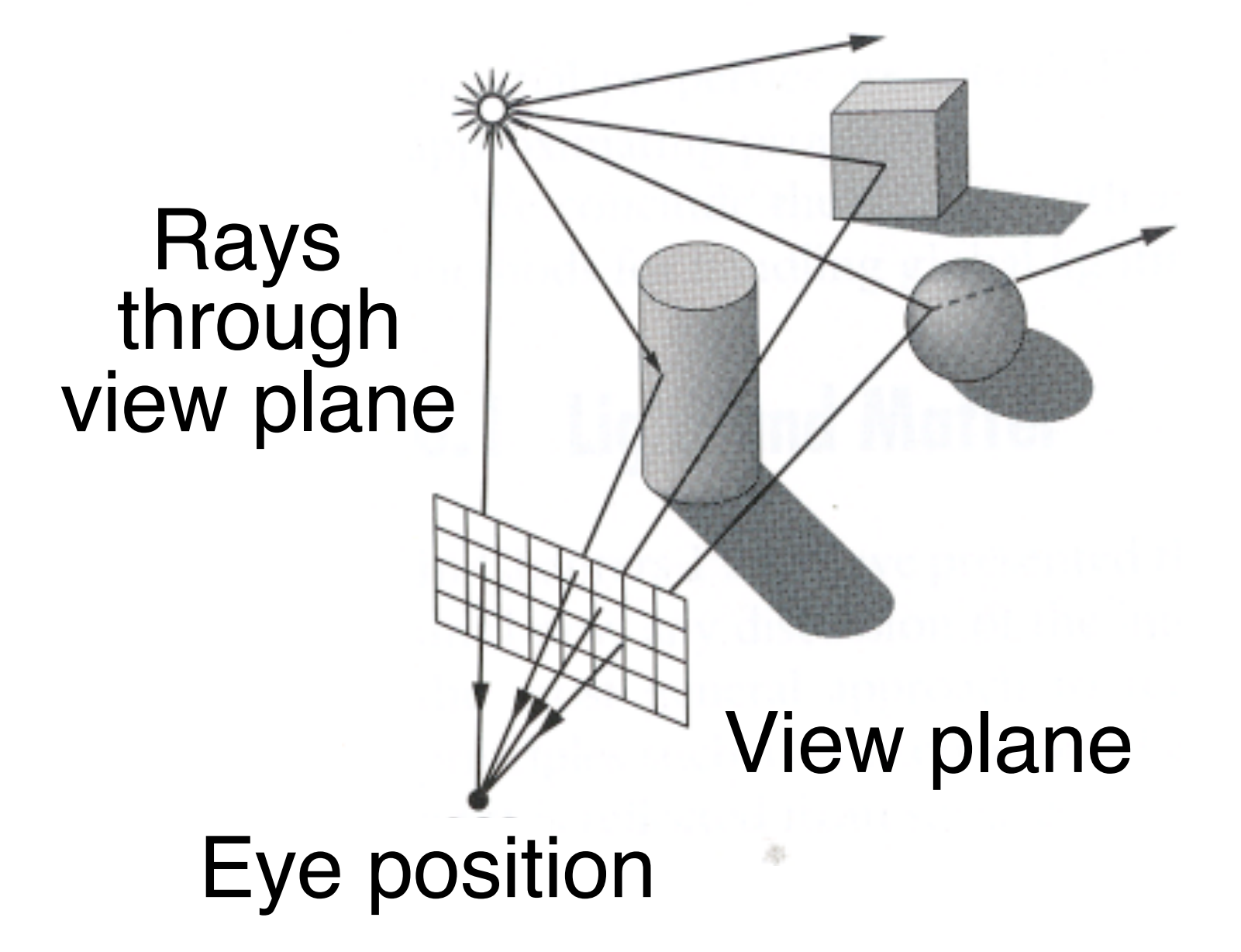

### Ray Casting

- For each sample …
	- **.** Construct ray from eye position through view plane
	- Find first surface intersected by ray through pixel
	- Compute color sample based on surface radiance

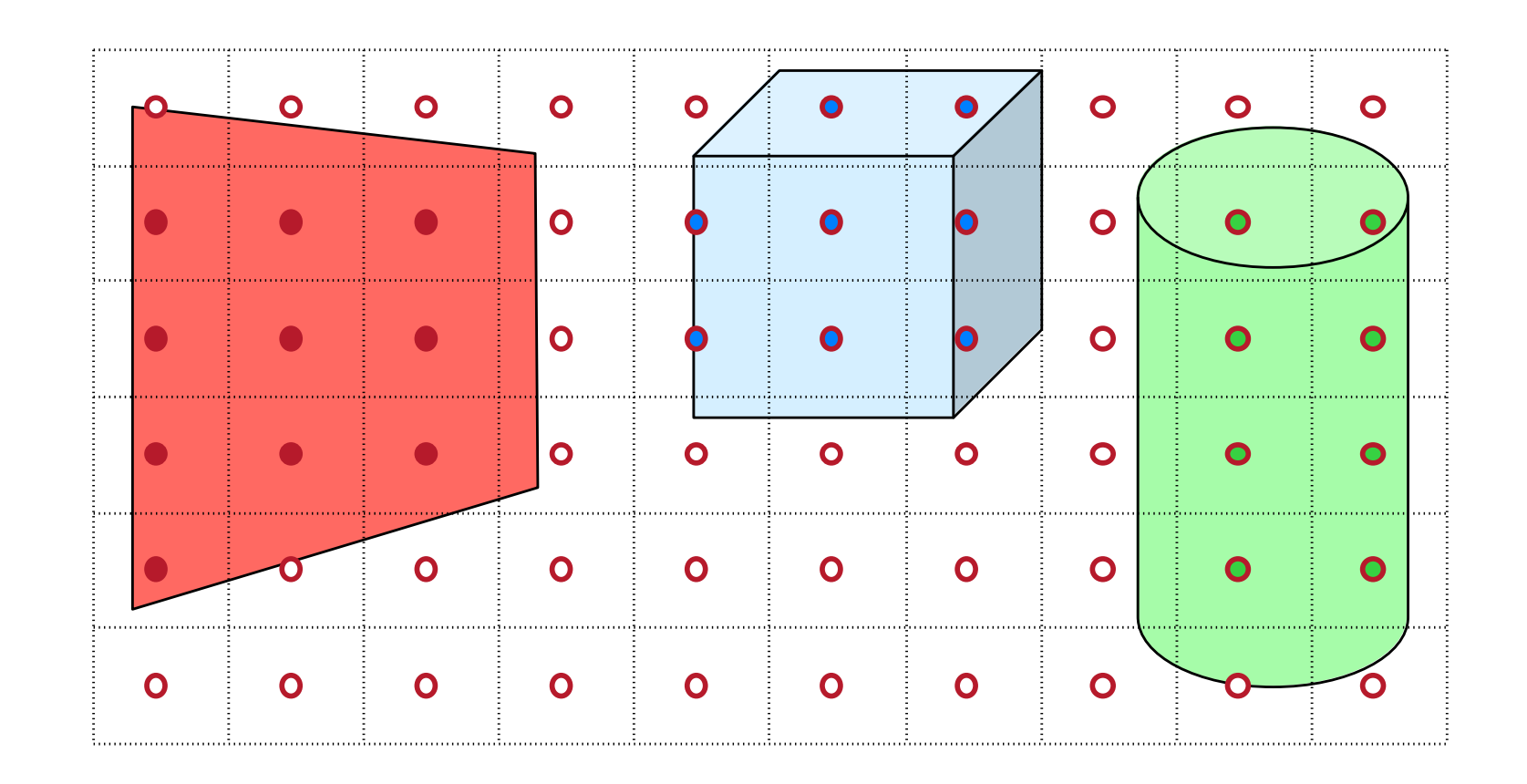

# Thank You